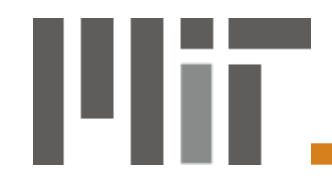

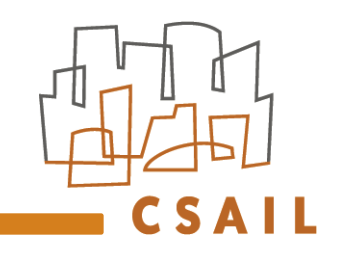

#### **A Spreadsheet-like User Interface for Combinatorial Multi-Objective Optimization**

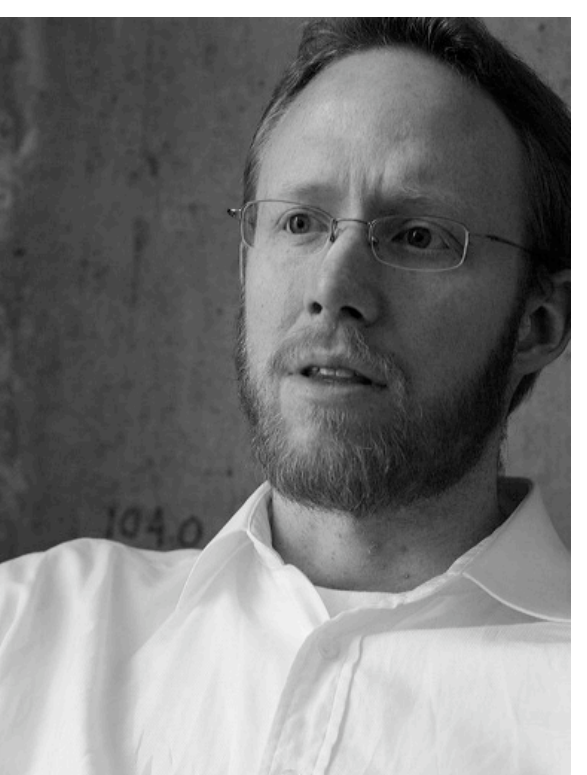

Derek Rayside *MIT CSAIL [Waterloo 2010]*

> H.-Christian Eslter *University of Paderborn [MIT 2008]*

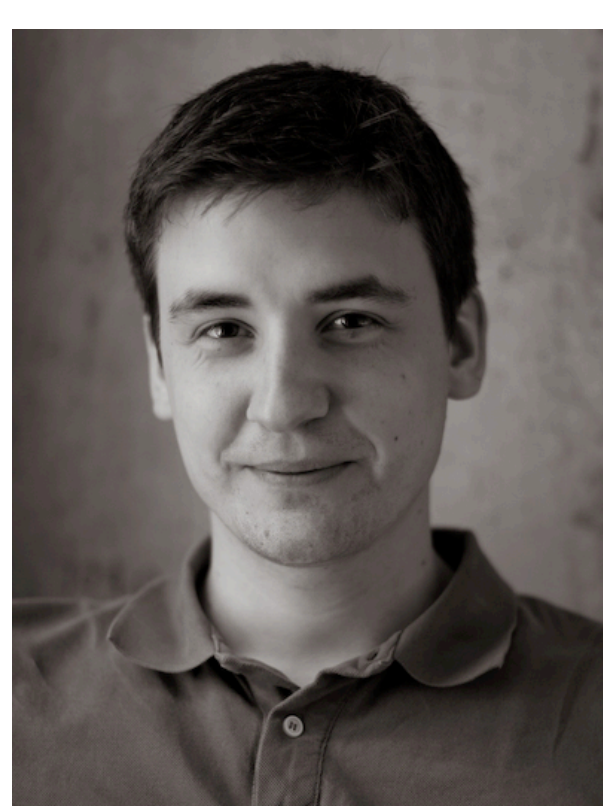

#### Concorde SST

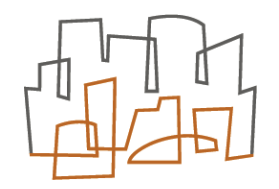

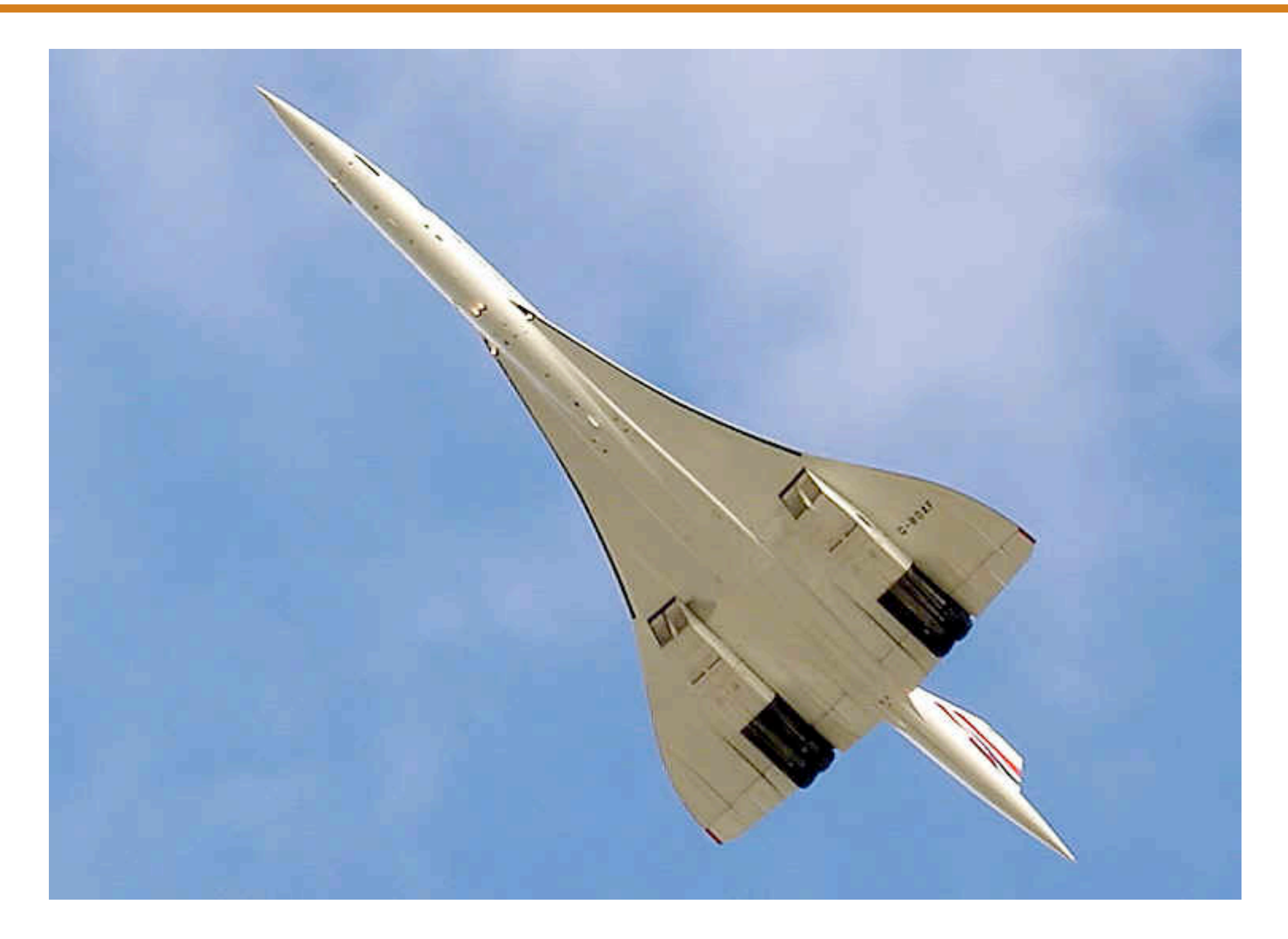

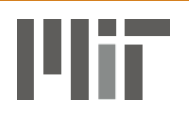

#### Airbus A380

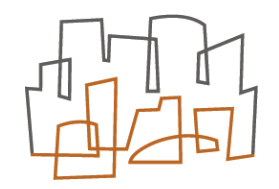

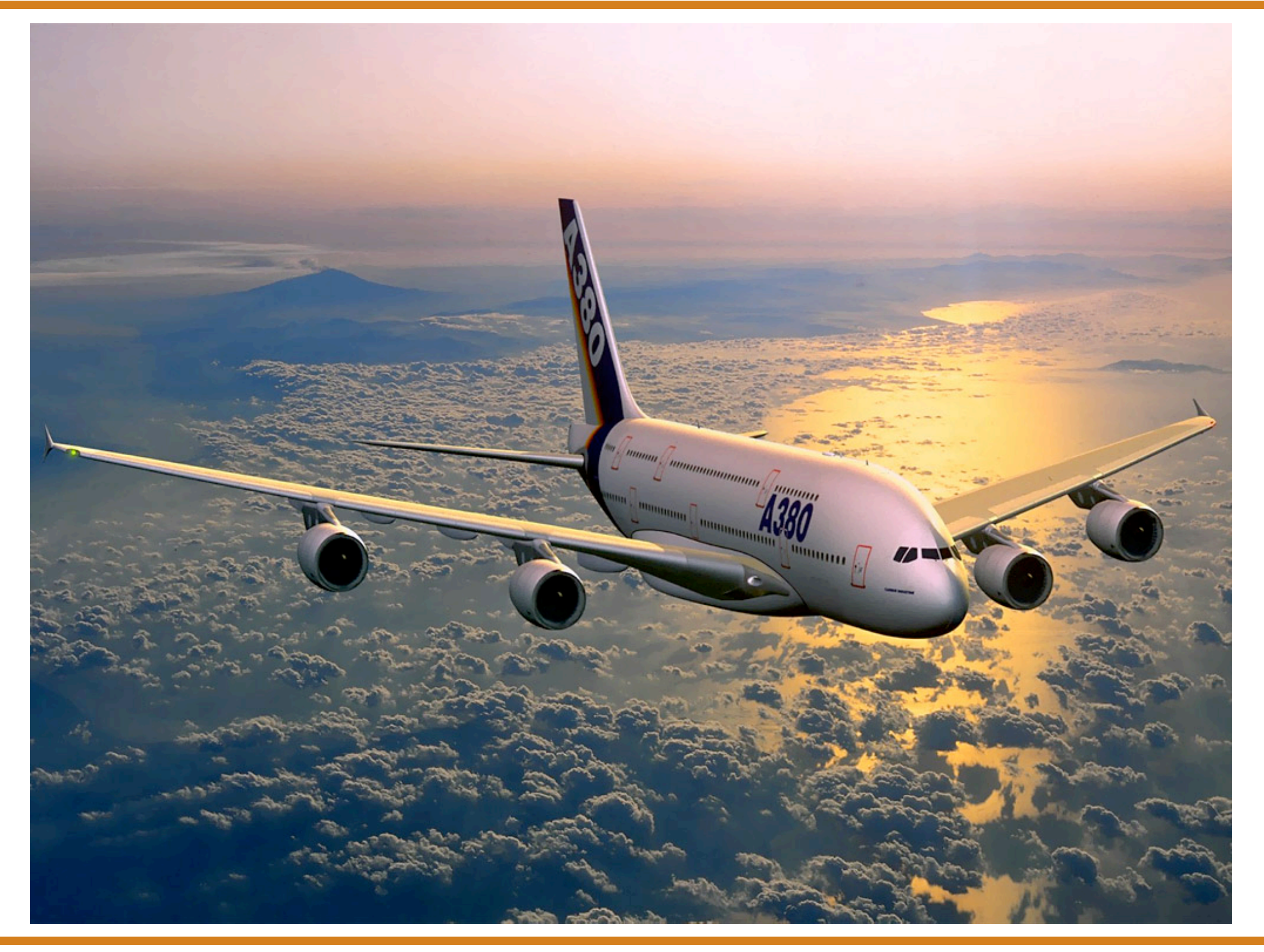

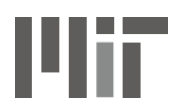

#### Boeing 787

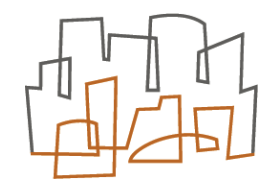

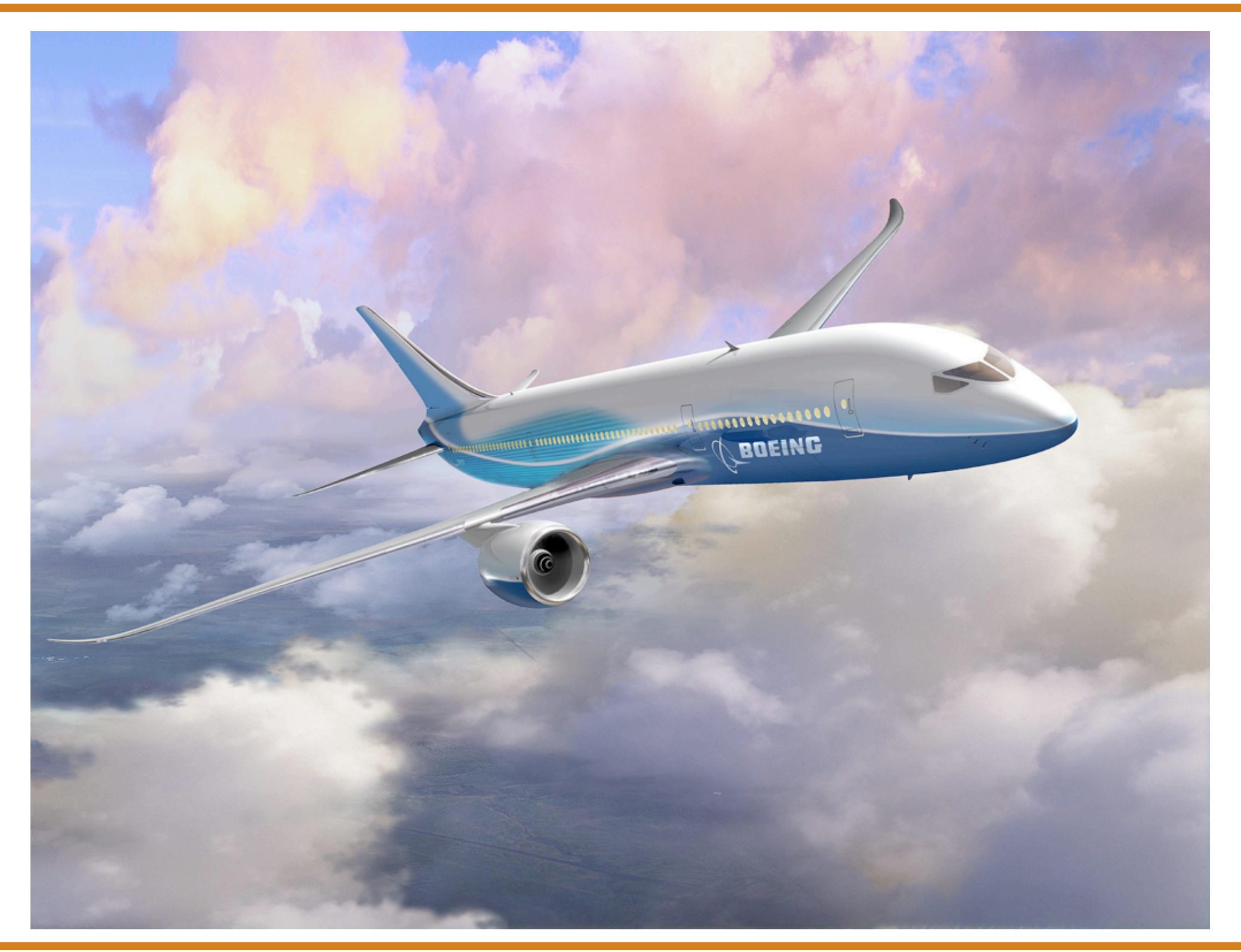

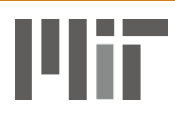

#### Speed is King

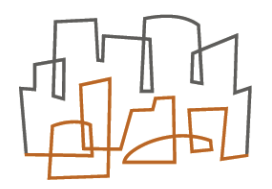

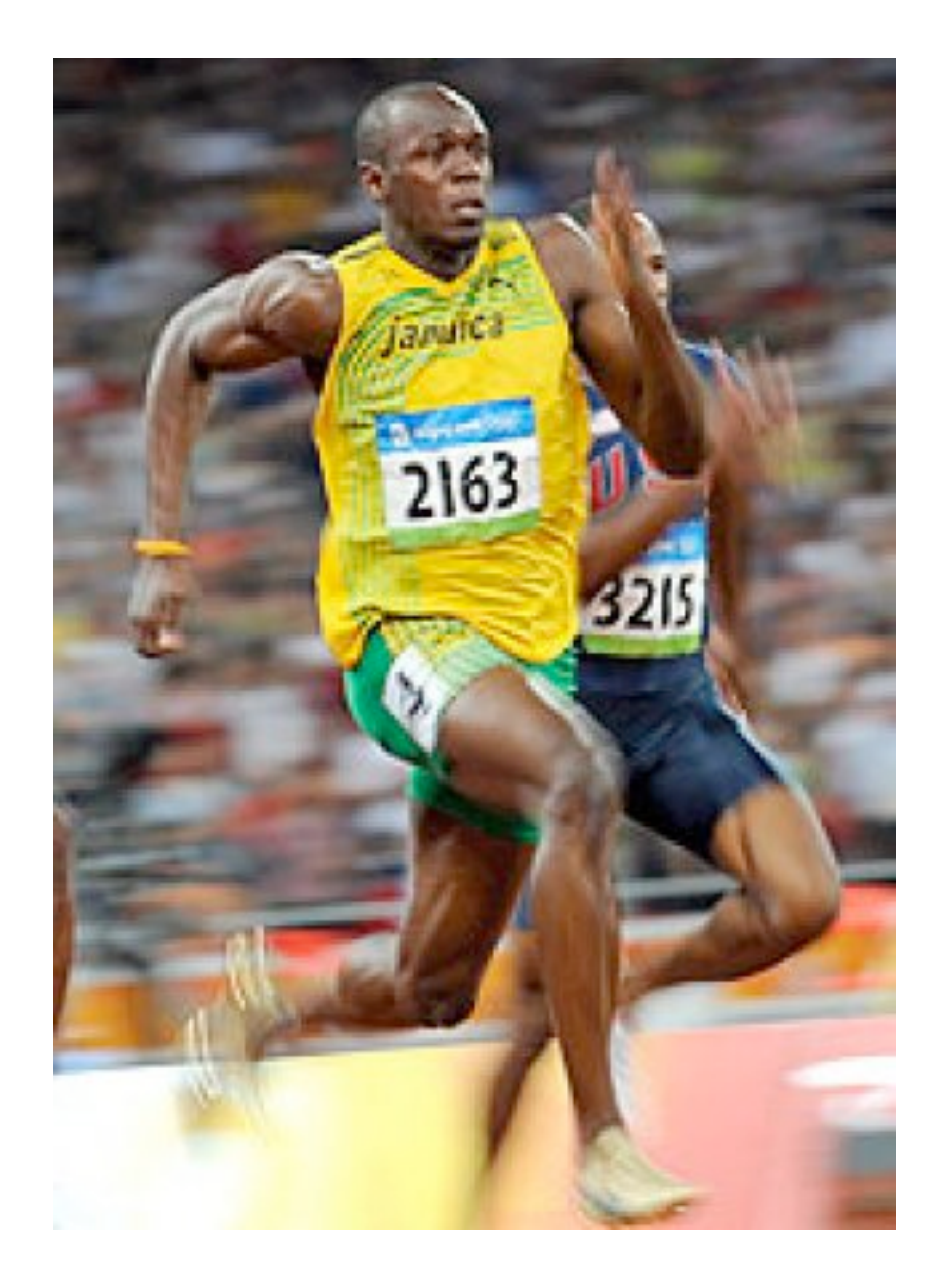

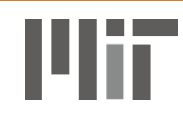

#### Multiple Objectives

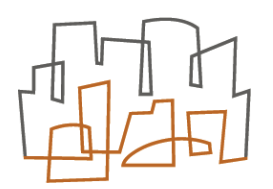

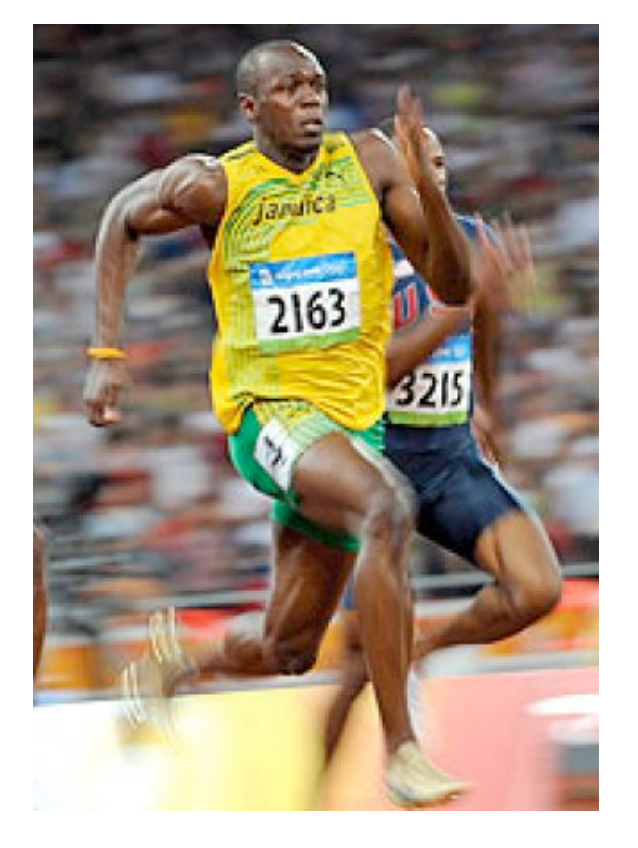

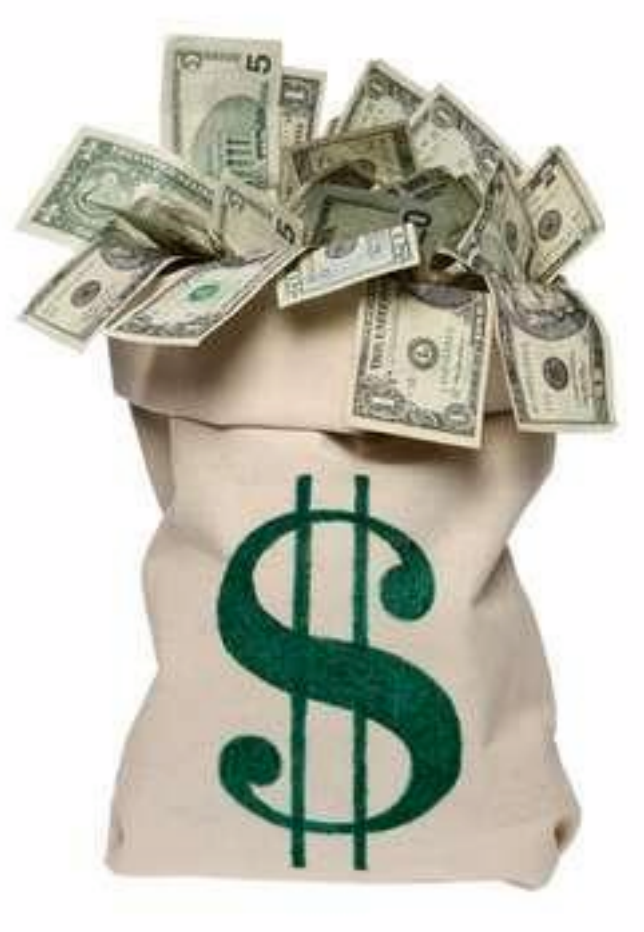

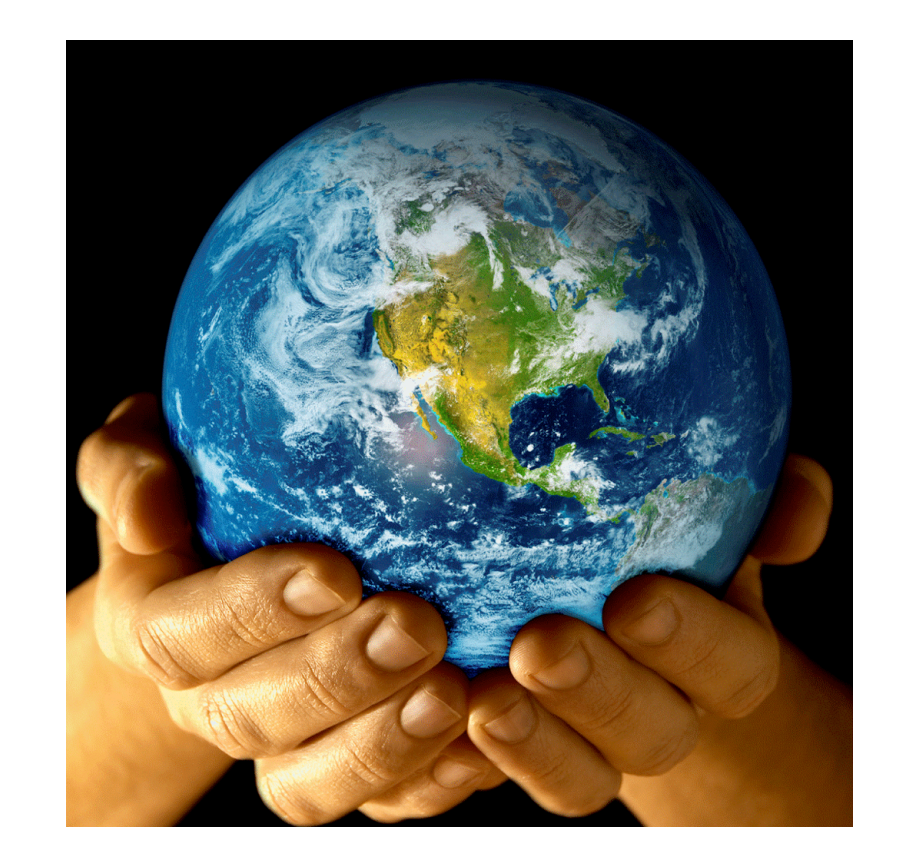

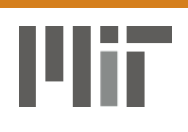

#### Choose Two

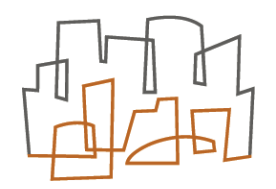

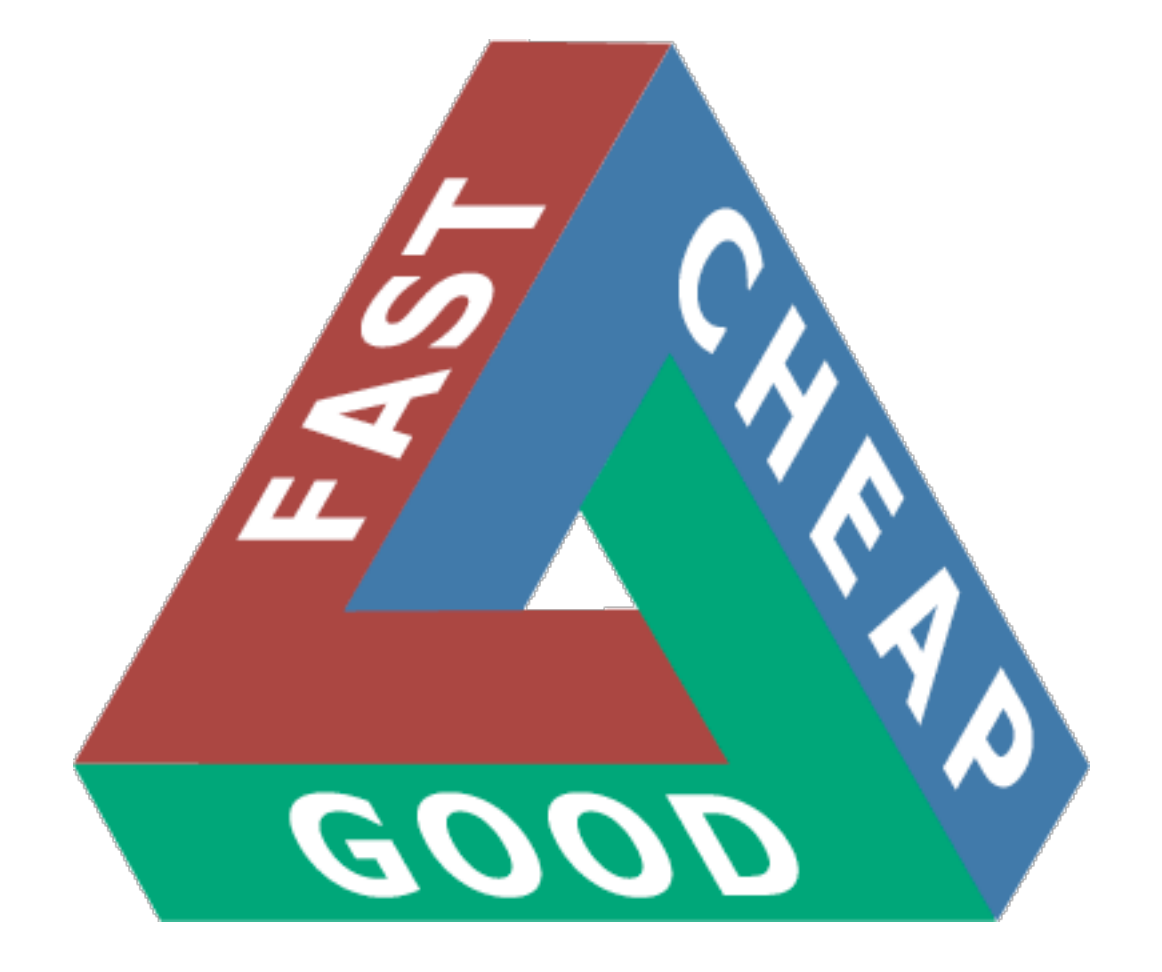

— Arthur C. Clarke

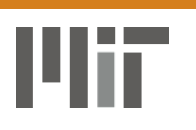

#### Pareto Front

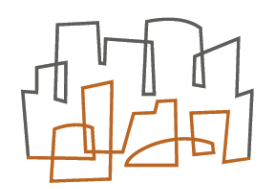

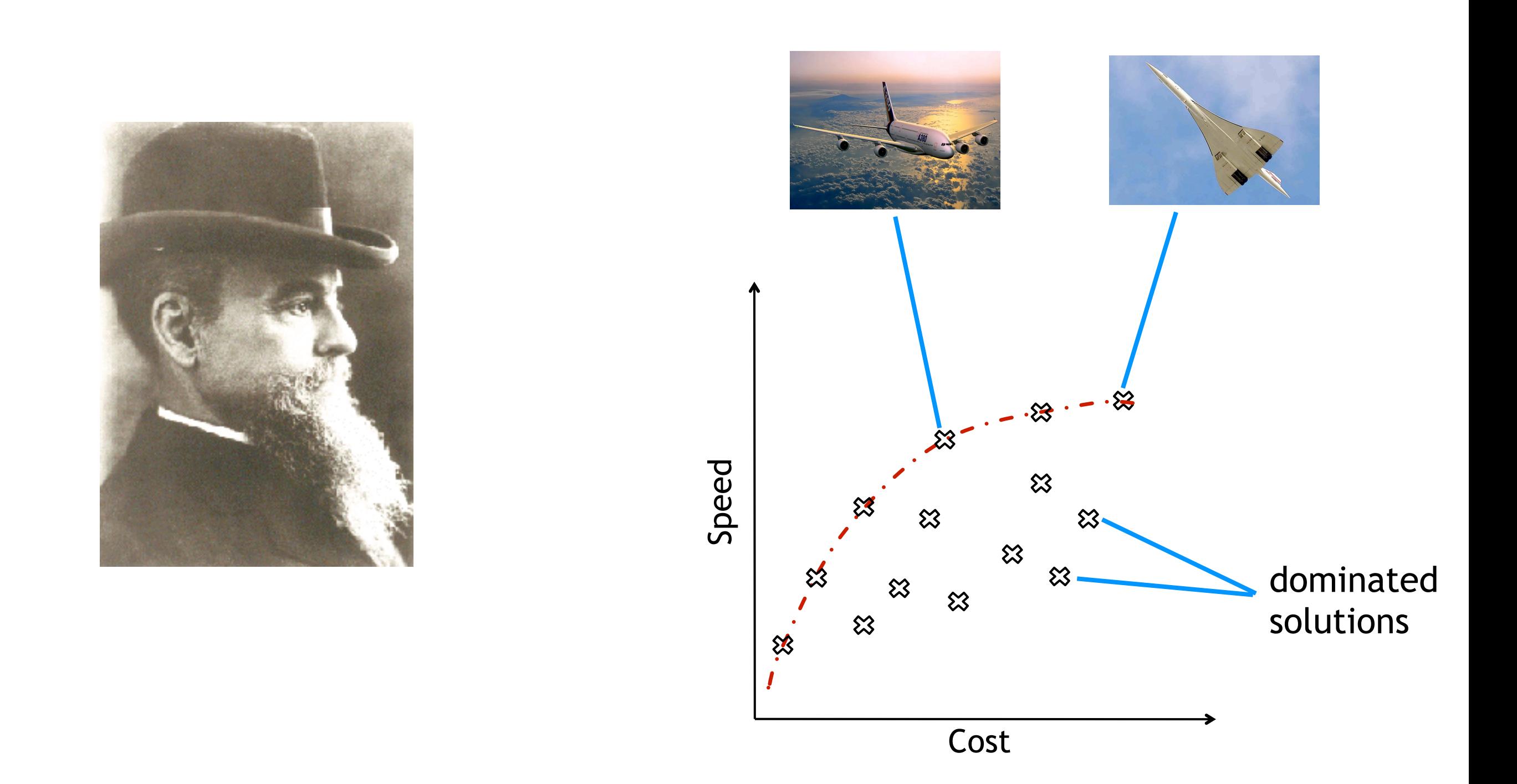

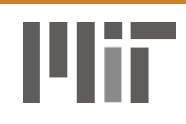

#### How can I get started?

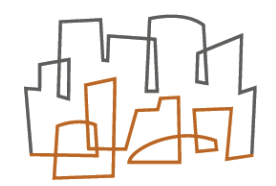

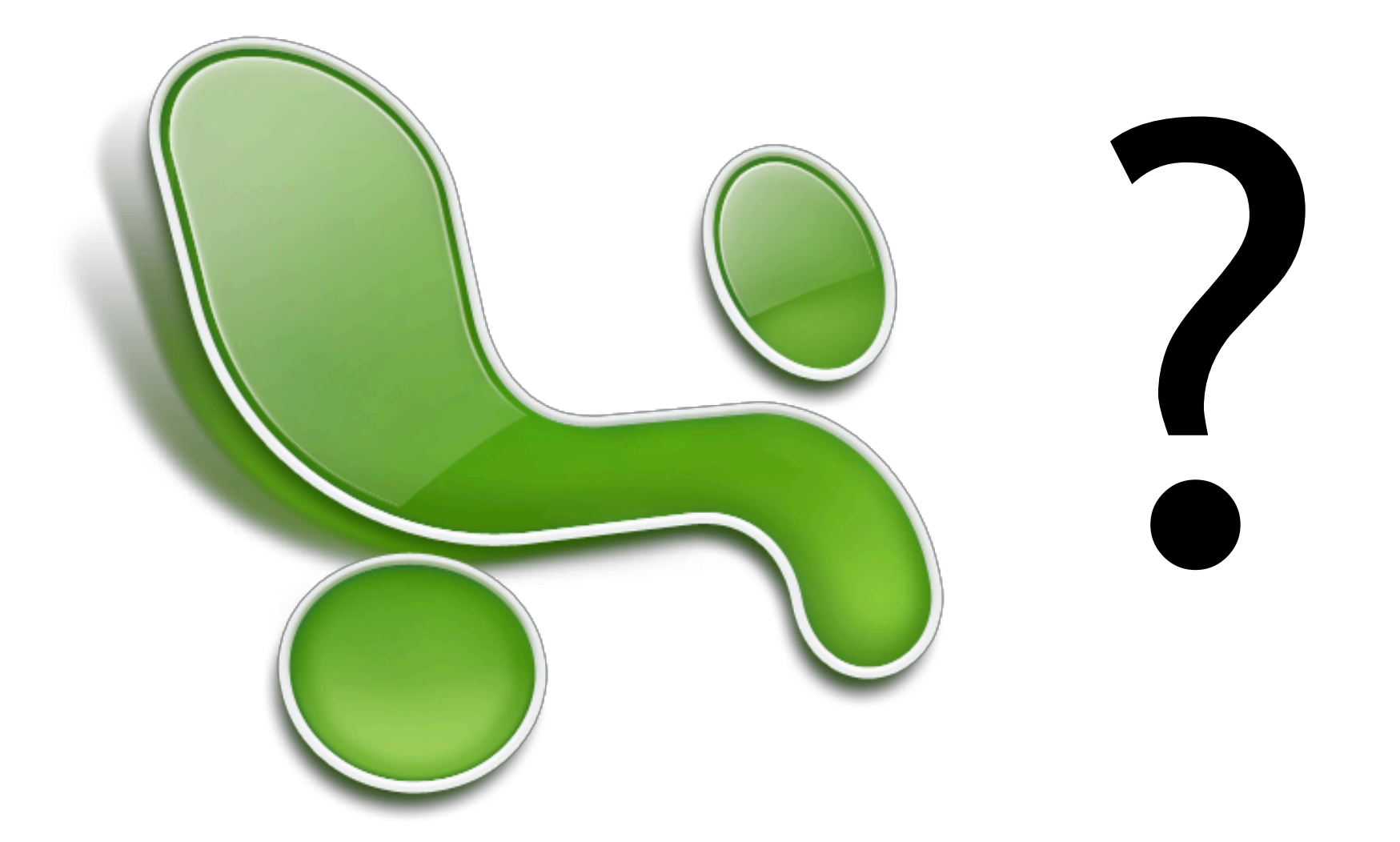

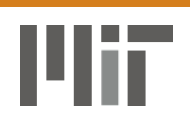

#### How can I get started?

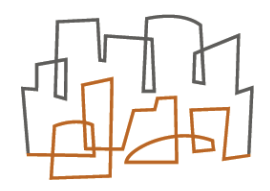

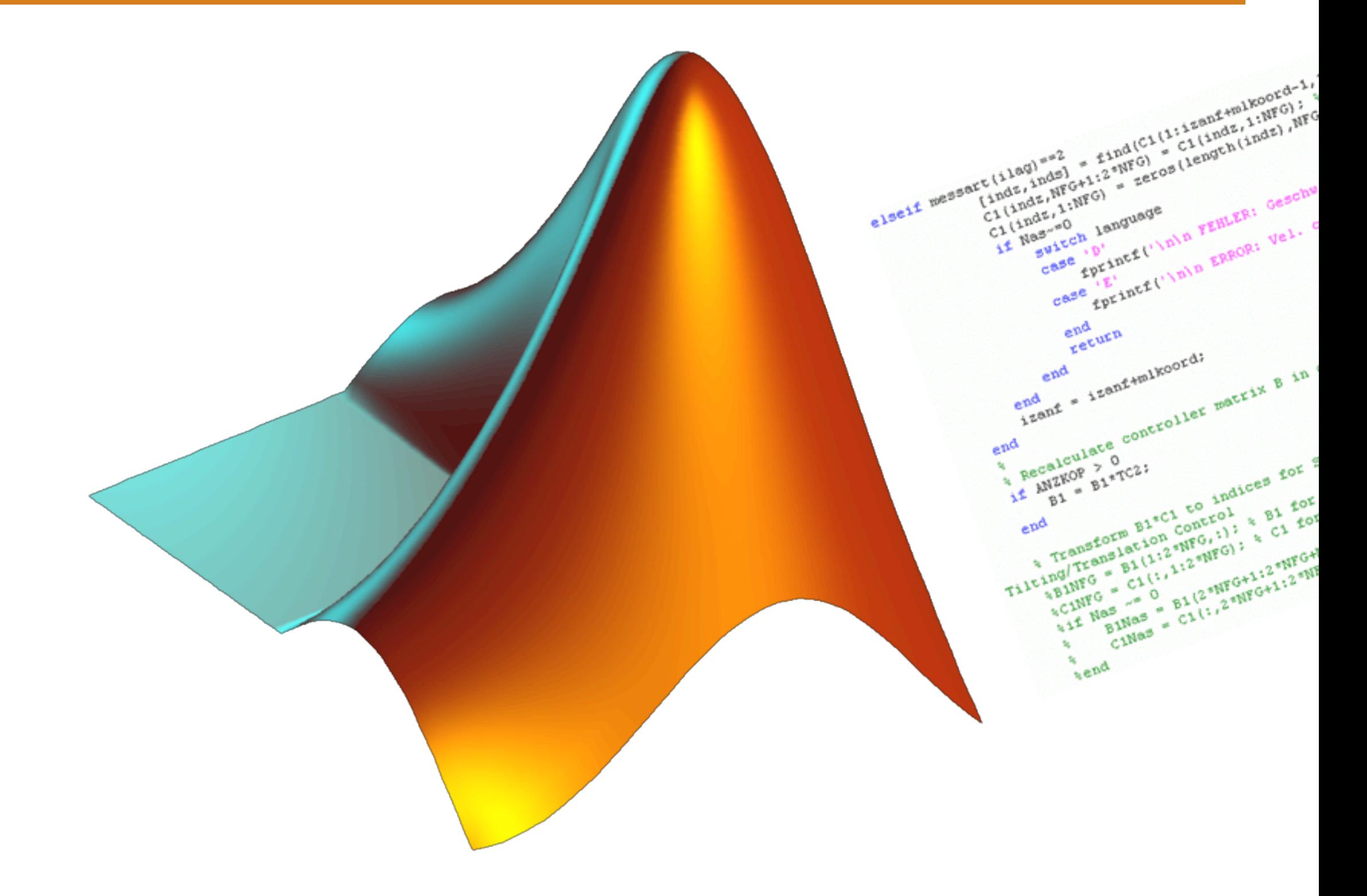

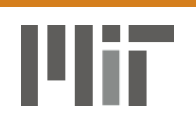

# Moolloy

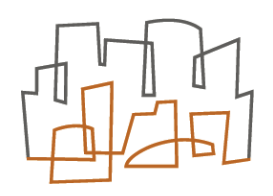

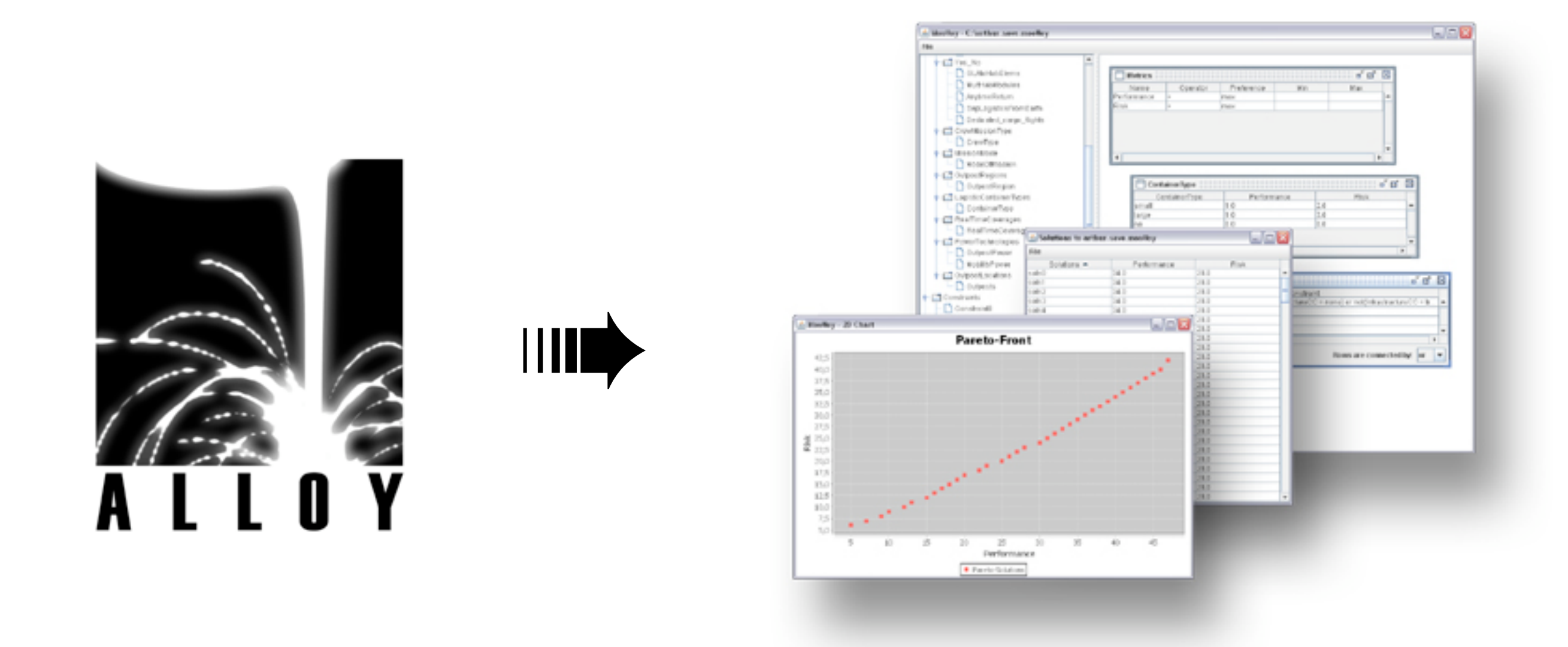

#### *Multi-Objective Optimization with Alloy*

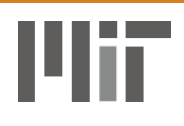

### **Outline**

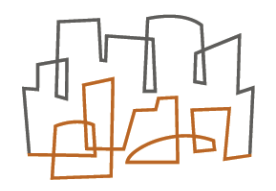

- Introduction
- Example: bicycle configuration
- Definition of a Multi-Objective Problem
- The Moolloy User Interface
- User Case Studies
- Conclusions & Future Work

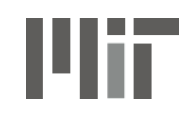

#### Bicycle Configuration

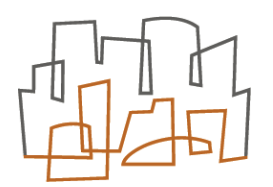

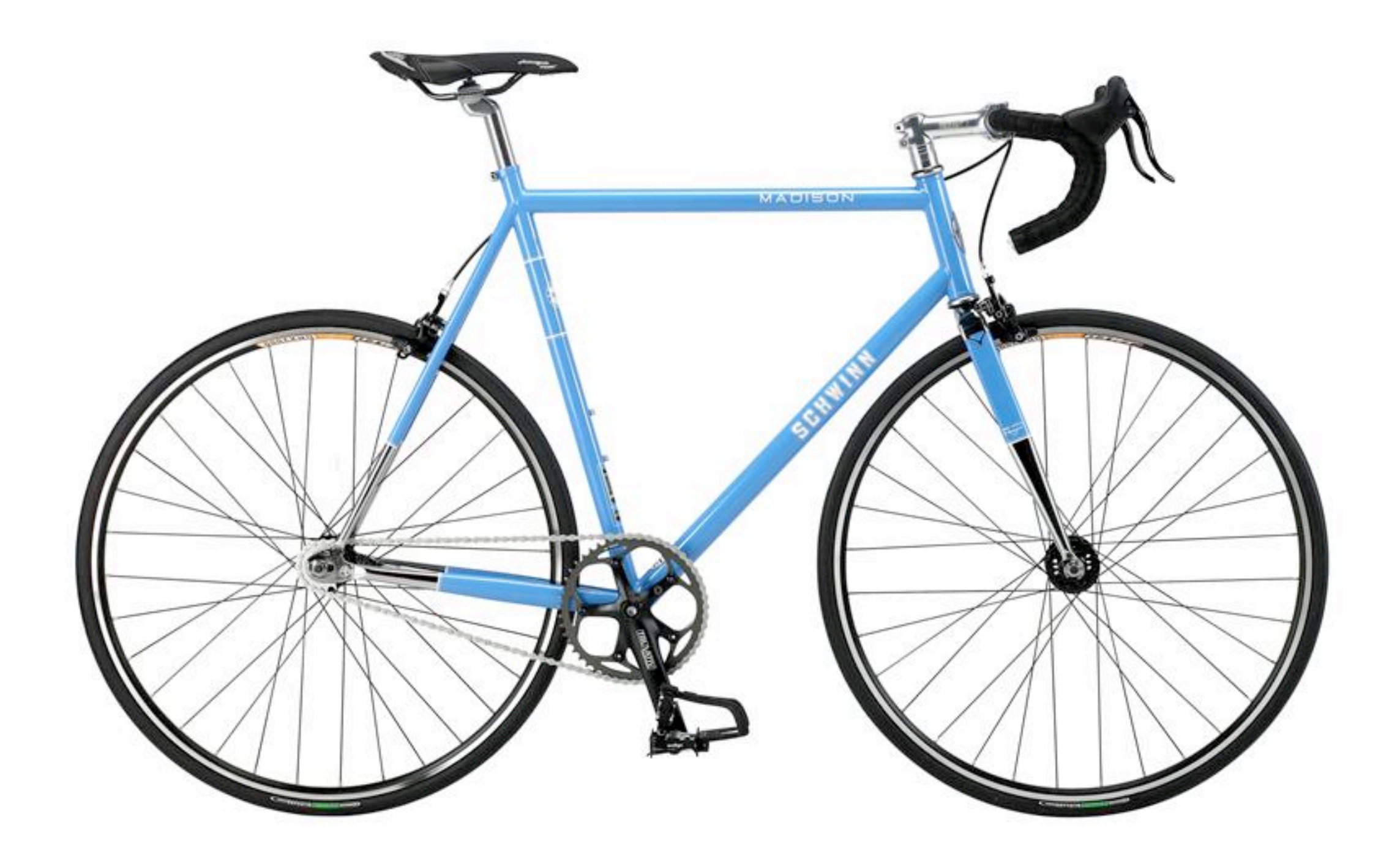

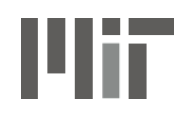

#### Metrics: Speed vs Cost

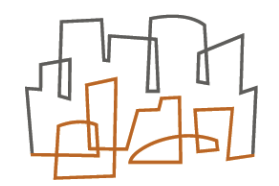

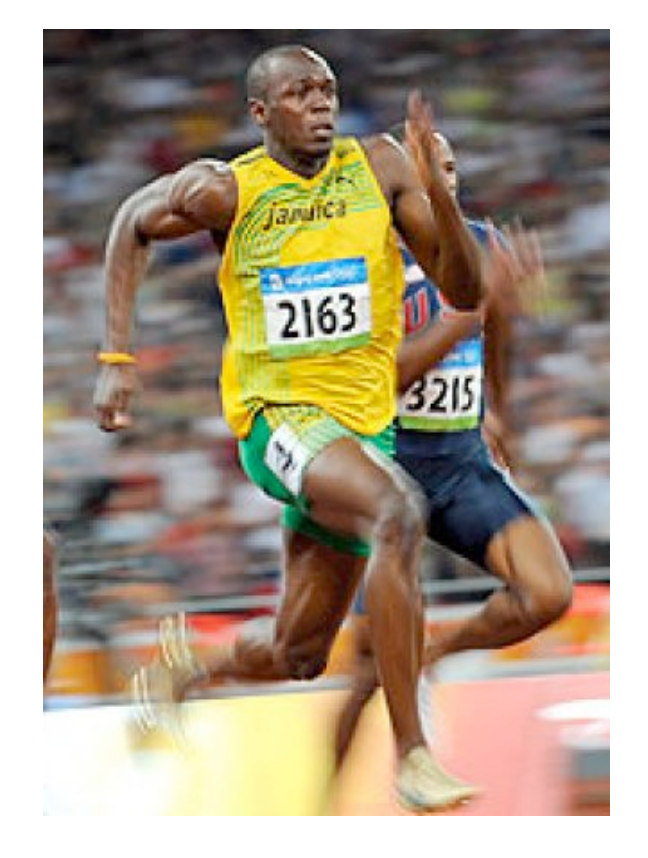

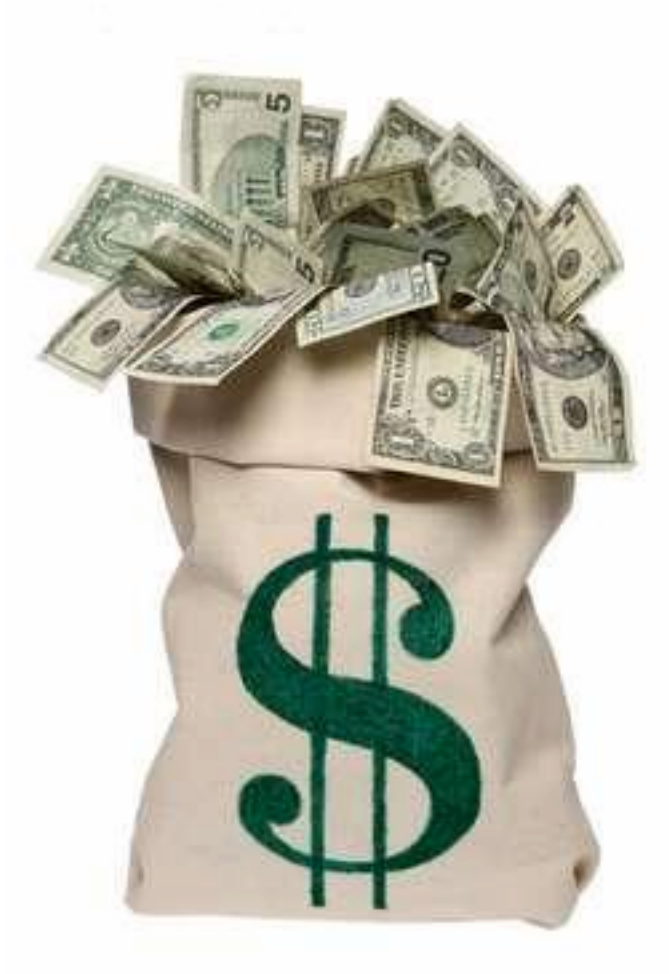

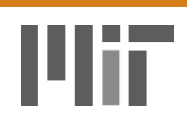

#### Frame: aluminum or steel?

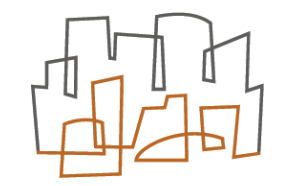

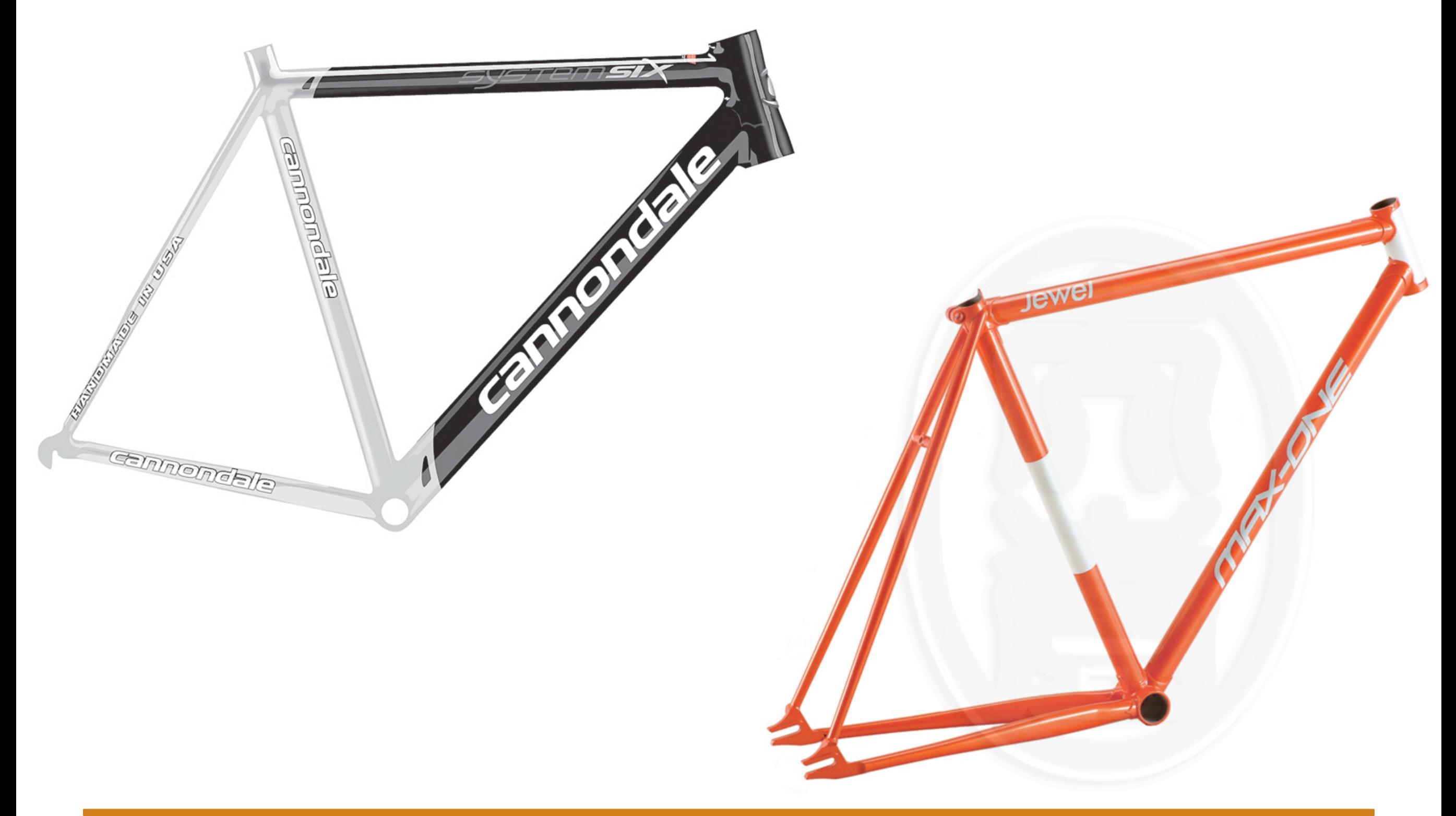

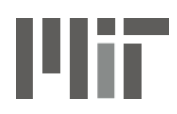

#### Forks: regular or shocks?

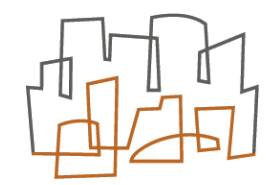

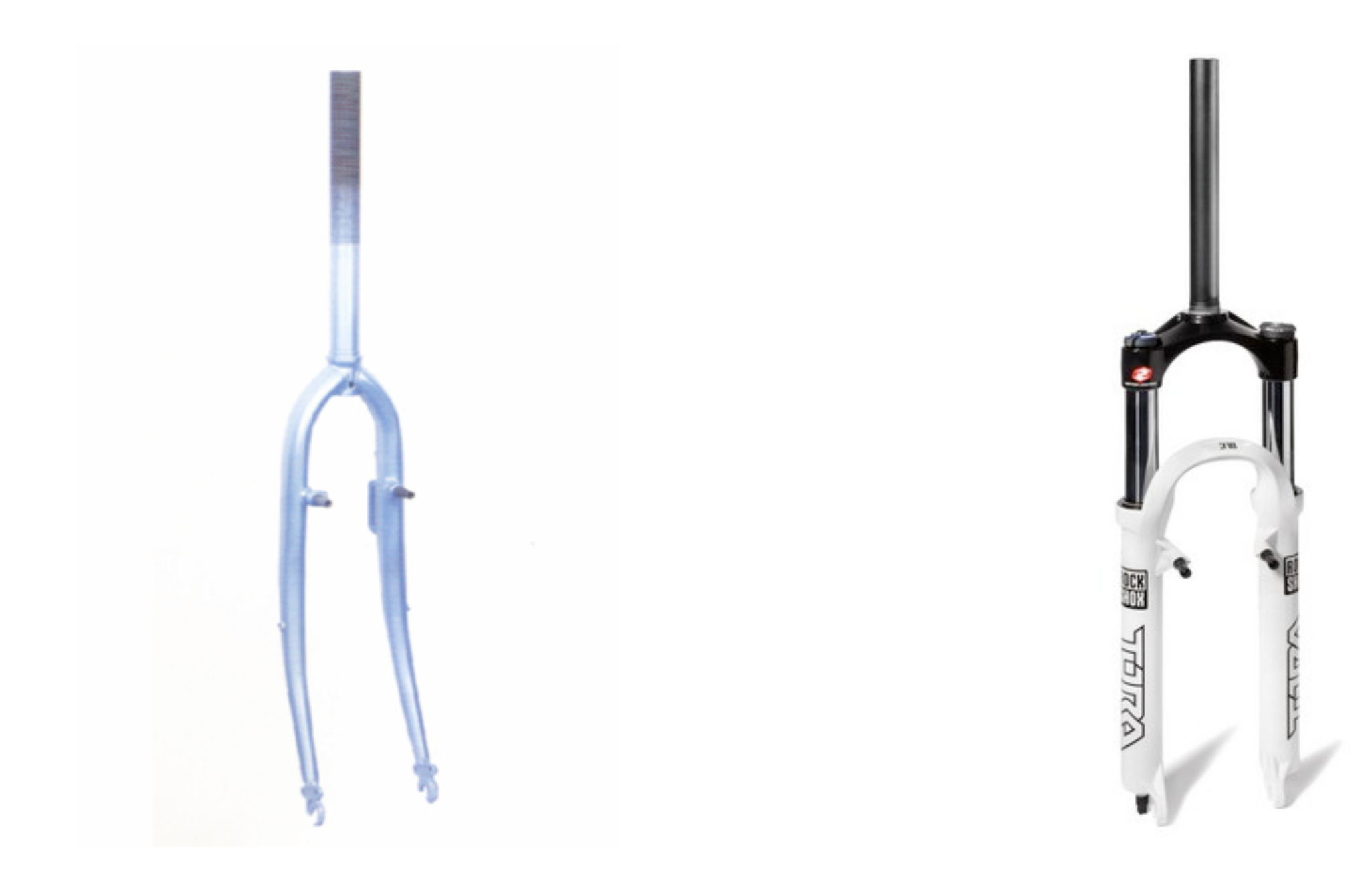

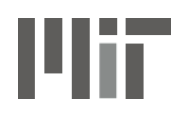

#### Handlebars: racing, etc, ?

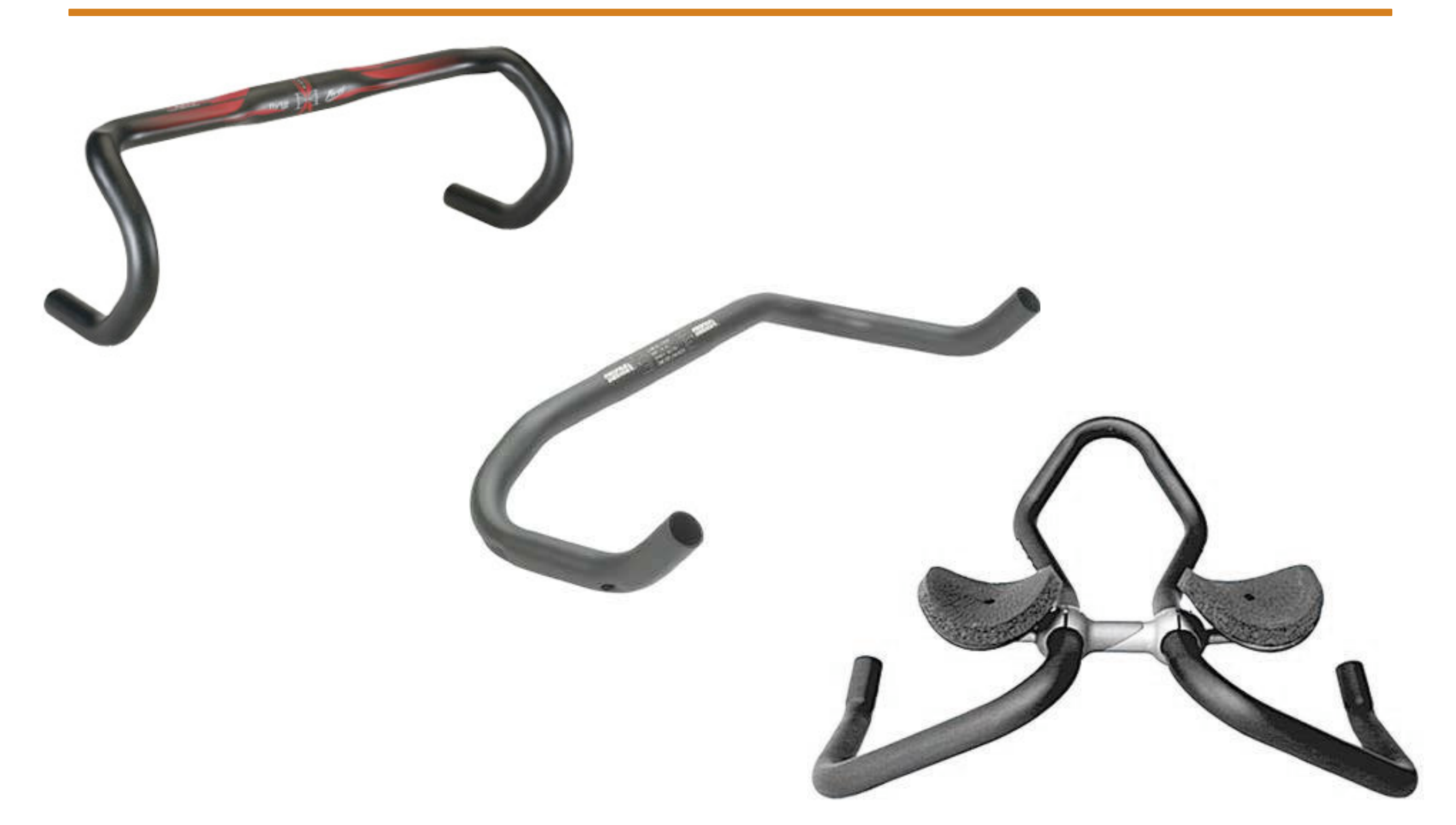

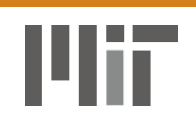

#### Definition of a MOOP

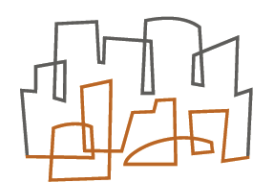

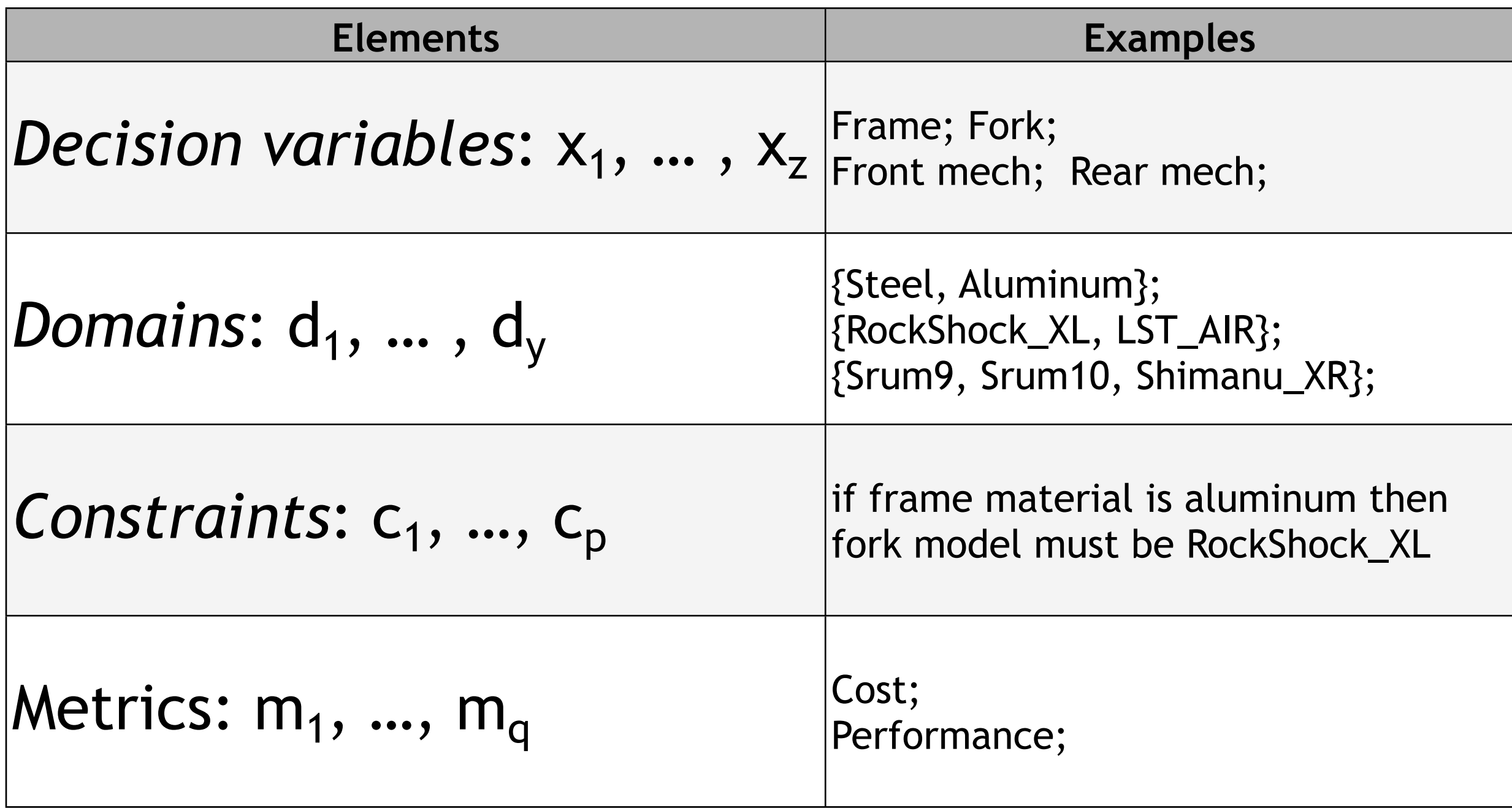

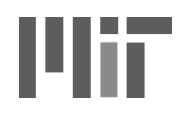

#### Discrete Domains

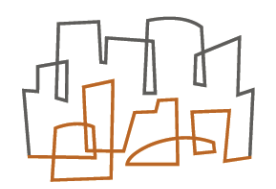

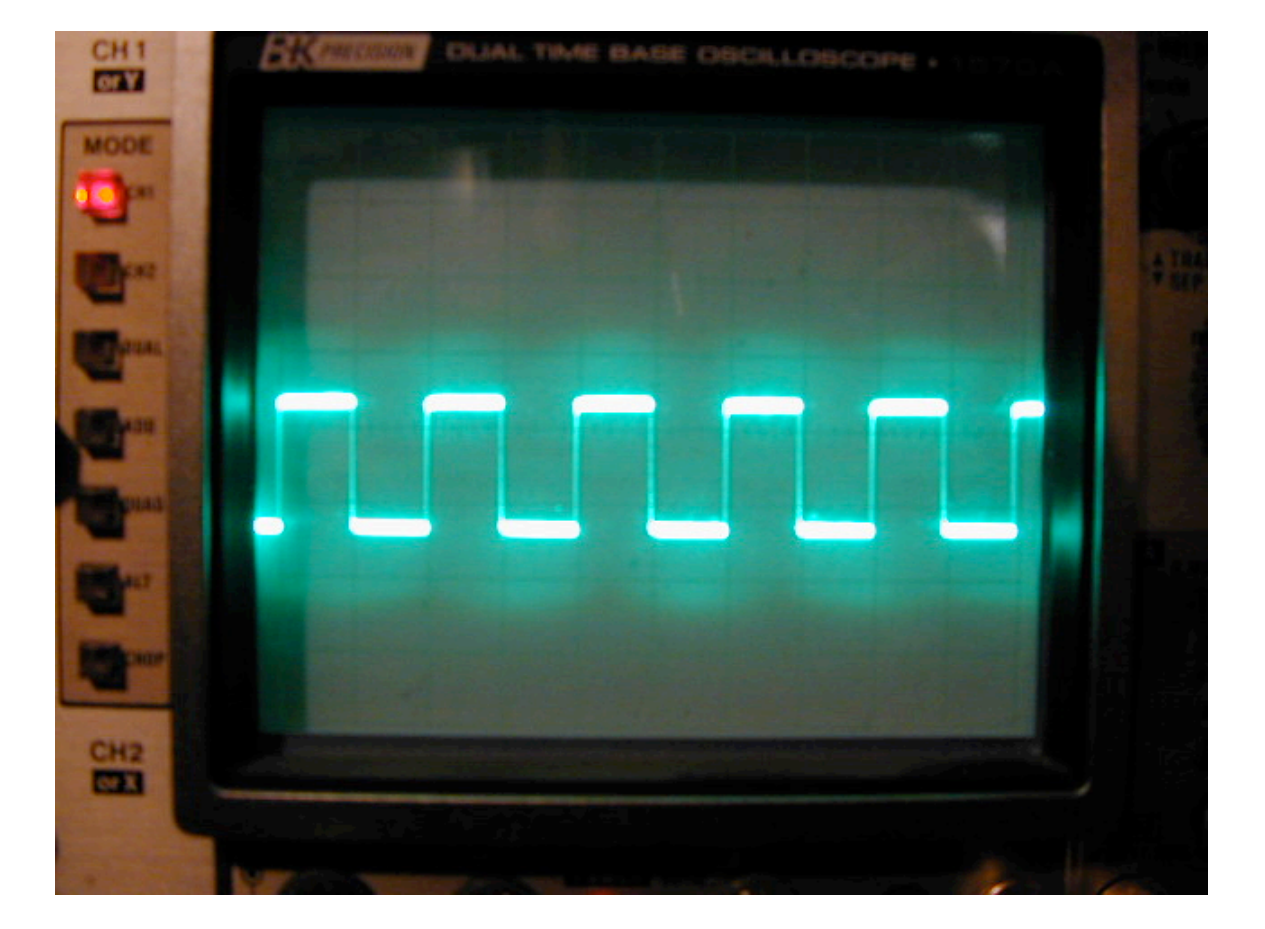

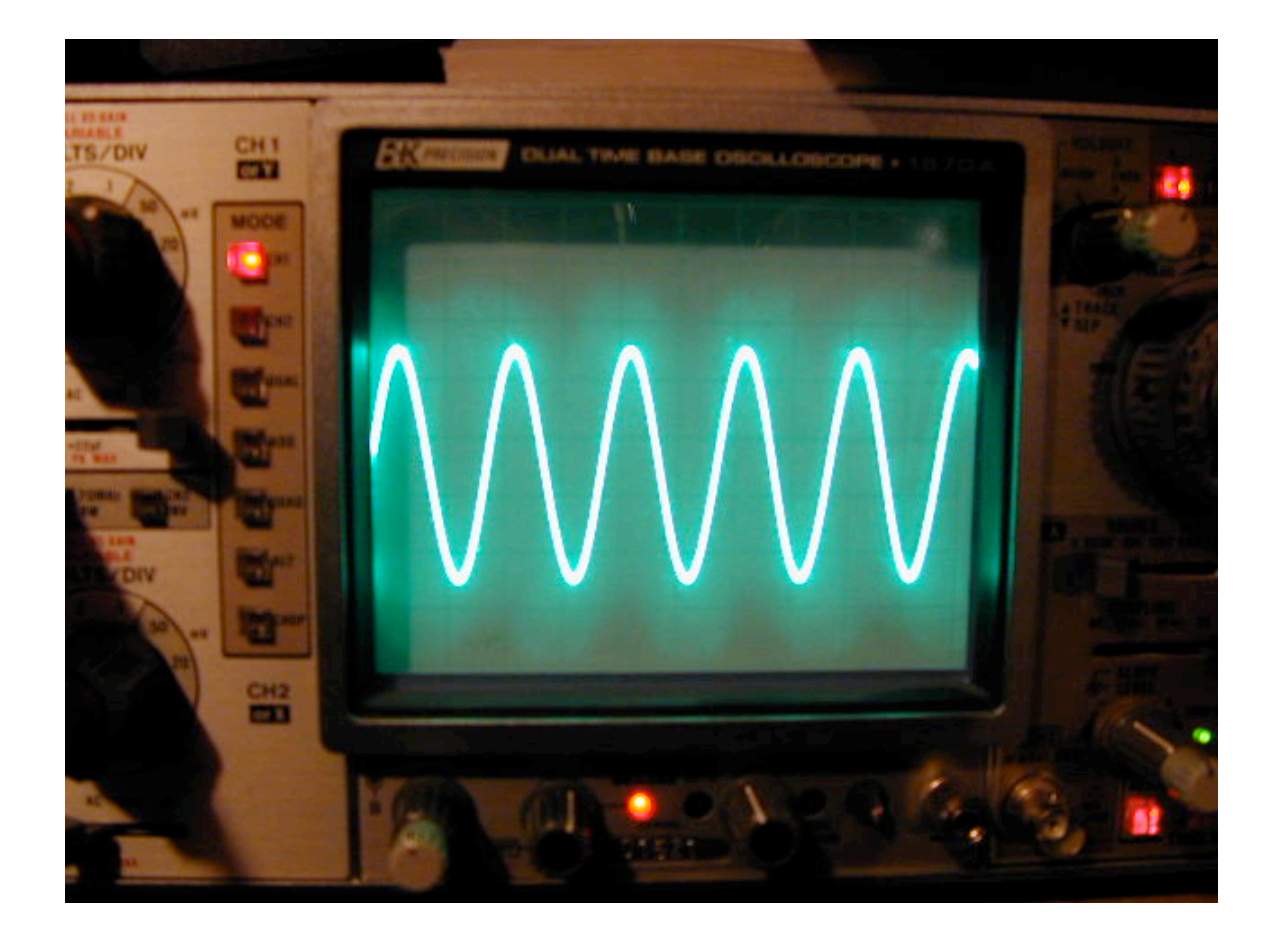

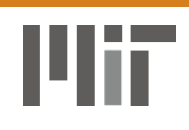

#### Moolloy User Interface

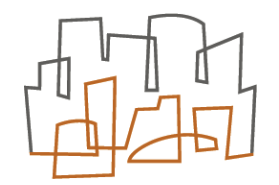

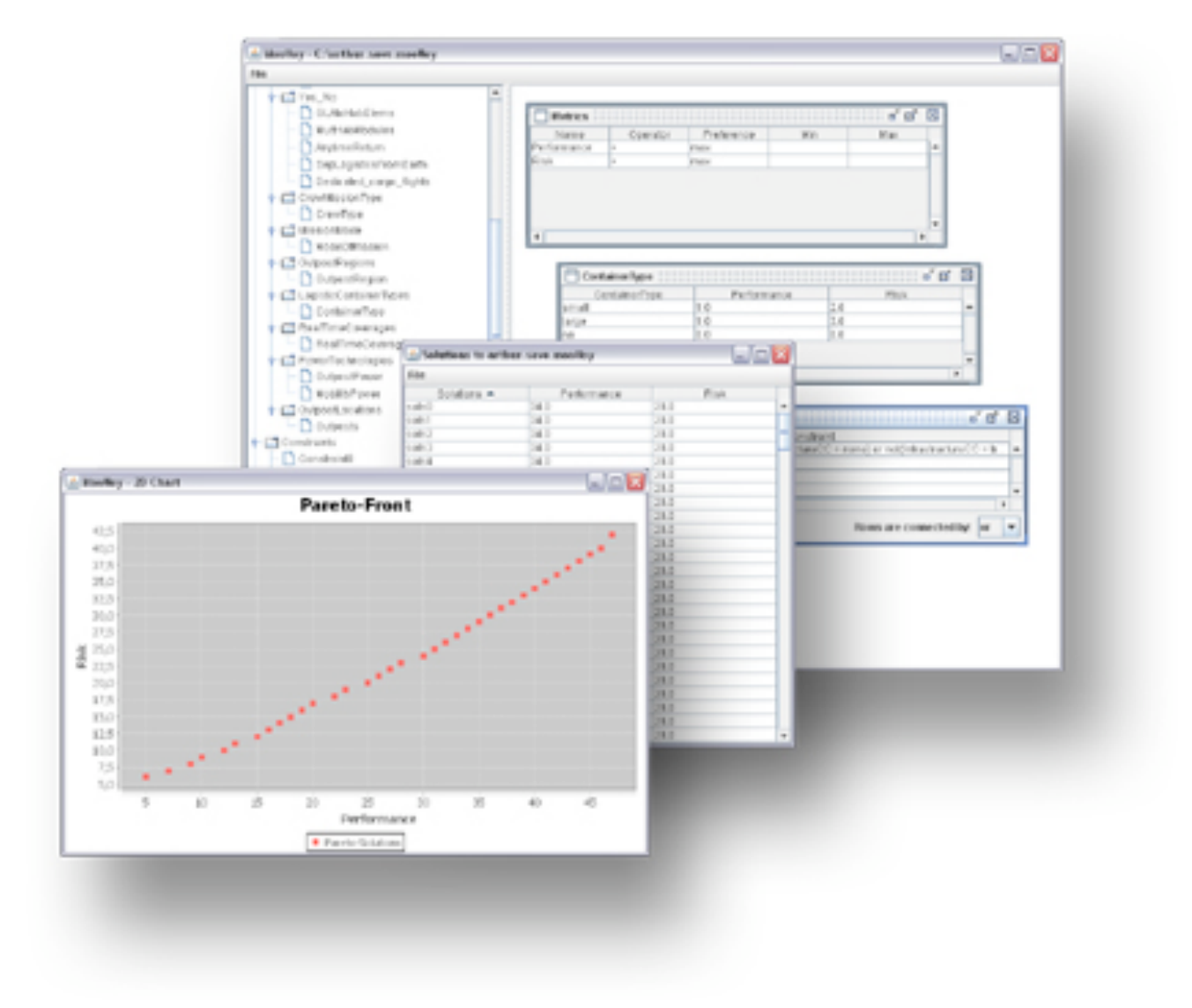

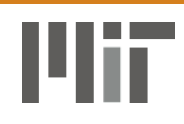

### Project Tree

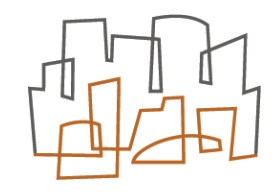

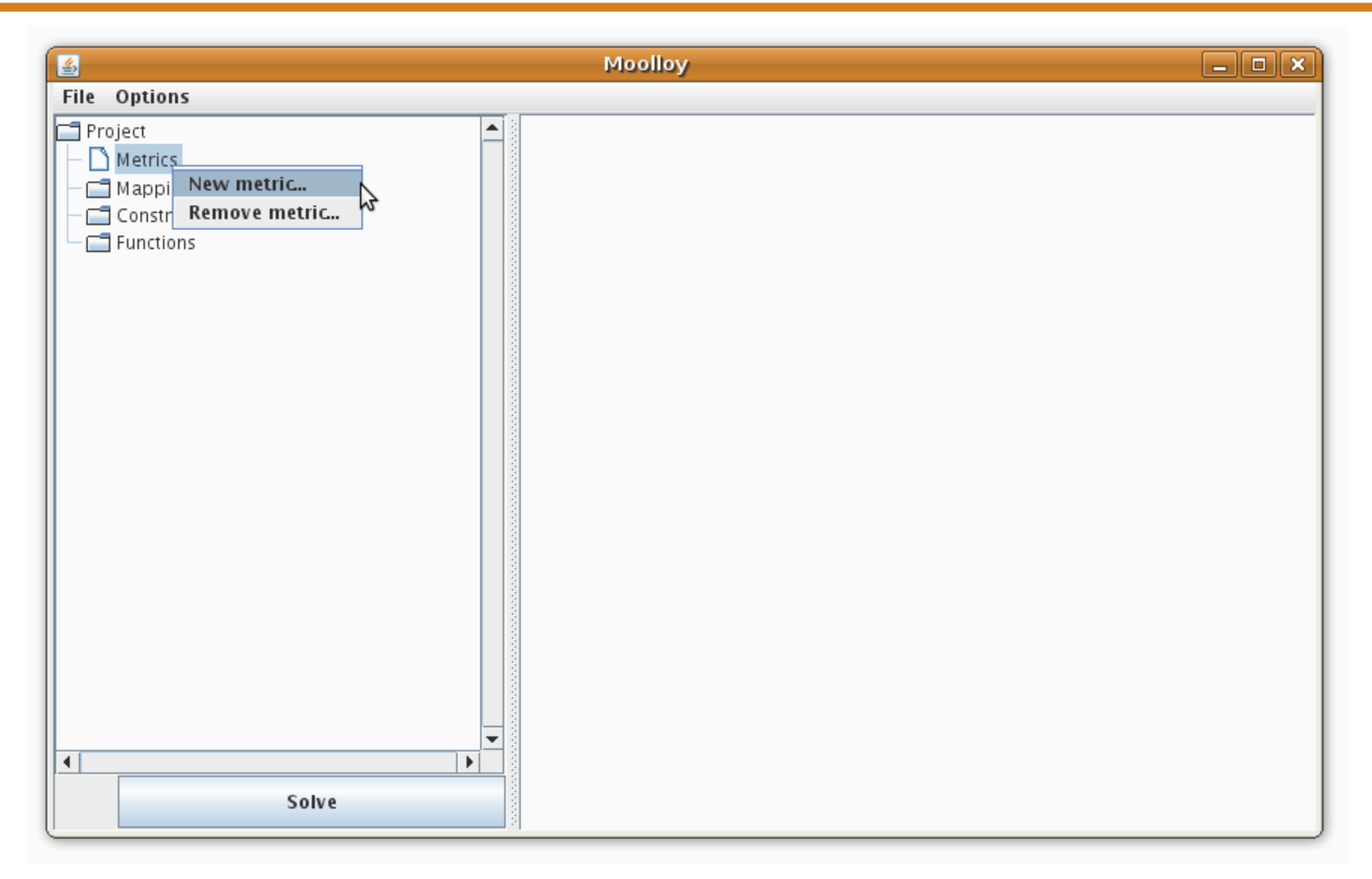

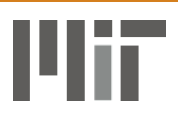

# Declaring Metrics

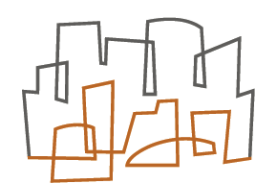

- Start with declaring *Metrics*
- Choose *Operator* : \*, +
- Project **Metrics** New metric... Mappin Remove metric... Constr<del>anno</del> Functions
- Choose *Preference*: min, max, none

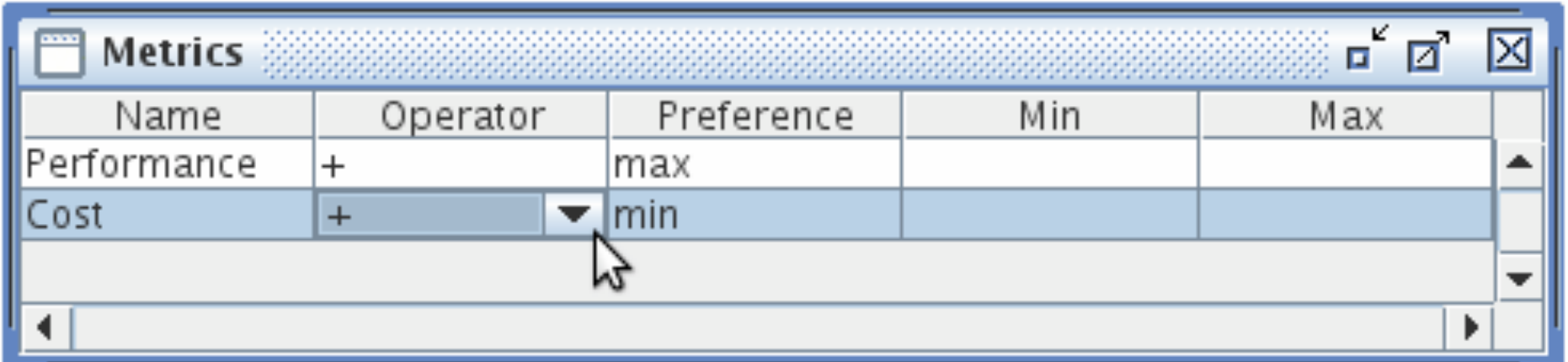

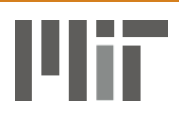

# Declaring Domains

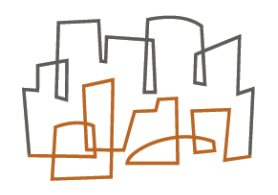

- Add domains and their values
- Examples:
	- *frame\_options*: {Steel, Aluminum, Carbon\_fiber}
	- *forks*: {regular, shocks}

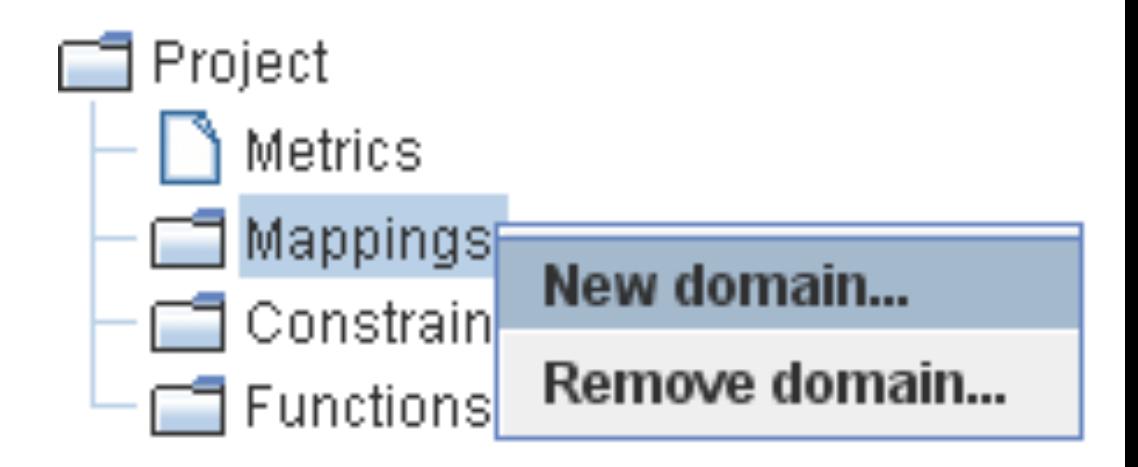

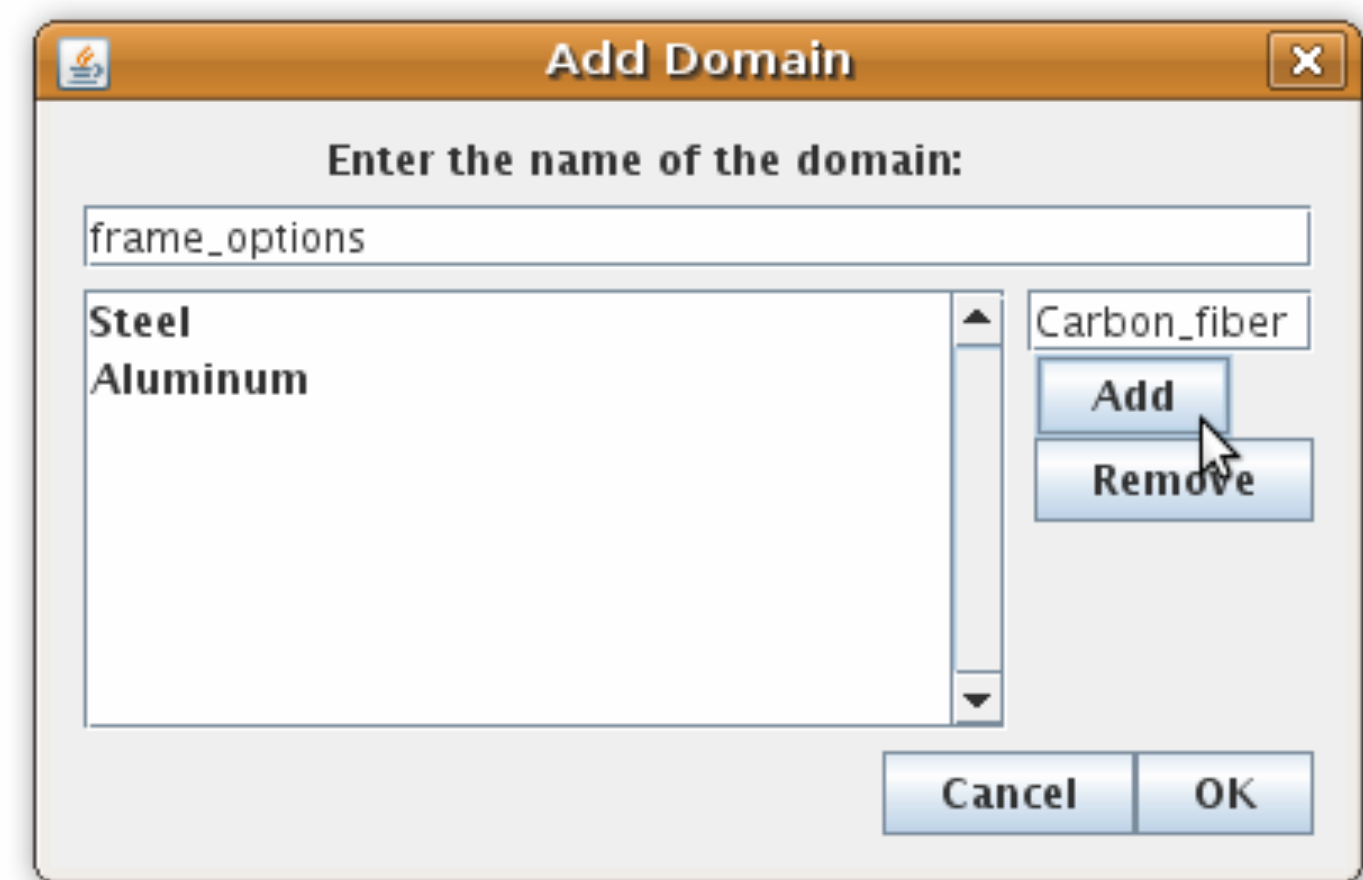

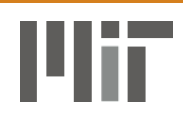

#### Decision Variables

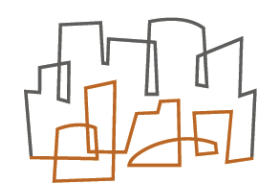

• Add variables to the domains

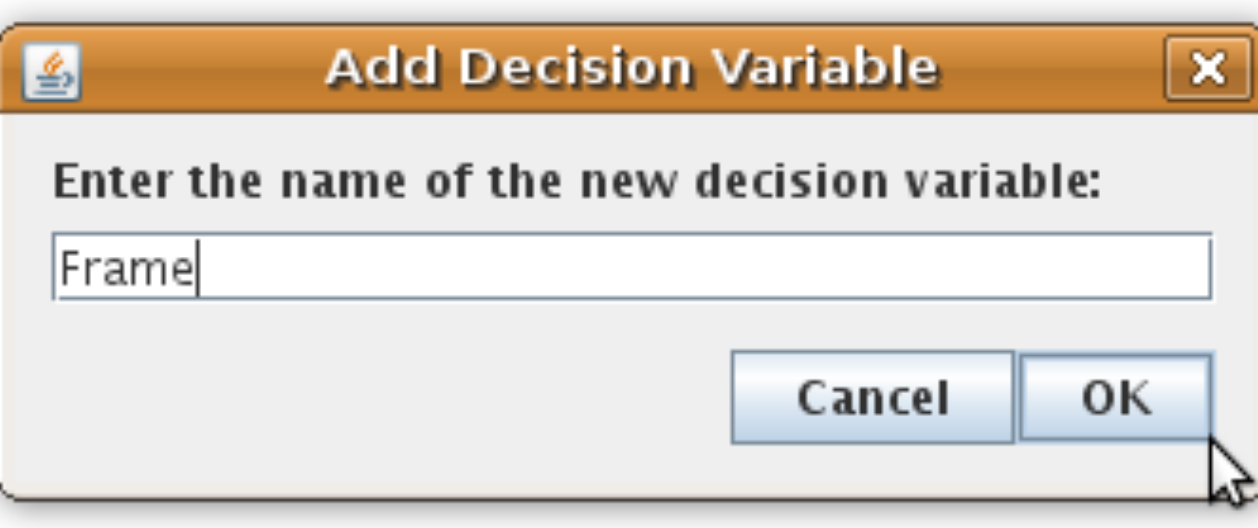

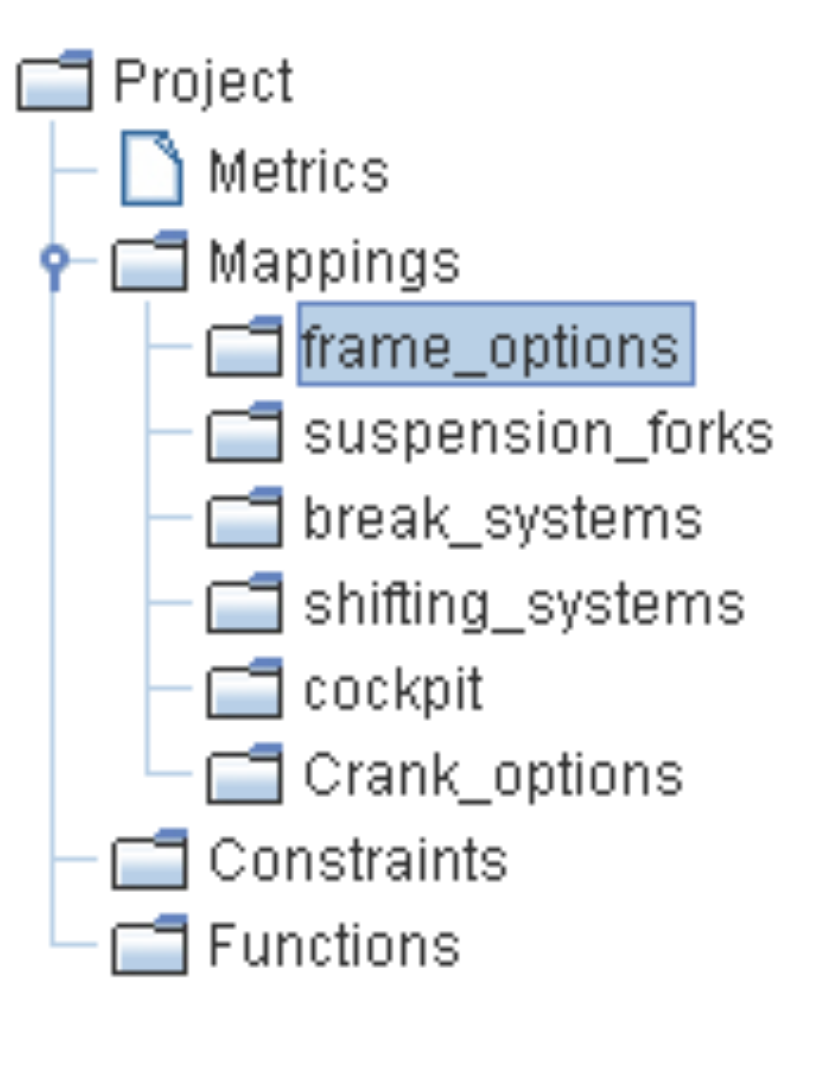

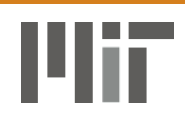

### 3 Decisions in 1 Domain

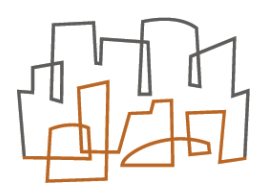

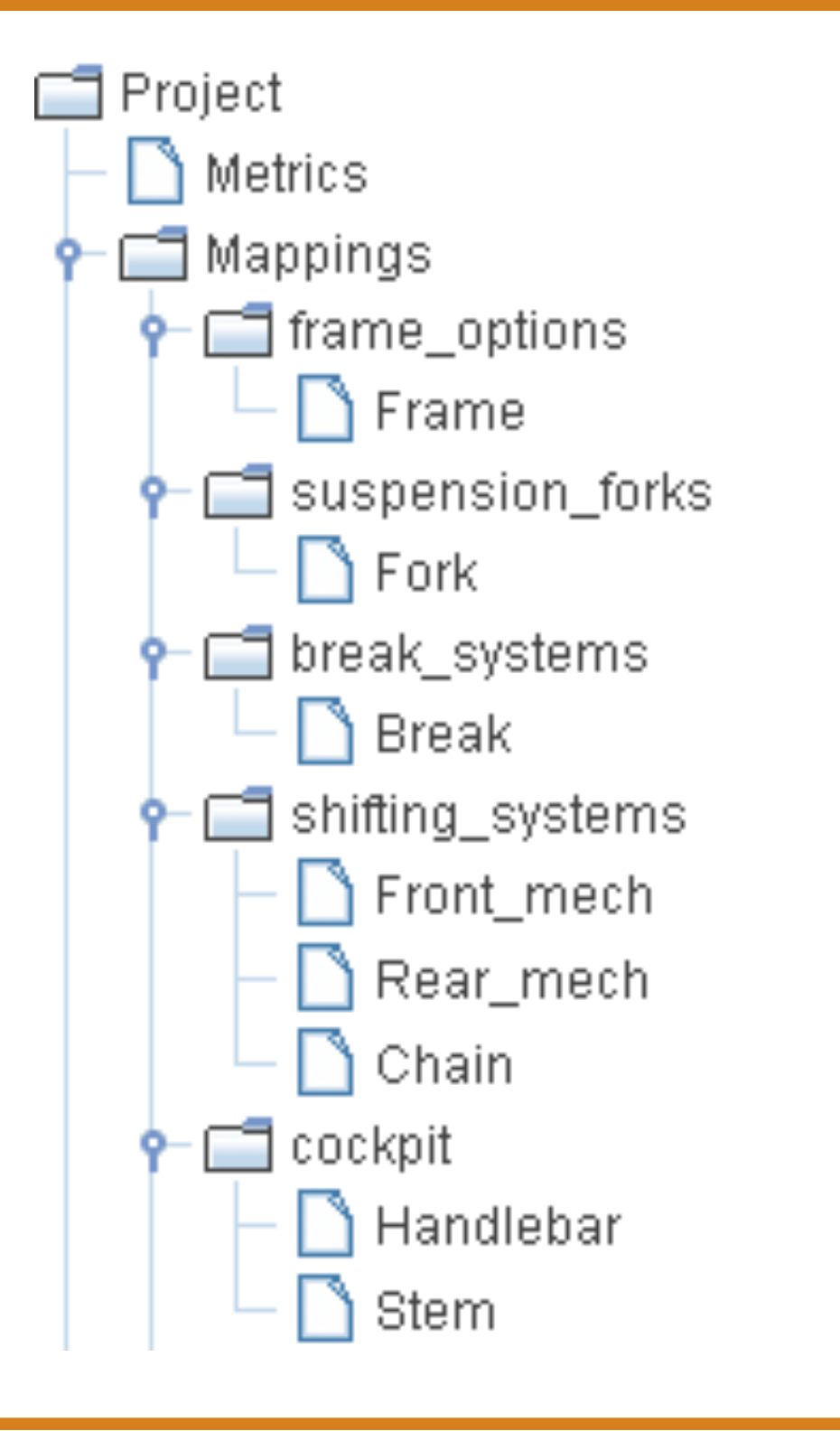

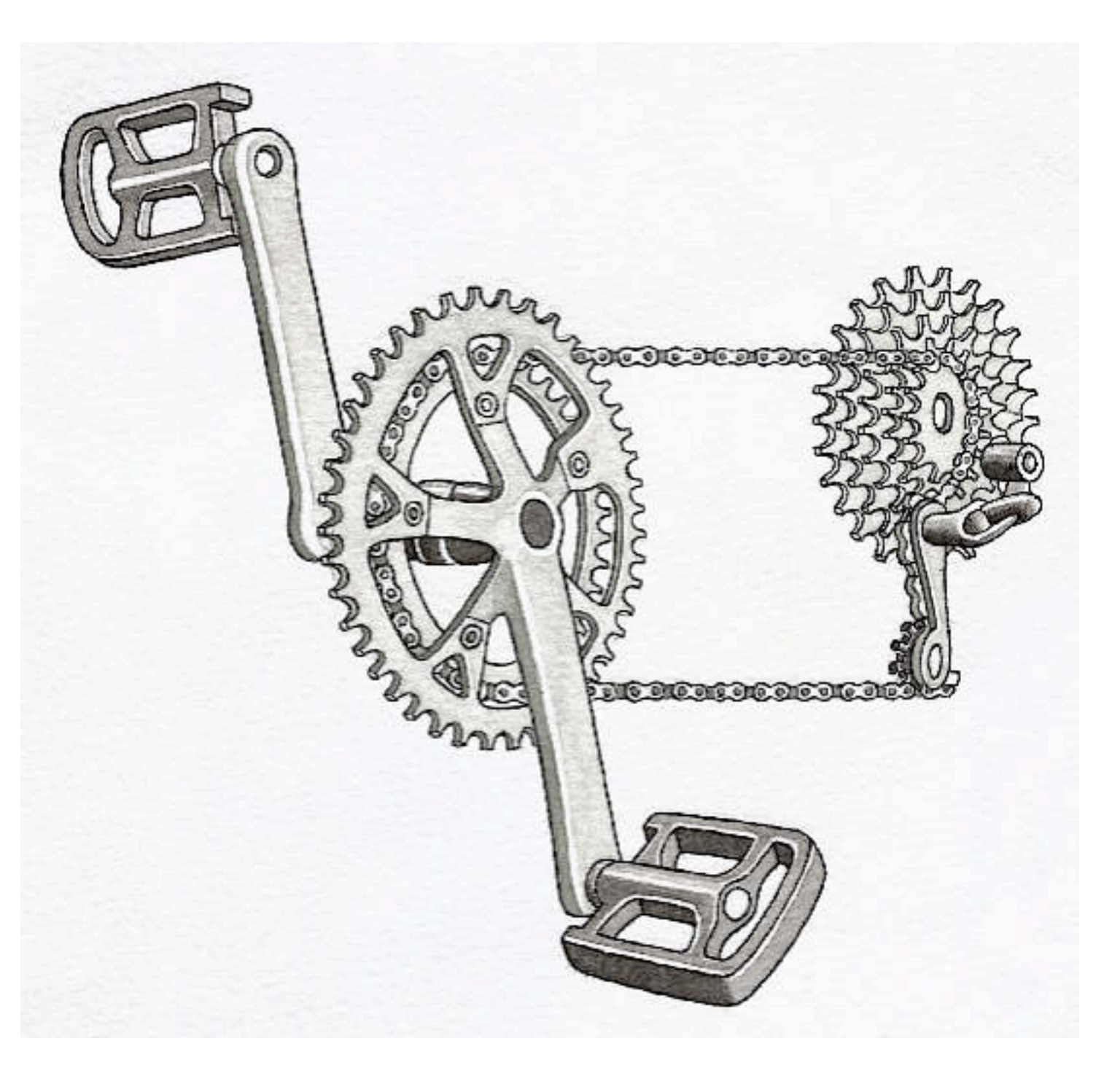

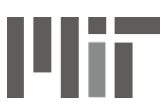

#### Metric Values

- Add variables to the domains
- Enter metric values for assignments

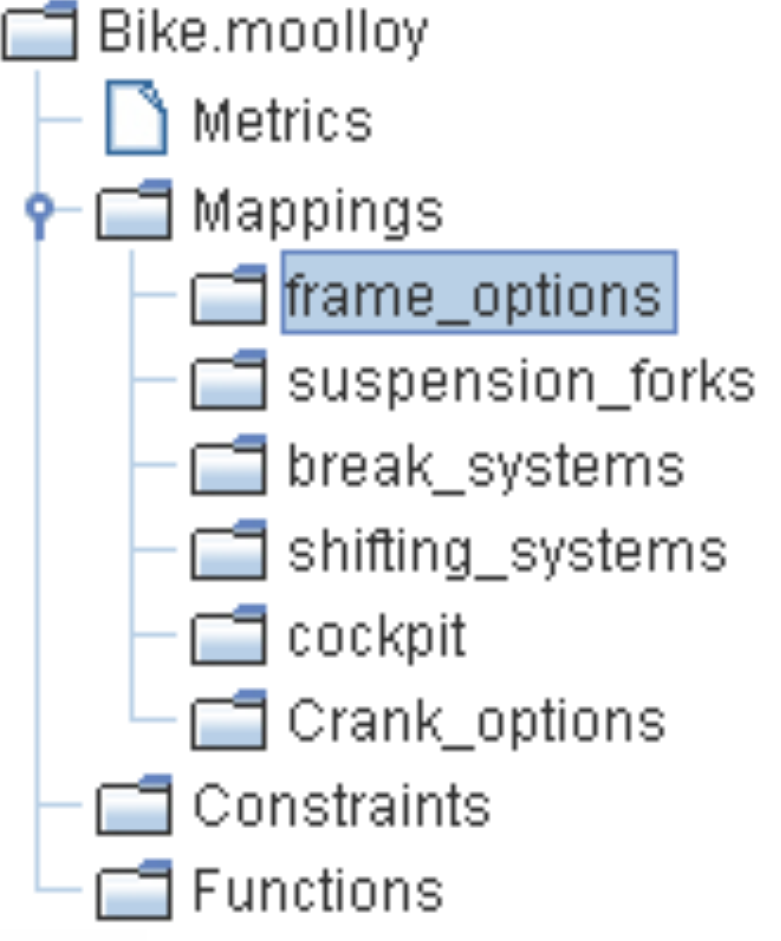

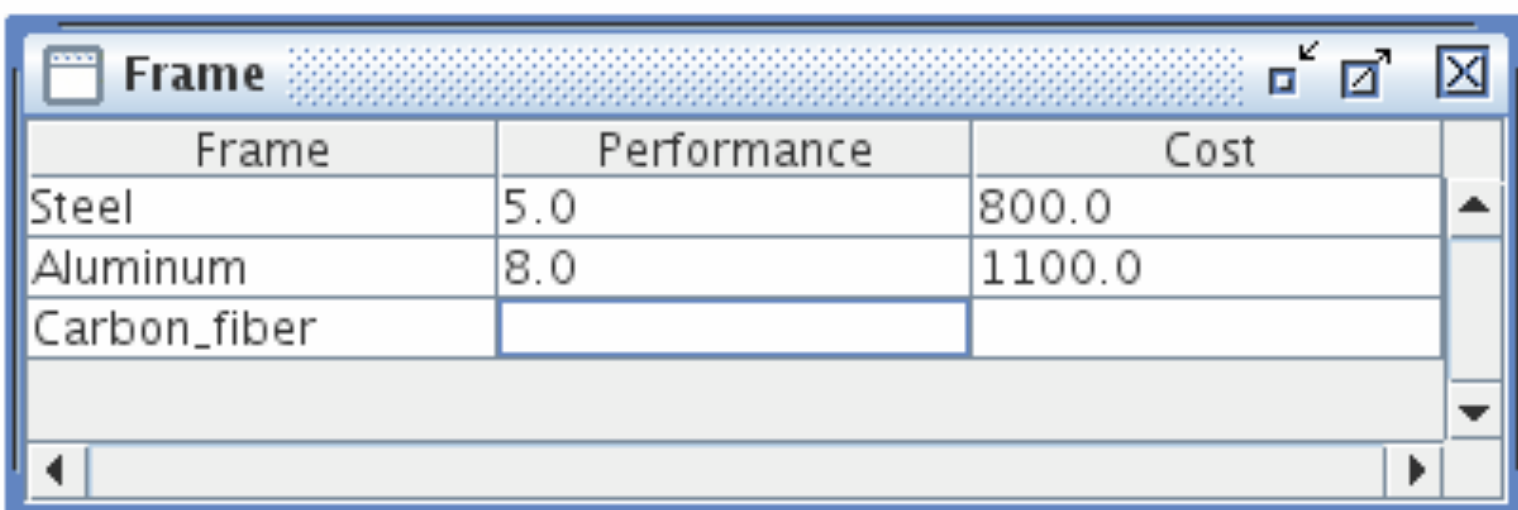

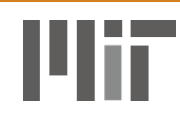

#### Solve!

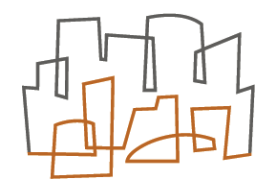

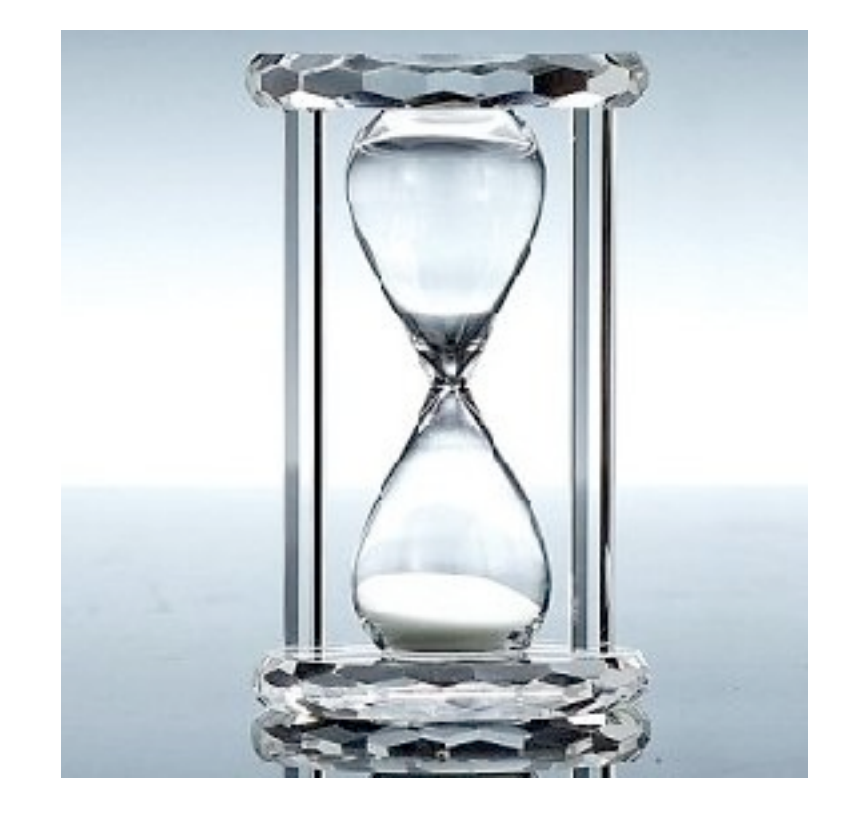

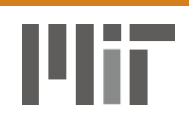

#### List of Pareto Solutions

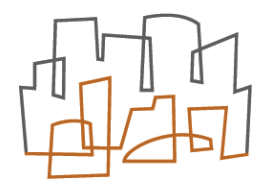

- Each solution in list can be inspected
- Can plot 2D Pareto front

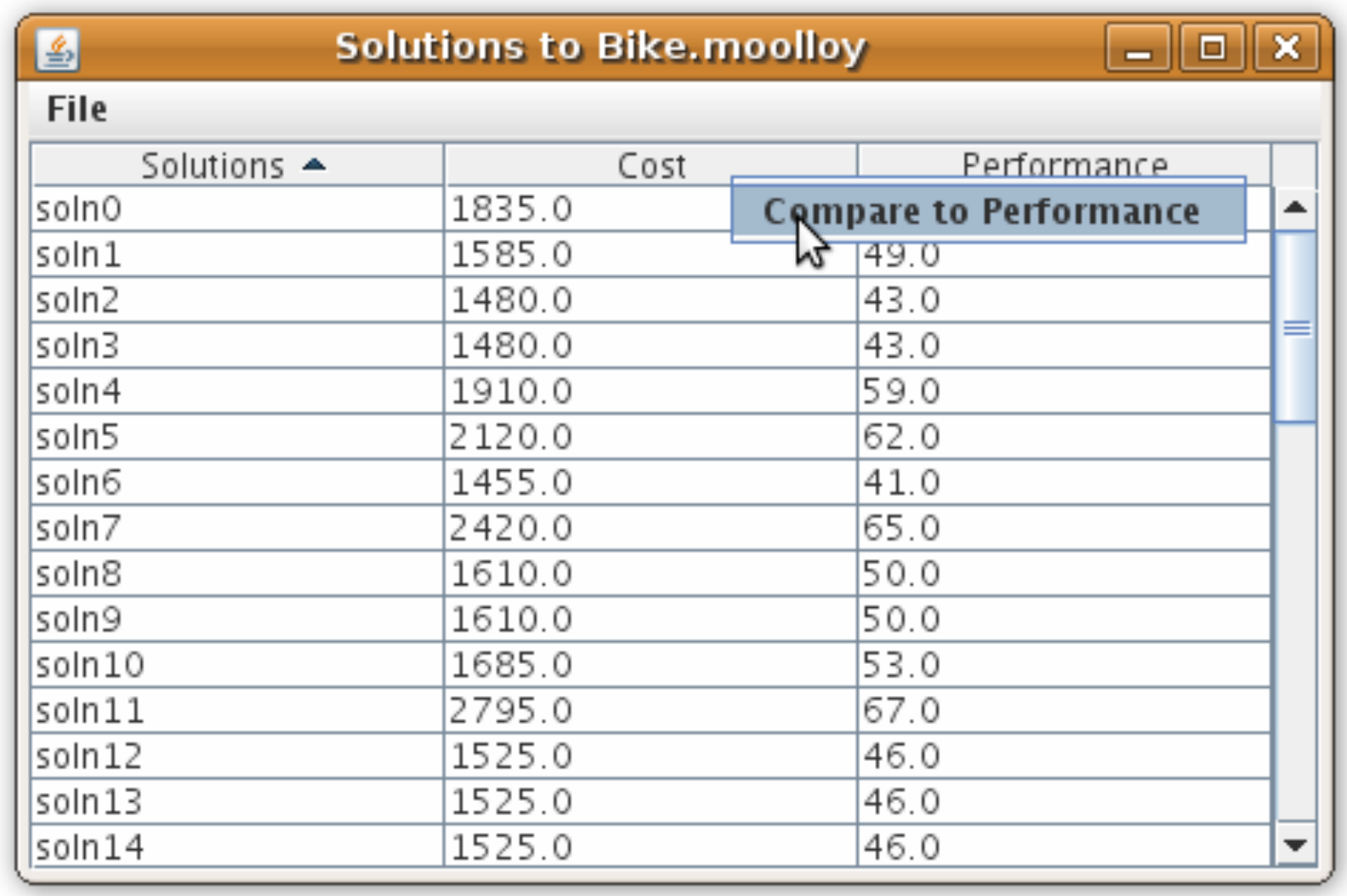

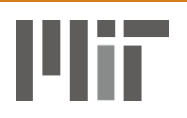

#### Inspecting a single solution

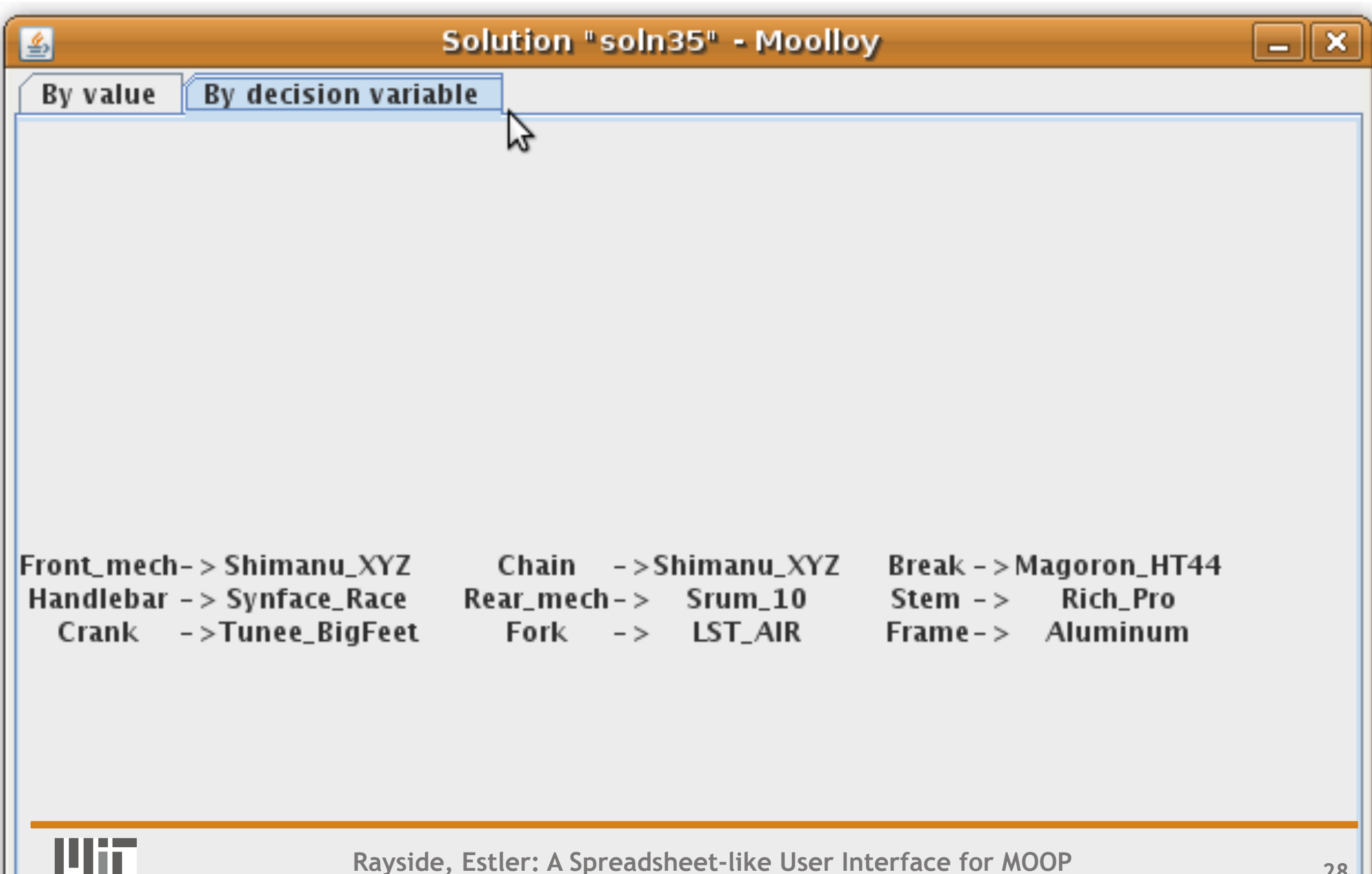

#### Inspecting a single solution

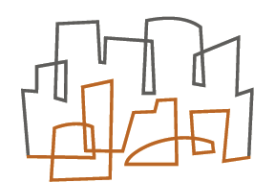

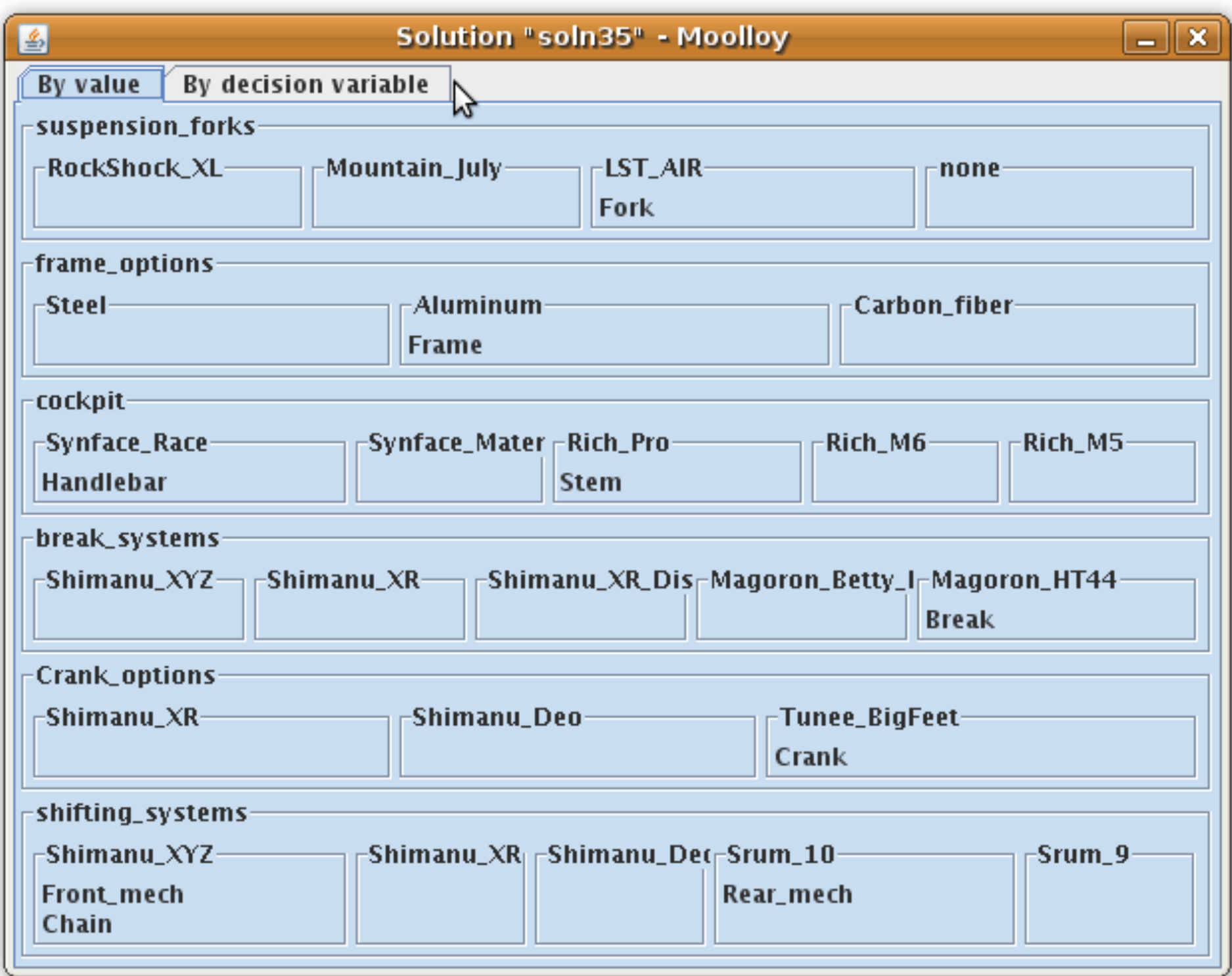

#### UI Overview

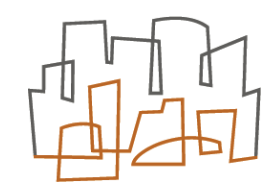

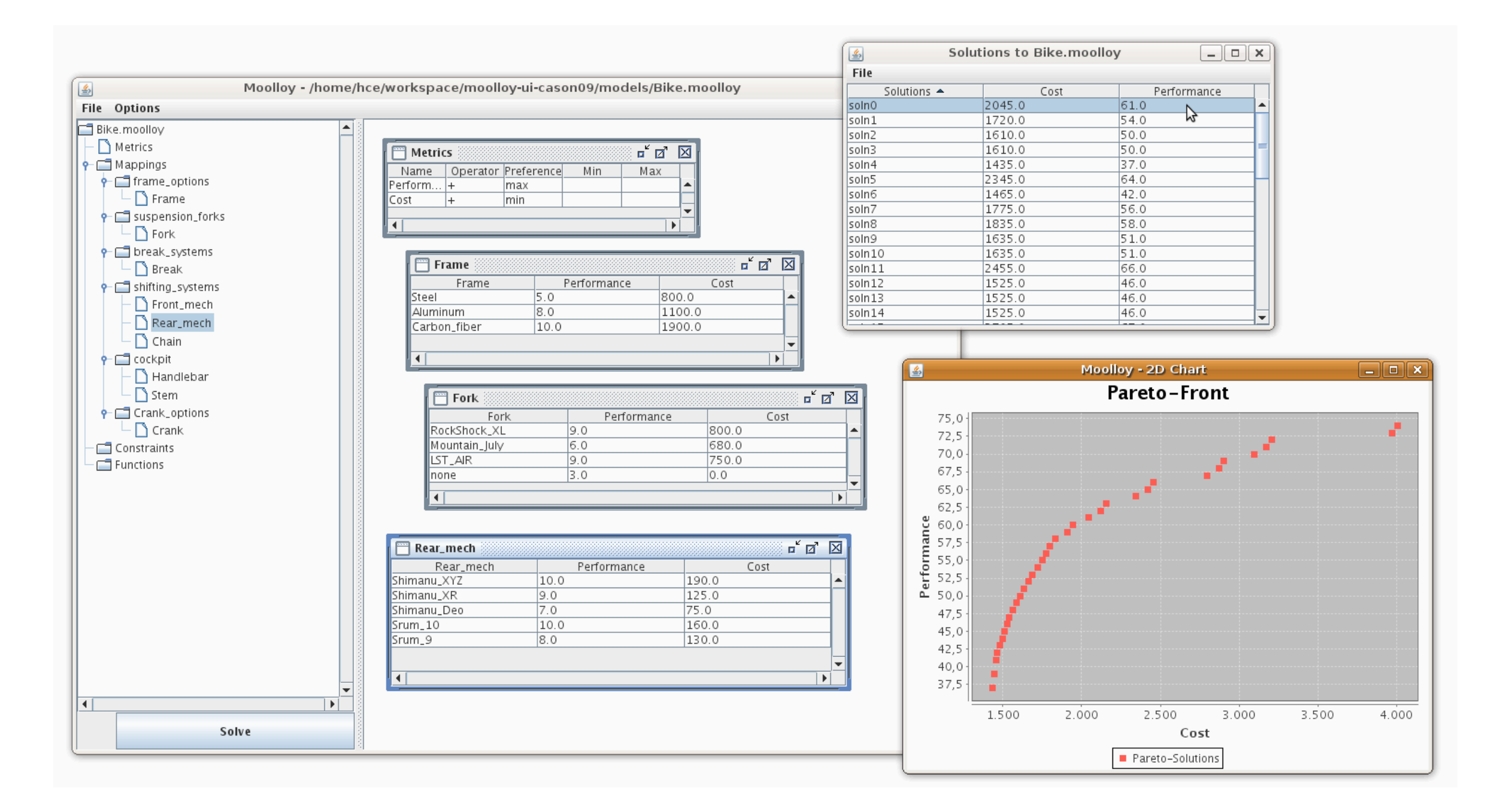

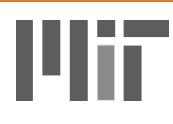

#### Constraints

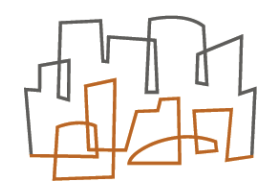

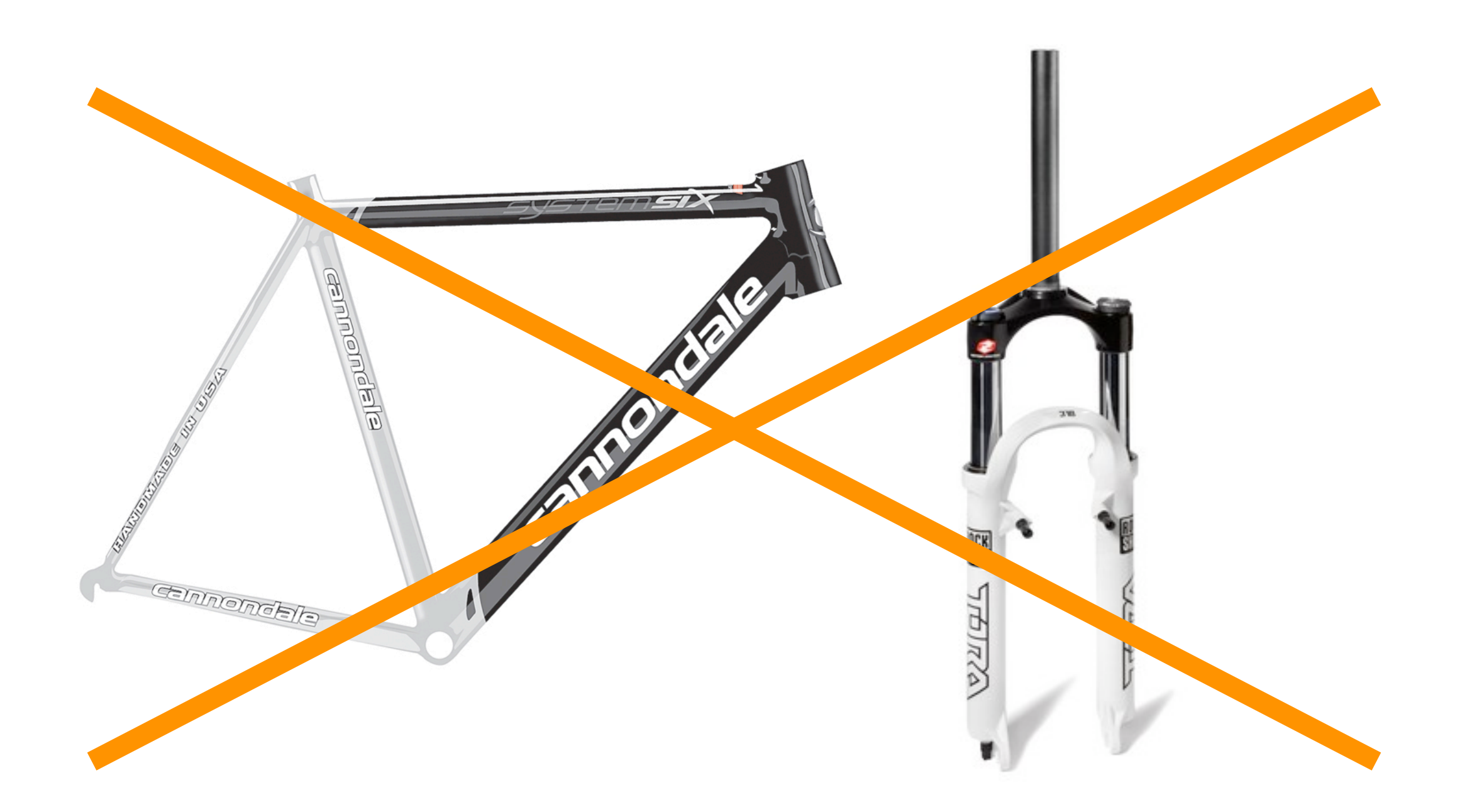

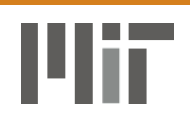

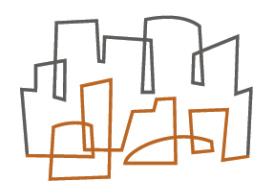

- Three major types of constraints
	- *i. Assignment constraints*
	- *ii. Metric constraints*
	- *iii.Functional constraints*
- *i)* , *ii)* are needed even for simple problems
- *iii)* more important for fine adjustments
	- (not yet supported by Moolloy UI)

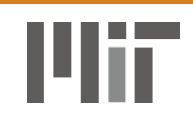

#### Expressing Constraints

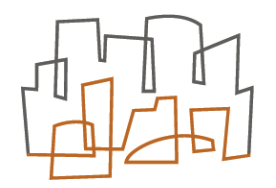

- Two ways of expressing constraints
	- *1)Implicit*: using features built-in the UI
	- *2) Explicit*: using a declarative expression language

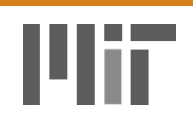

#### Implicit Constraints

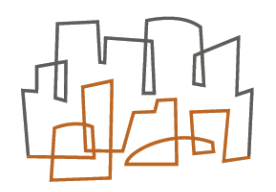

• Metric constraints

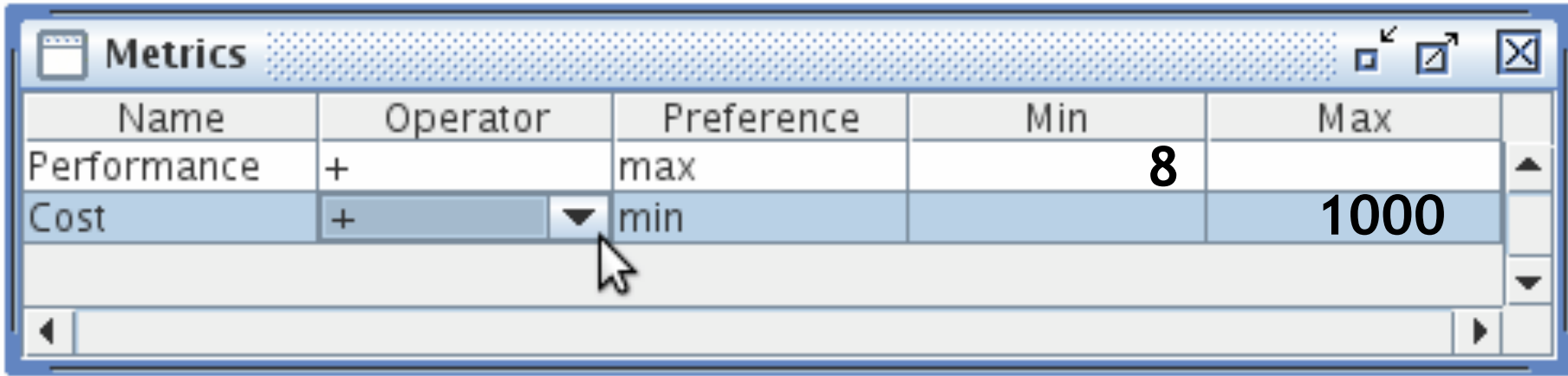

• Assignment constraints

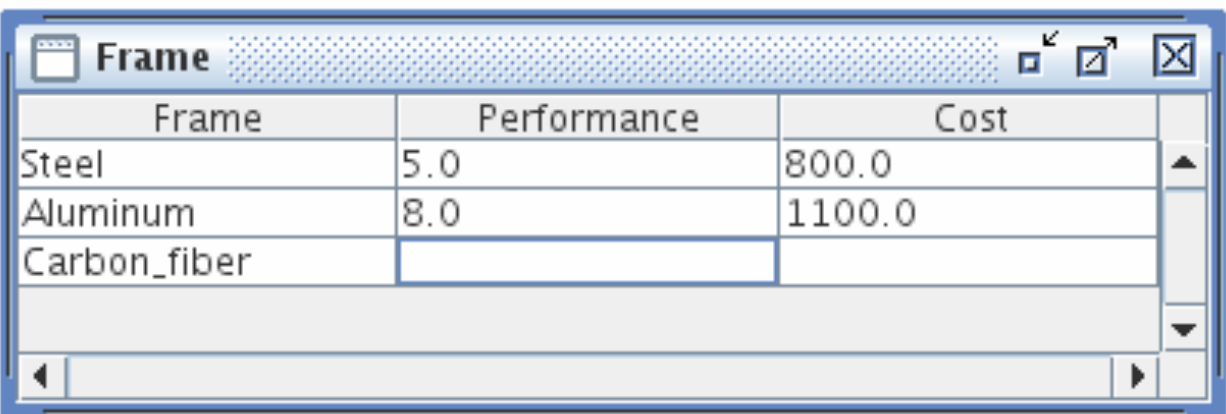

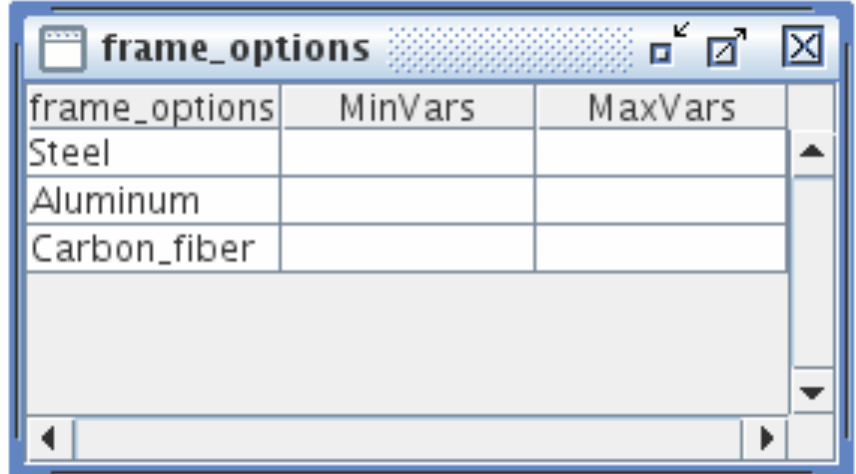

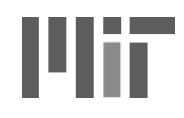

#### Explicit Constraints

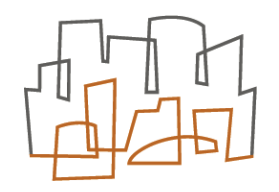

#### • Grammar for simple expression language:

```
constraint ::= '(' constraint ')' formulaOp := '=' | '<' | '>' | '<=' | '>='
     | '@' classId
    | negationOp constraint expr ::= '(' expr ')'
    | constraint logicOp constraint | expr exprOp expr 
    | formula | sumExpr 
    | logicConst | multExpr
                                       | intConst
 negationOp ::= 'not' | '!' 
                                   \exprOp ::= '*' | '/' | '%' | '+' | '-'
 logicOp ::= 'and' | '&' 
    | 'implies' | '=>' sumExpr ::=
    | 'iff' | '<=>' '$sum(' metricId ',' domainId ',' 
    | 'or' | '|' valueId ',' number ')'
logicConst ::= 'true' | 'false' multExpr ::=
                                     '$mult(' metricId ',' domainId ','<br>valueId ',' number ')'
formula ::= expr formulaOp expr
    | varId formulaOp (varId | valueId)
   | valueId formulaOp varId intConst := '$'number
```
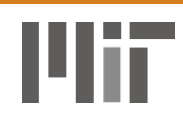

#### An Explicit Constraint

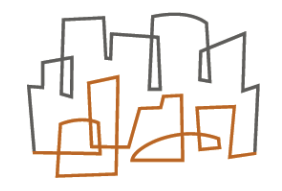

• **Frame=Carbon\_fiber => not (Fork=Shocks)** 

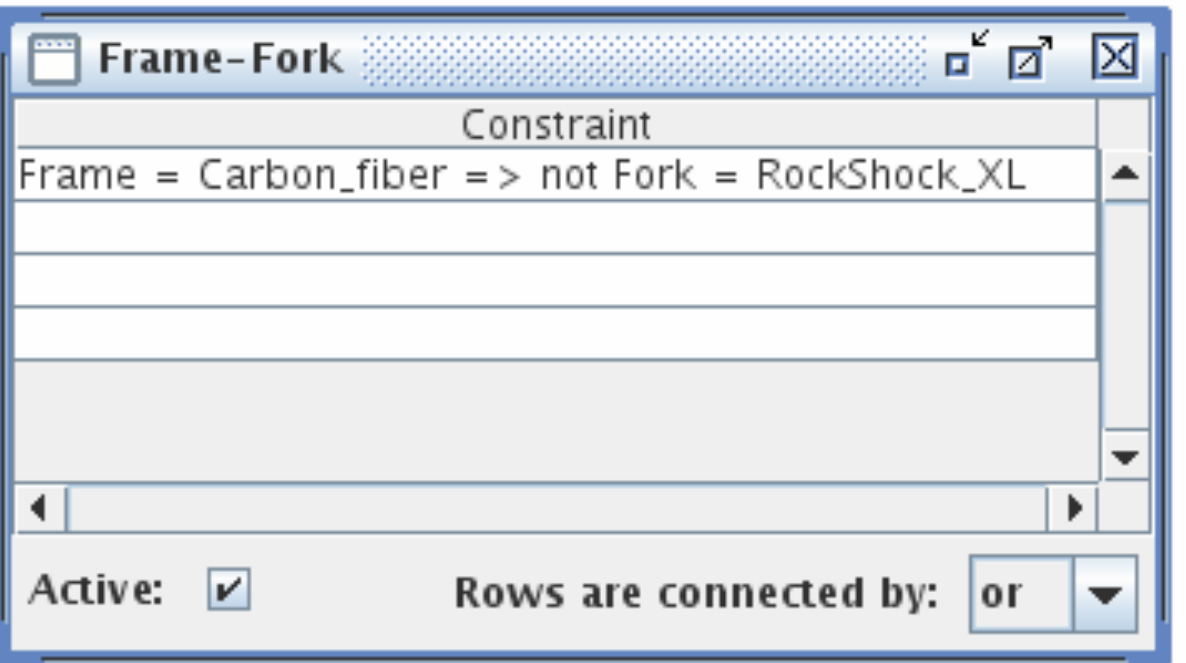

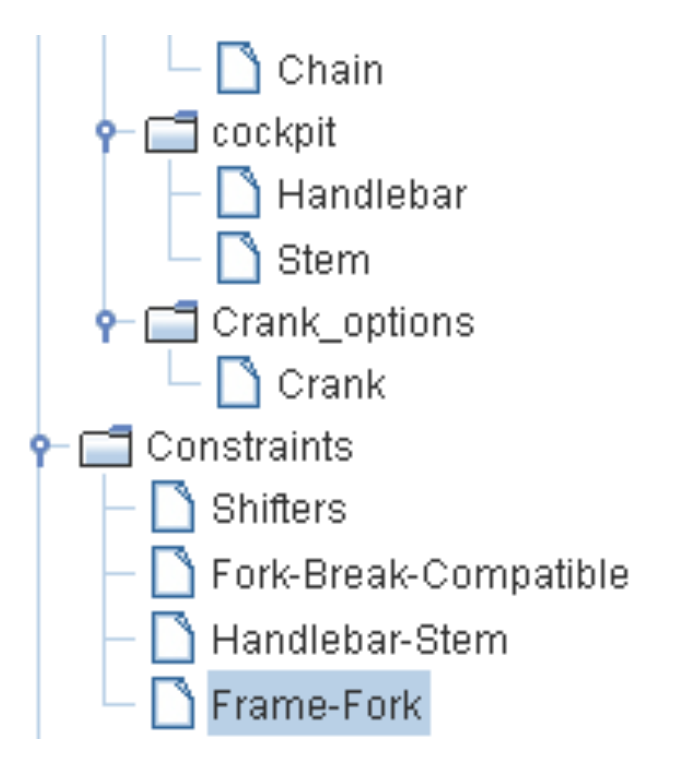

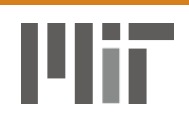

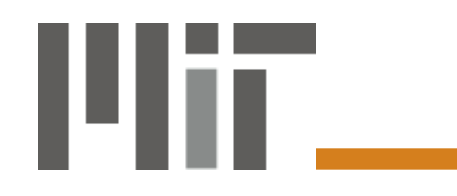

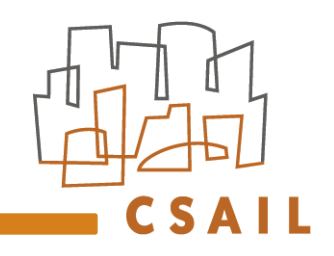

#### **User Case Studies**

#### Apollo Revisited

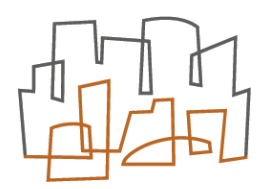

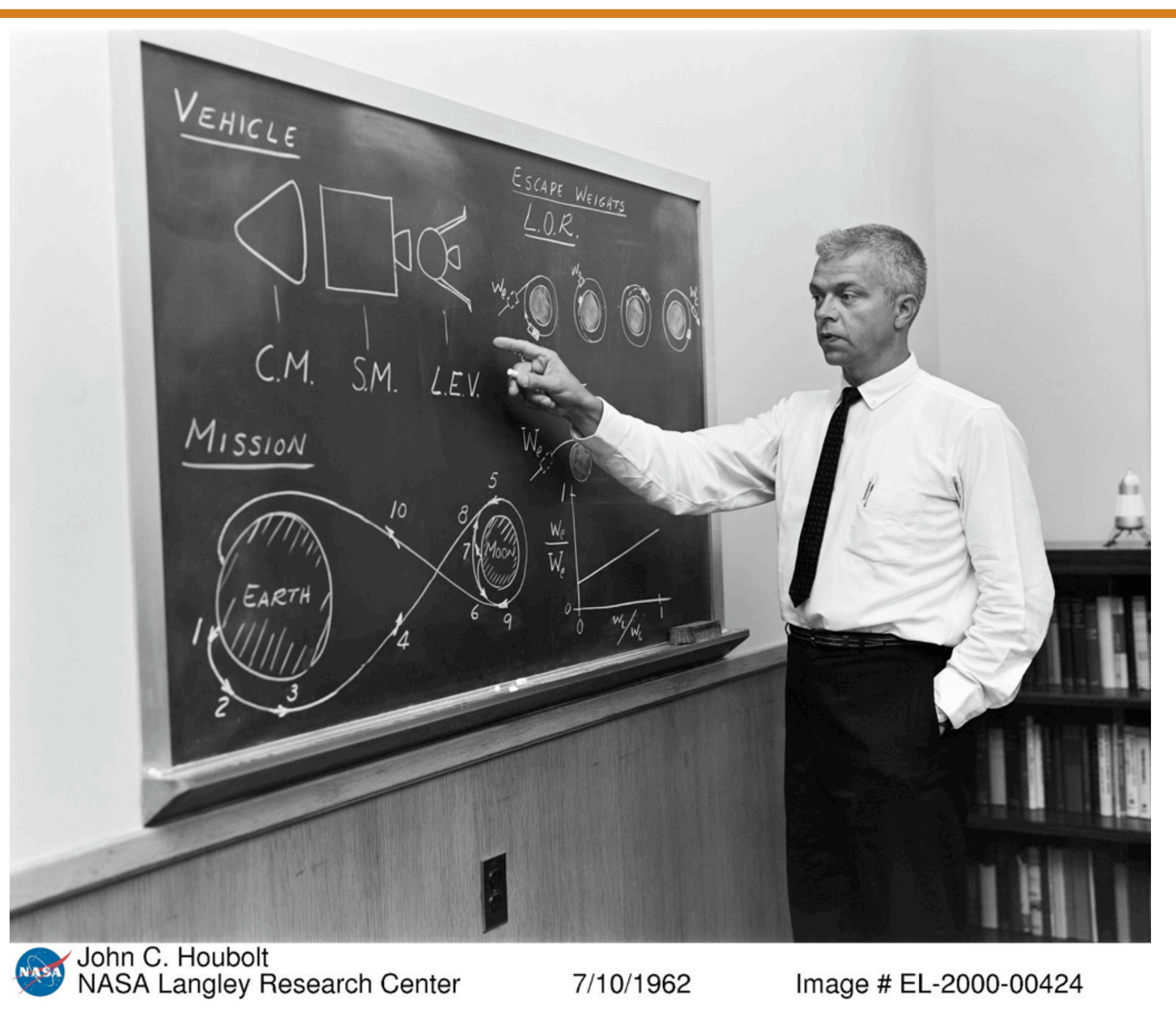

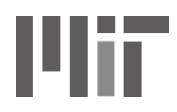

#### Production Planning

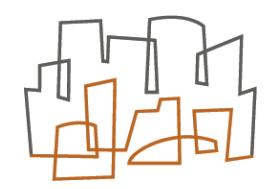

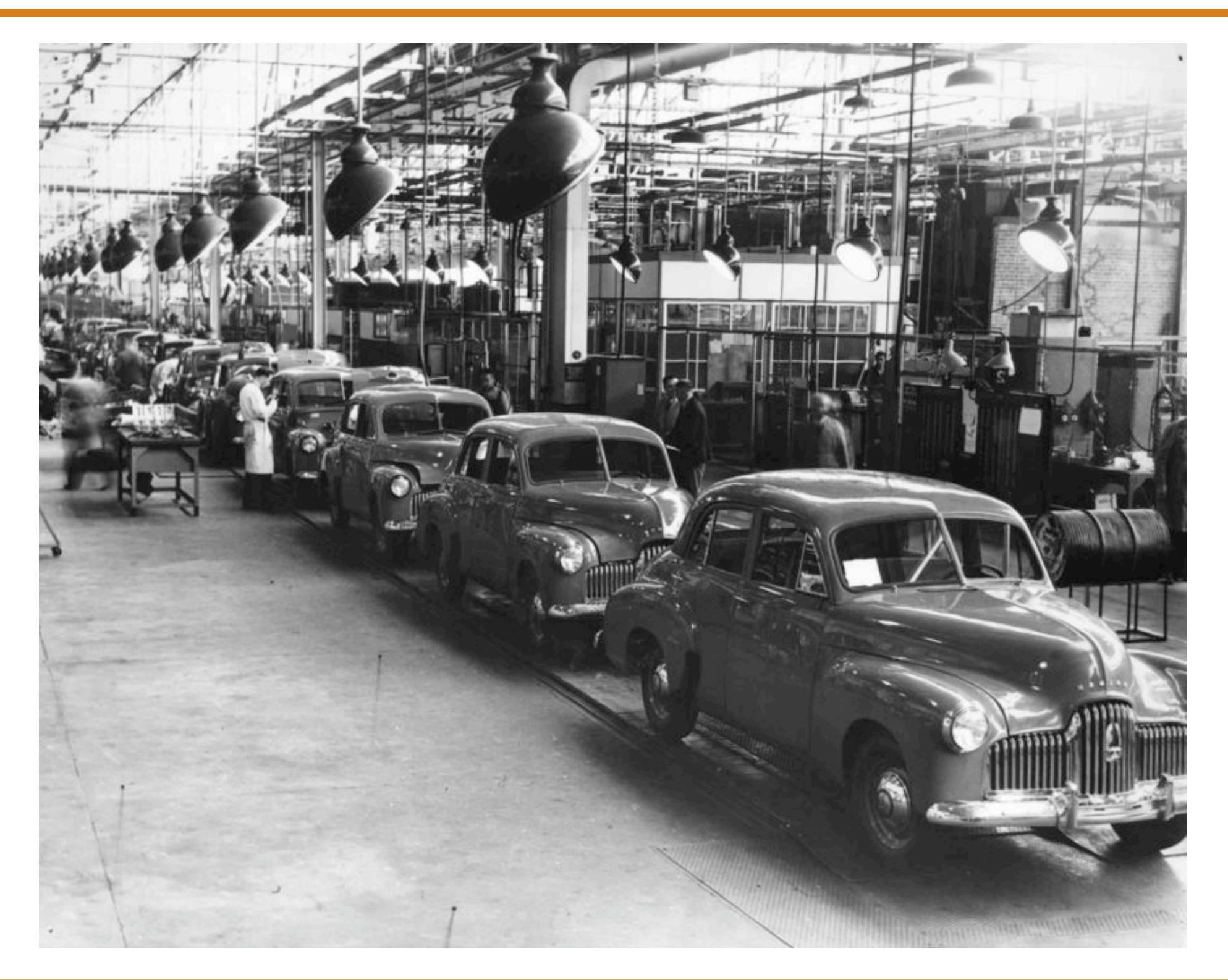

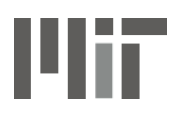

#### Decadel Launch Schedule

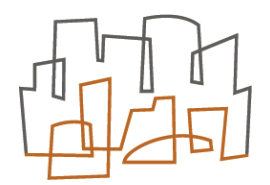

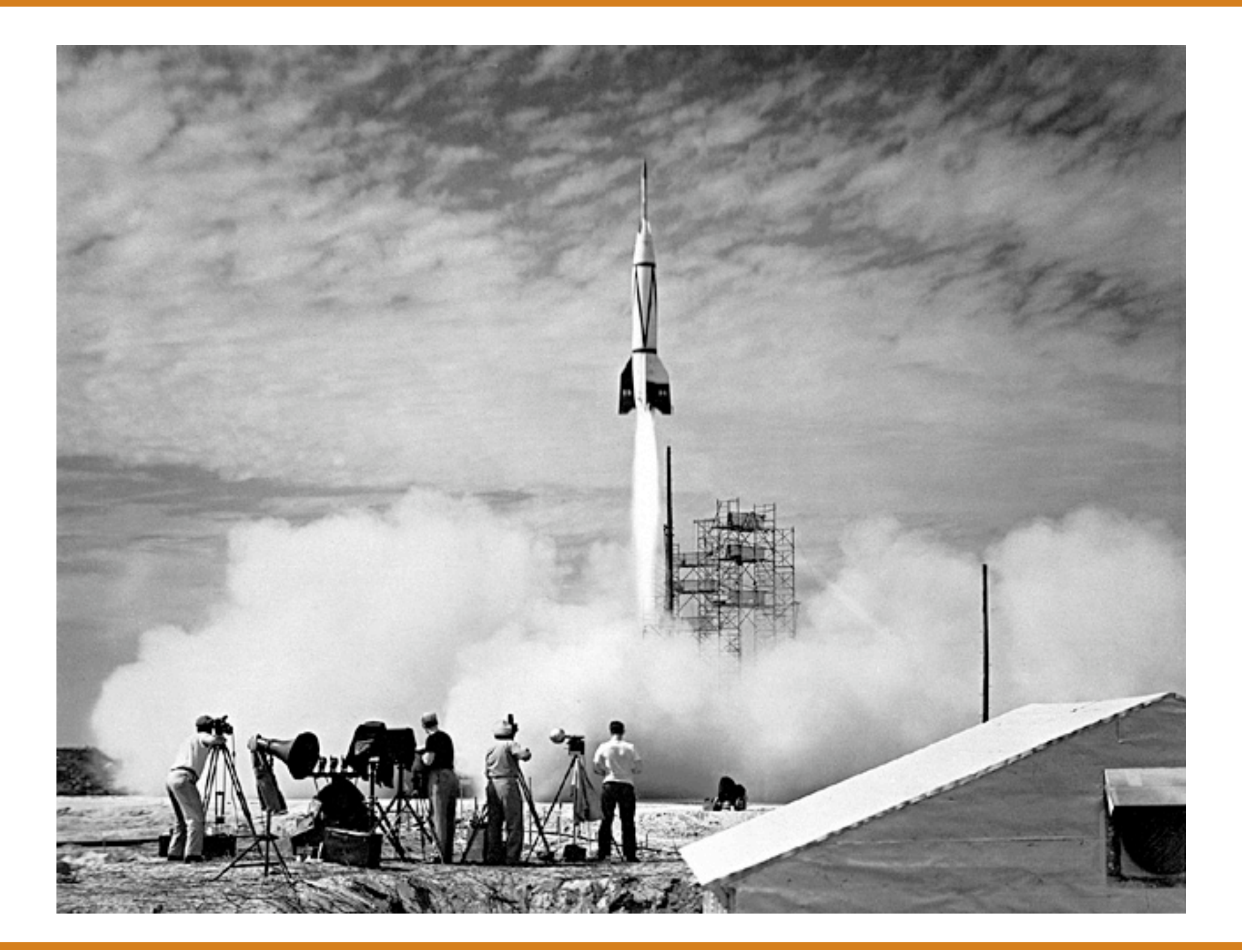

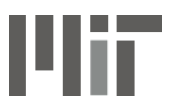

### Decisions & Constraints

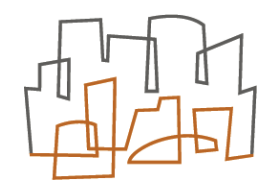

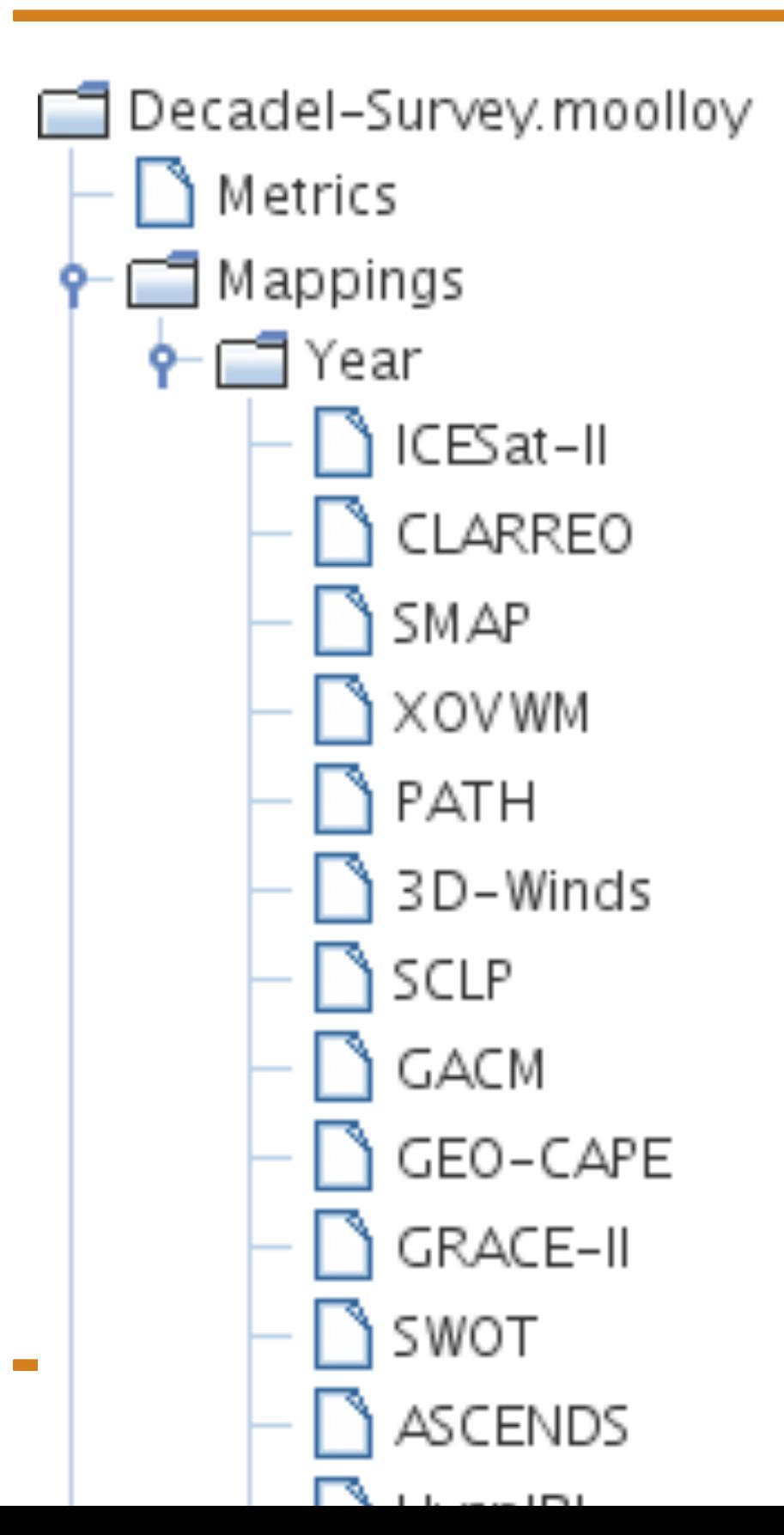

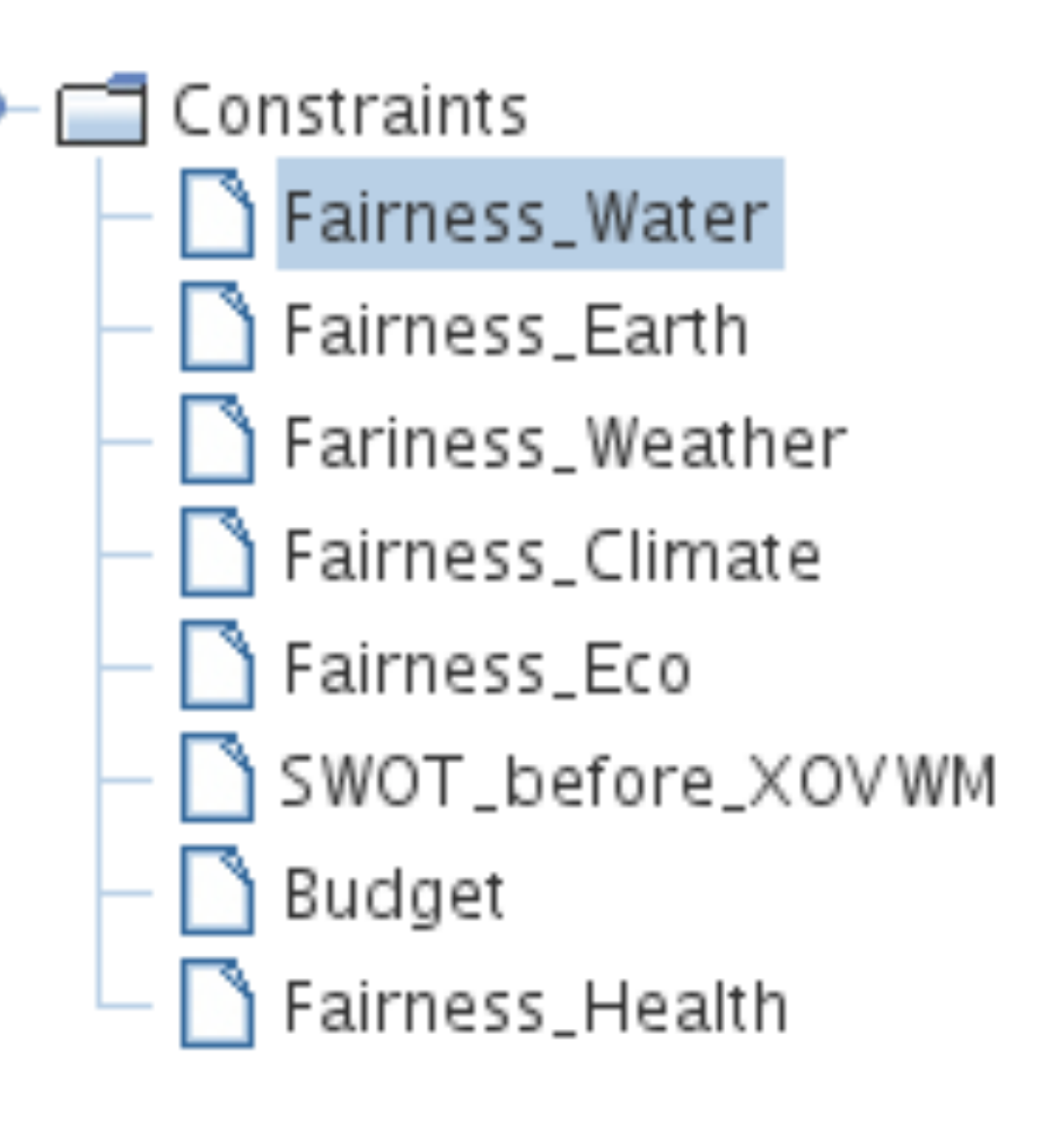

ASCENDS Spreadsheet-like User Interface for MOOP

# Metrics

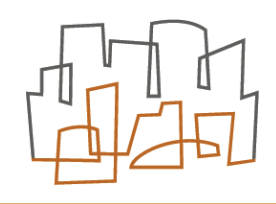

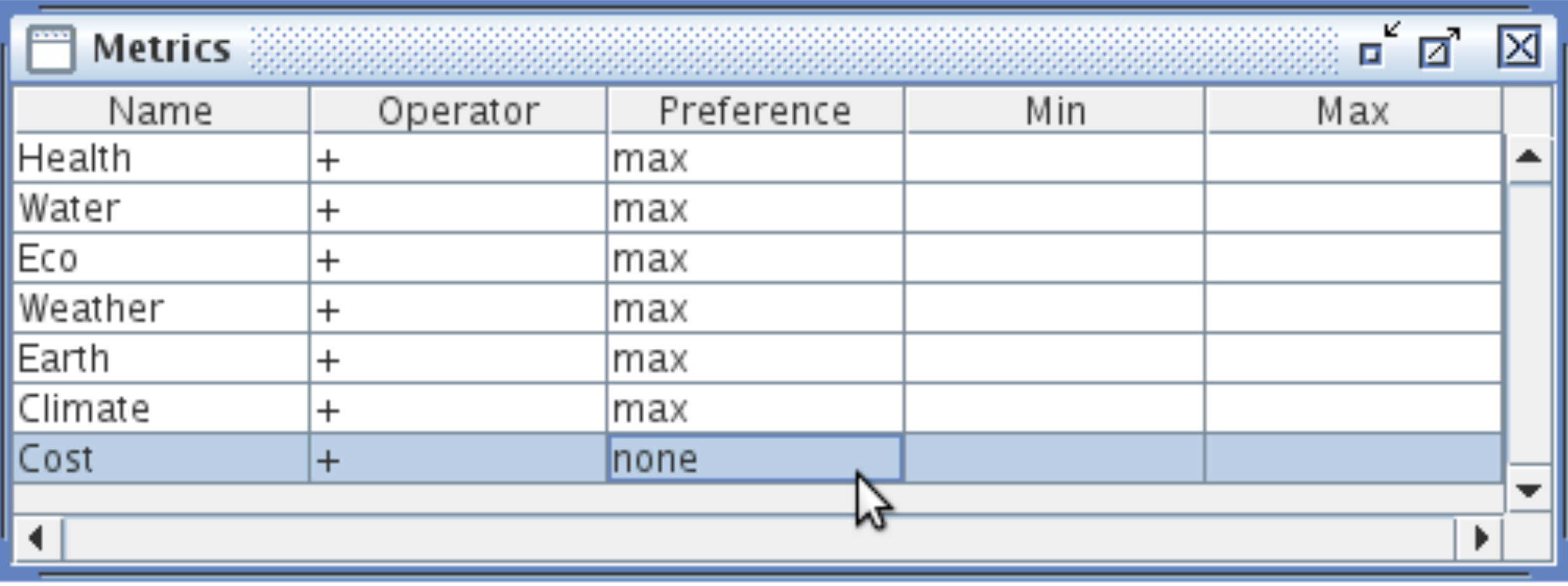

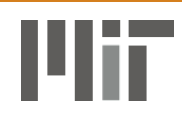

### Future Work

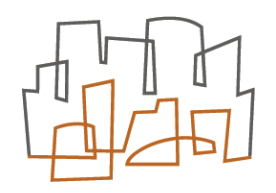

- Enhance UI with Schematic Tables
	- For expressing explicit constraints.
	- For inter-dependent metric functions.
	- [Edwards @ OOPSLA/Onward 2007]
- Visualizing Pareto-fronts in >2 dimensions
	- Discussion in workshop tomorrow afternoon
- Usability studies

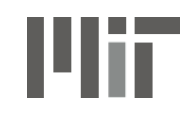

### Conclusions

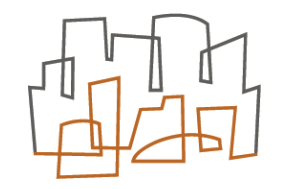

- Multi-objective optimization is not a hard idea.
	- Over 100 years old.
	- (But, designing algorithms & UIs is challenging.)
- It could be more widely used with better tools.
	- Potential users:

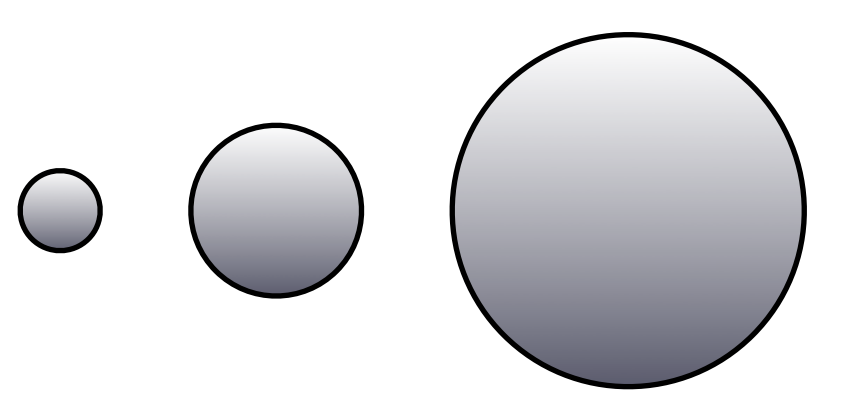

• <http://sdg.csail.mit.edu/moolloy>

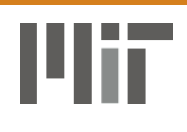

#### <http://sdg.csail.mit.edu/moolloy>

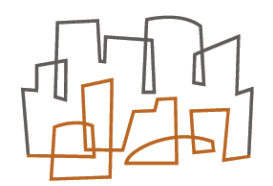

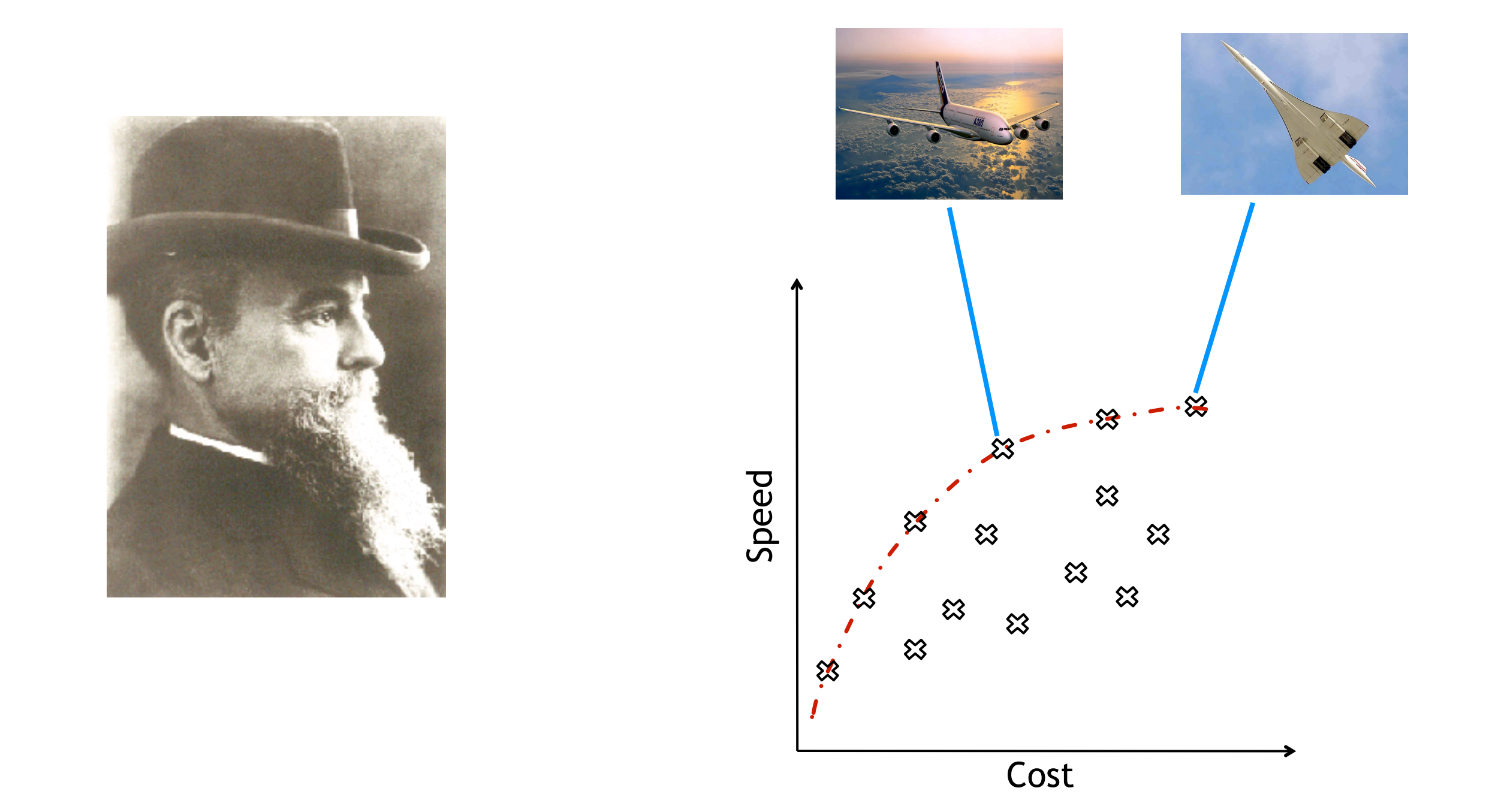

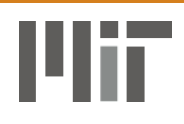

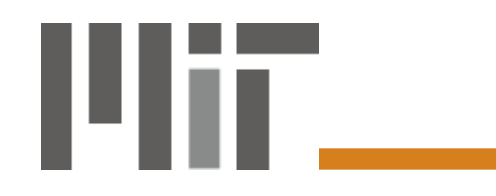

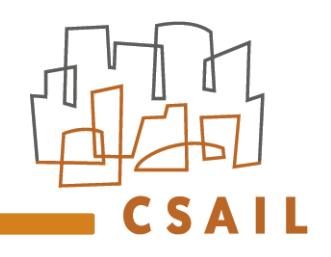

#### **Extra Slides**

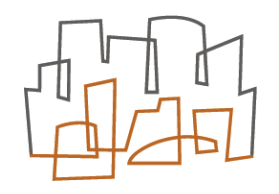

maximize *x* maximize *y*

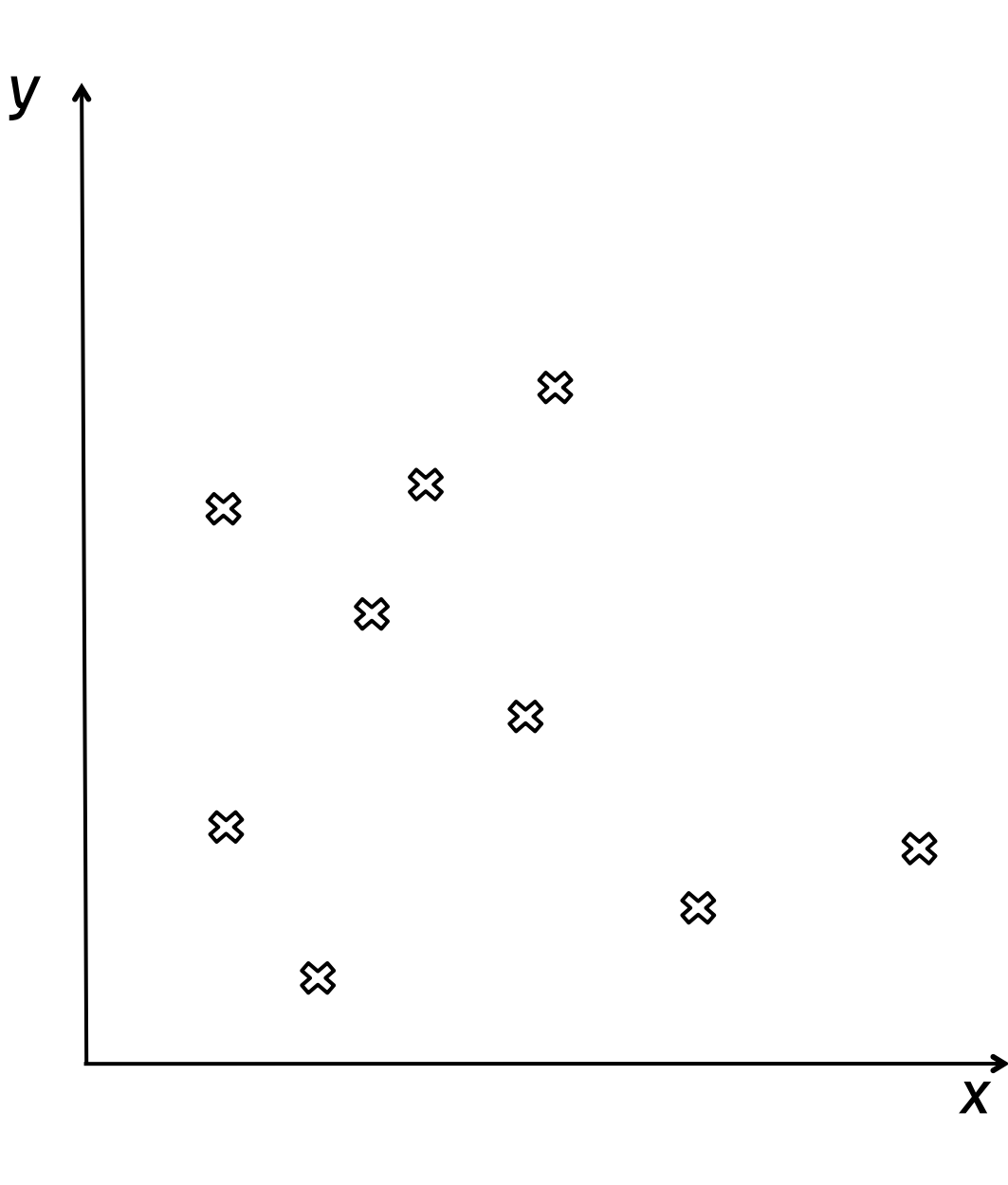

#### Output:

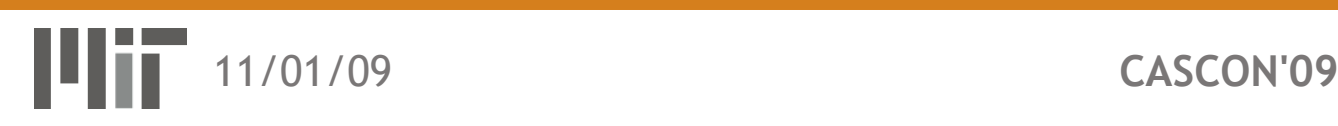

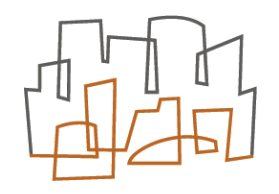

maximize *x* maximize *y*

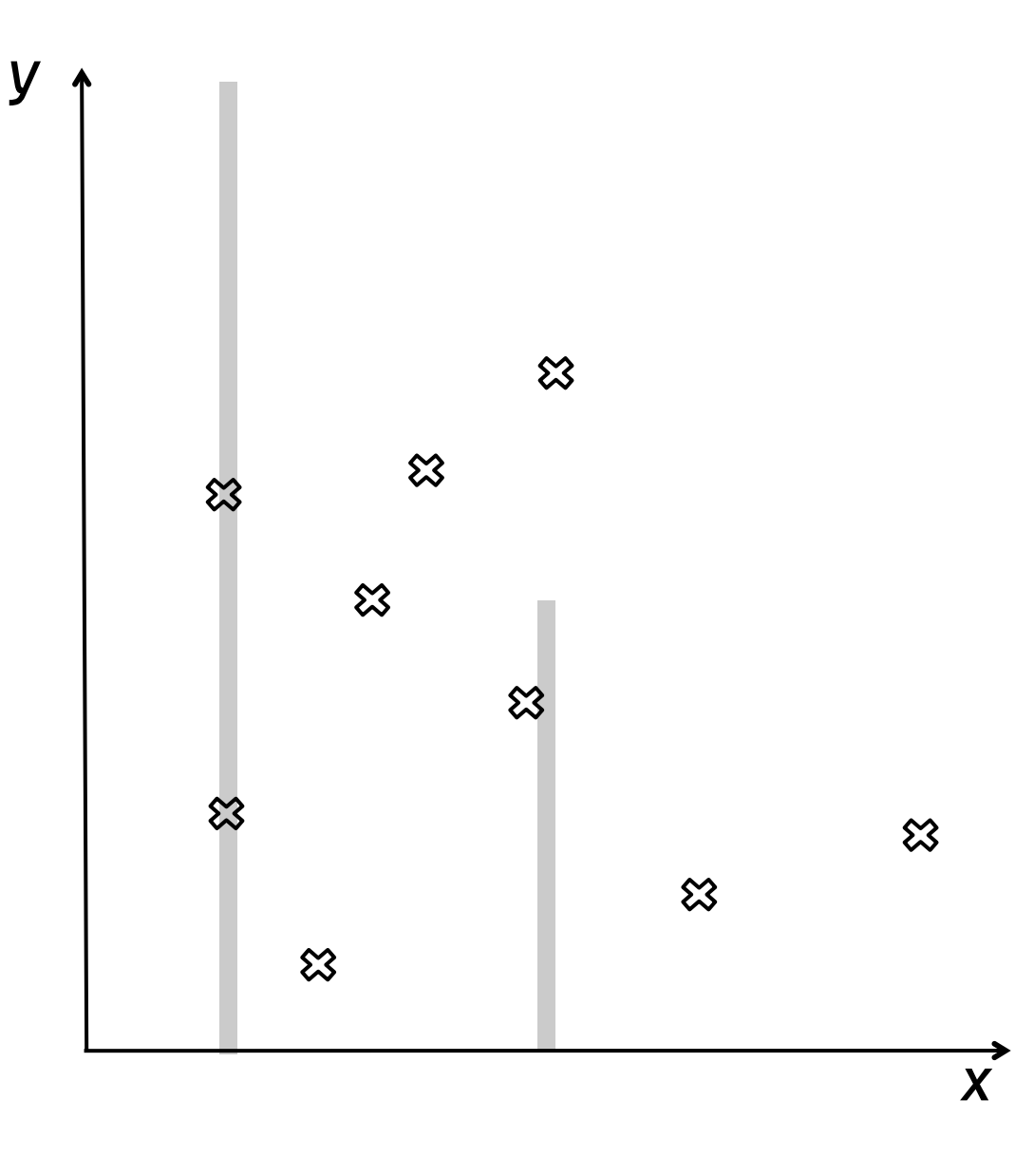

#### Output:

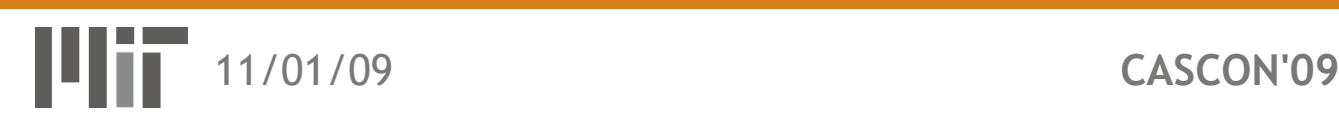

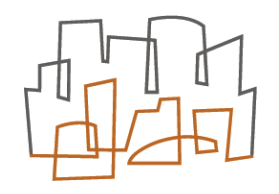

maximize *x* maximize *y*

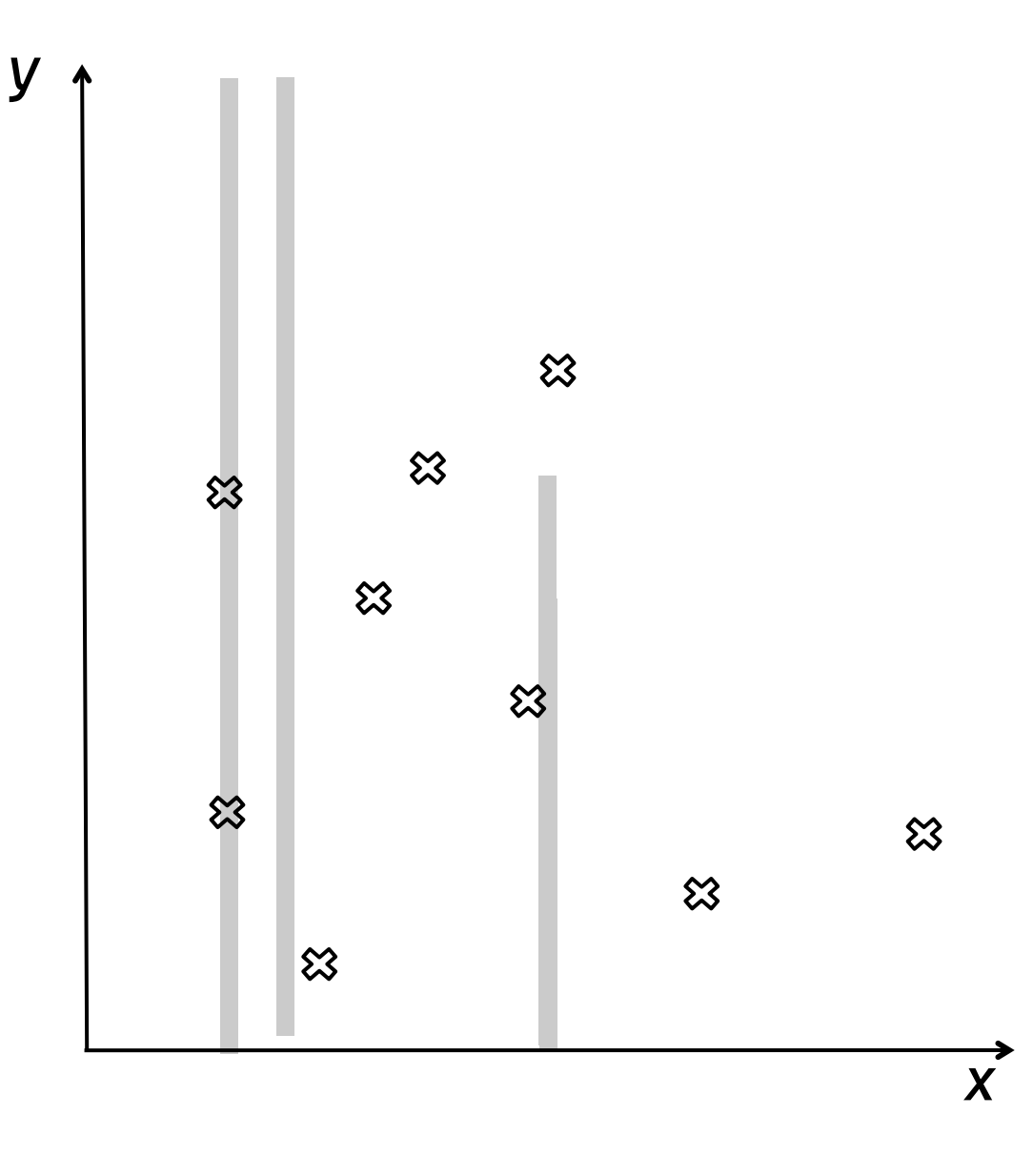

#### Output:

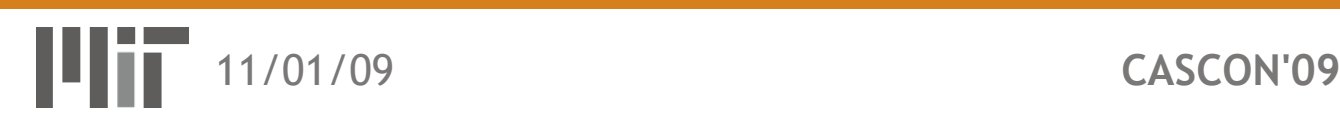

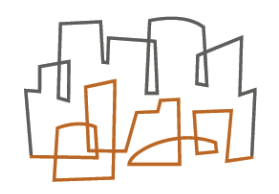

maximize *x* maximize *y*

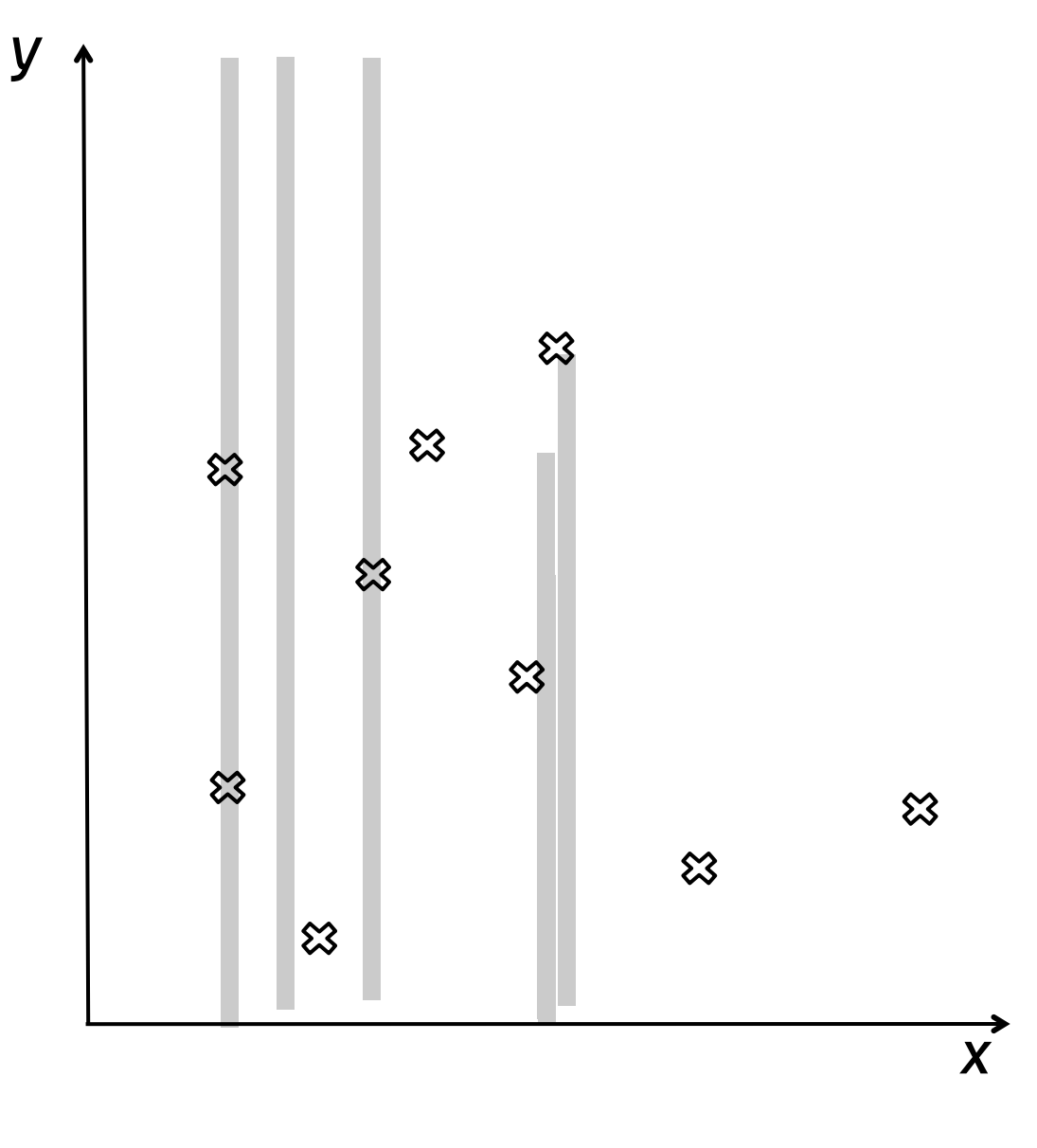

#### Output:

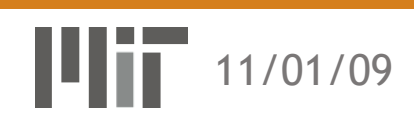

11/01/09 **CASCON'09**

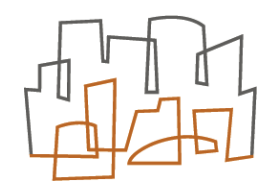

maximize *x* maximize *y*

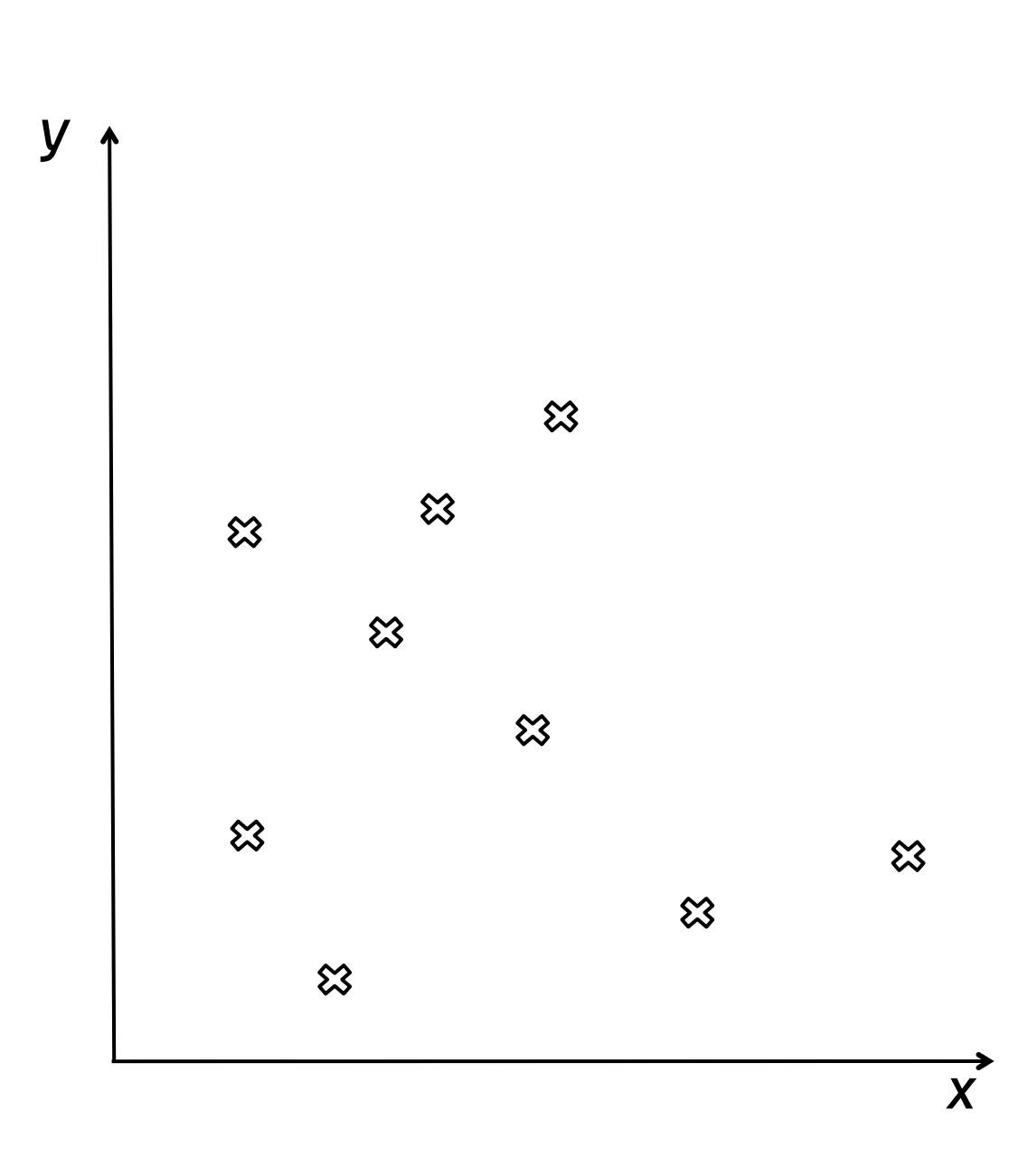

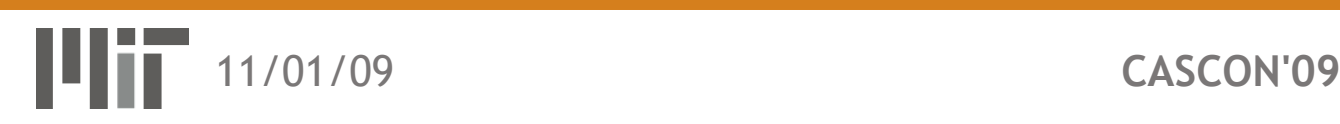

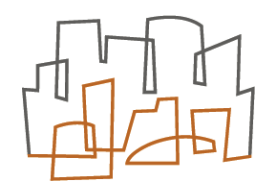

maximize *x* maximize *y*

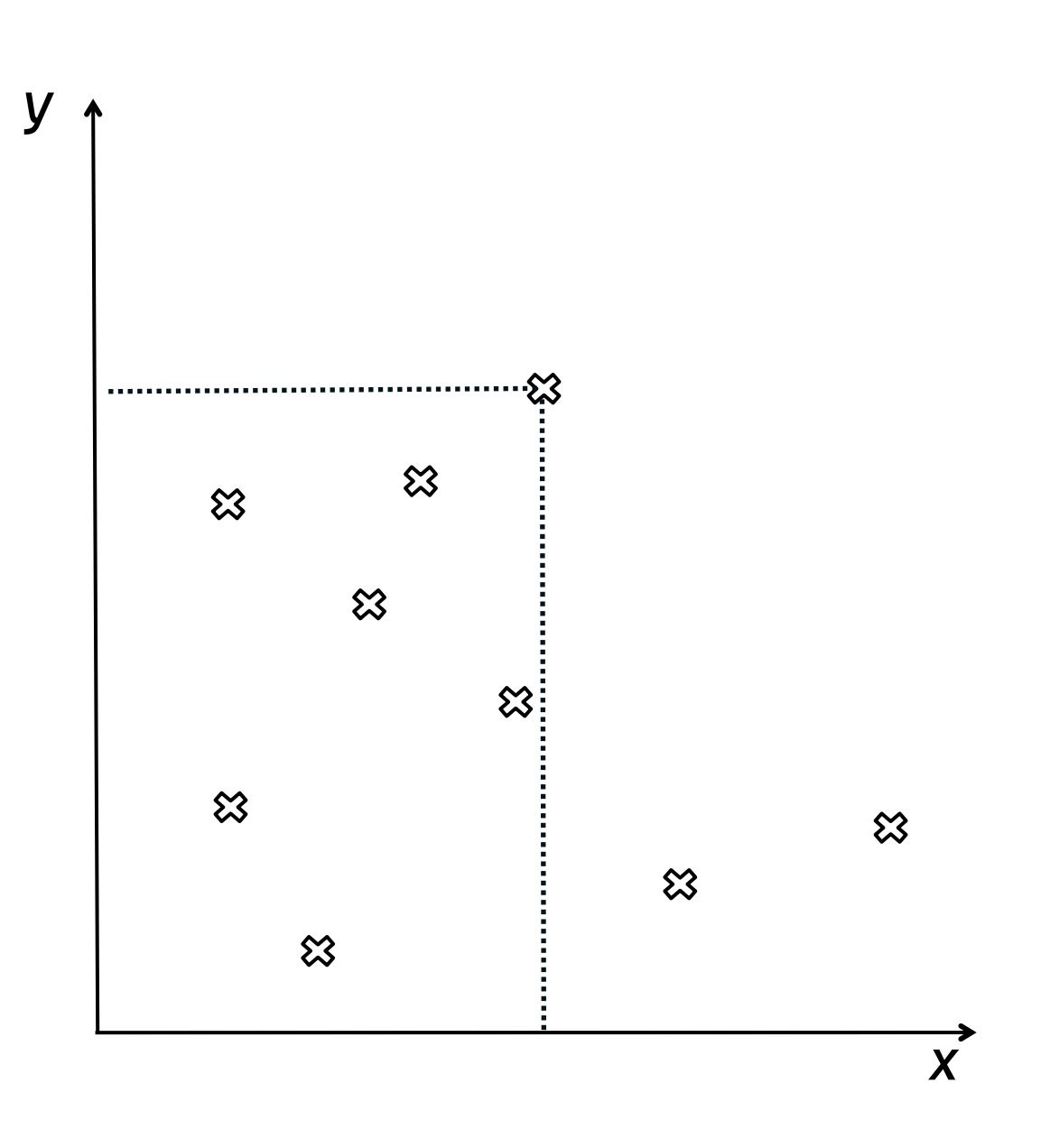

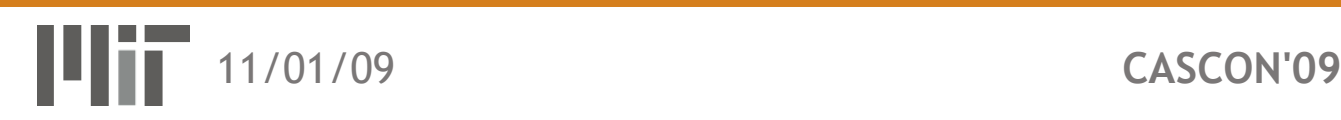

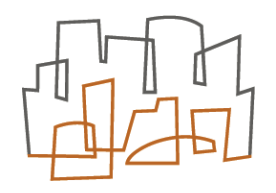

maximize *x* maximize *y*

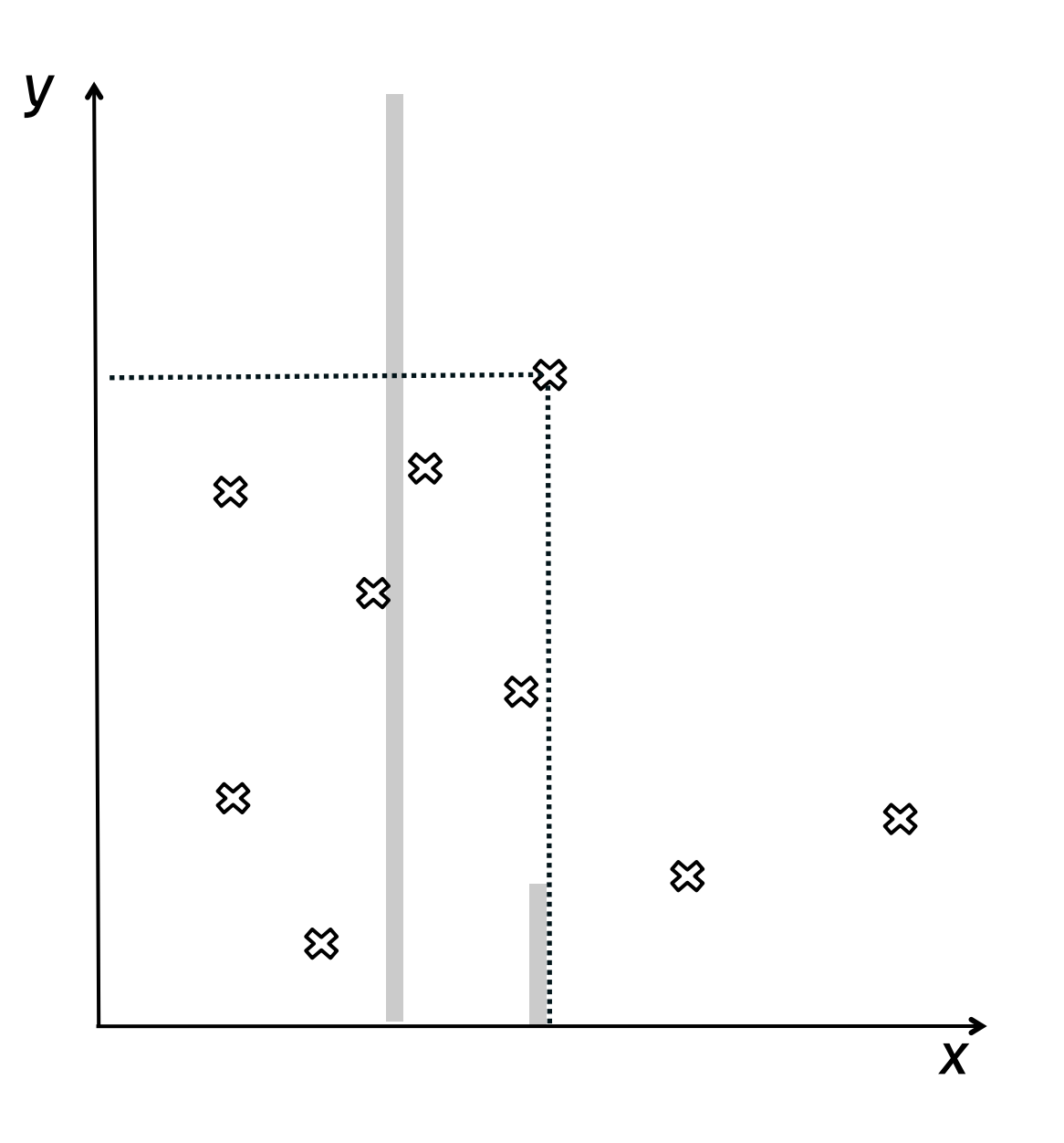

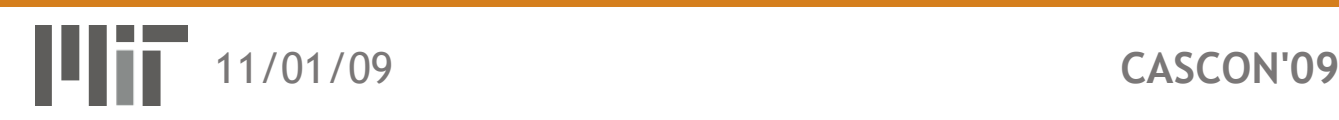

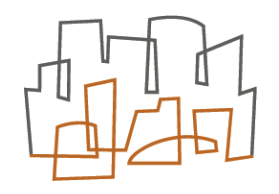

maximize *x* maximize *y*

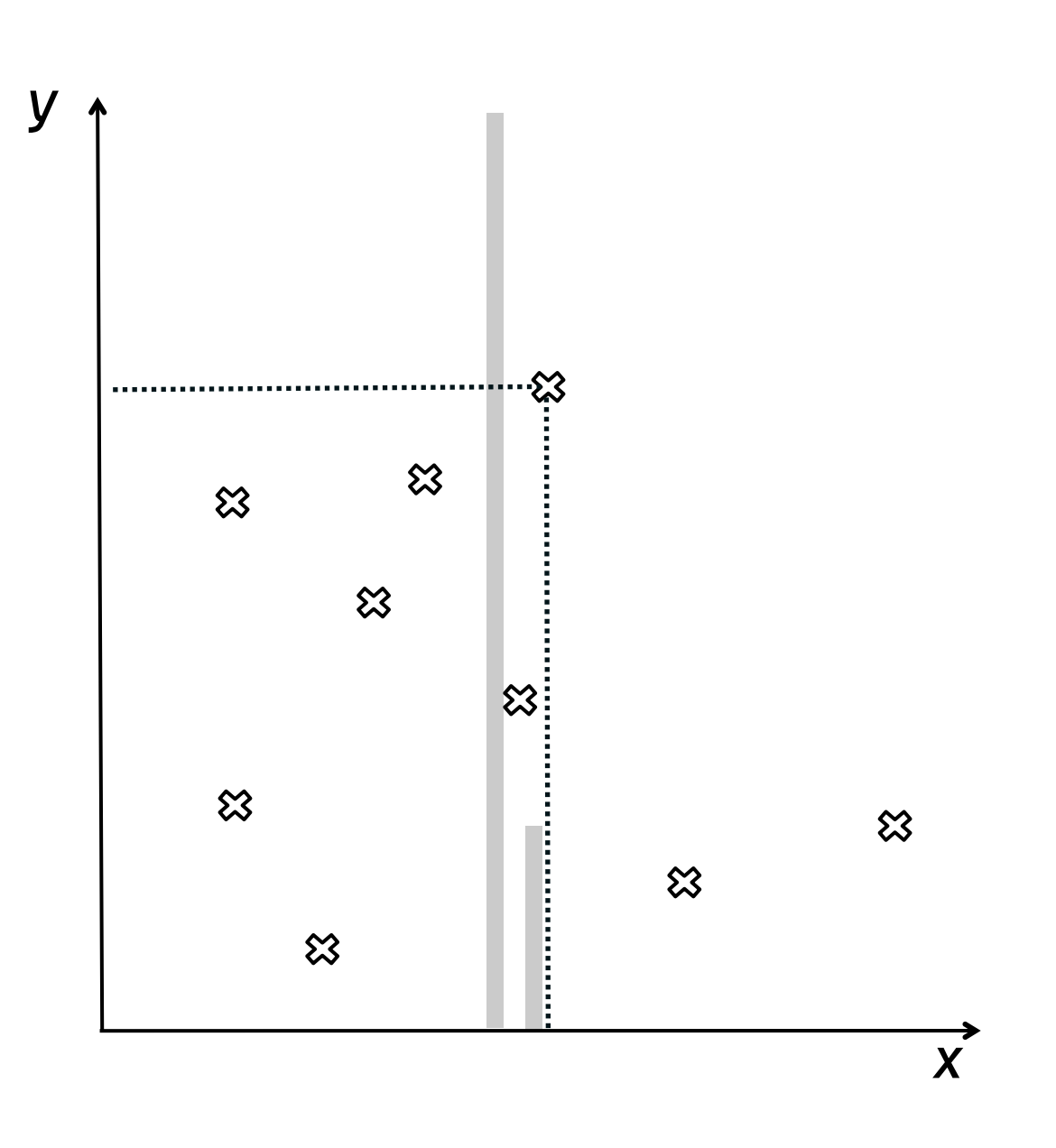

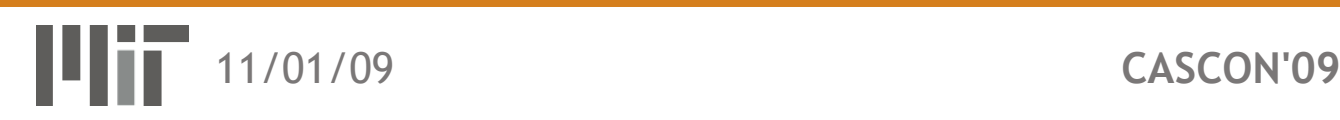

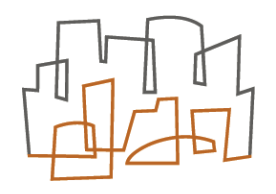

maximize *x* maximize *y*

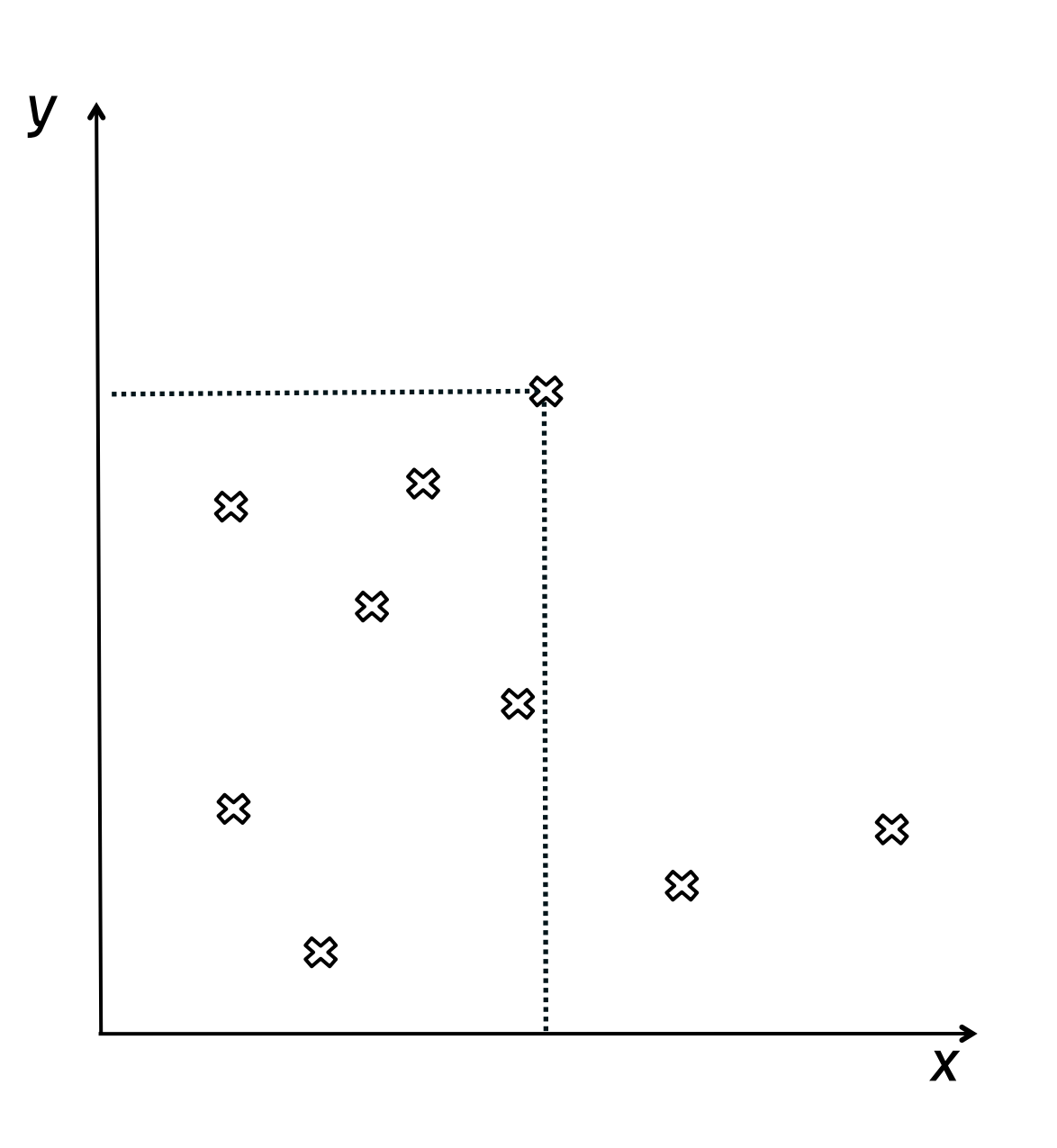

Output: S1, S2, S3,

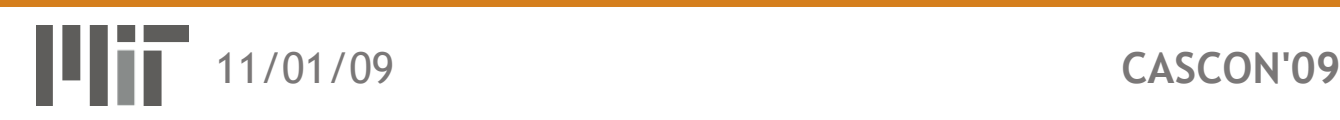

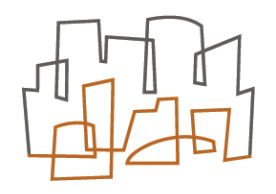

maximize *x* maximize *y*

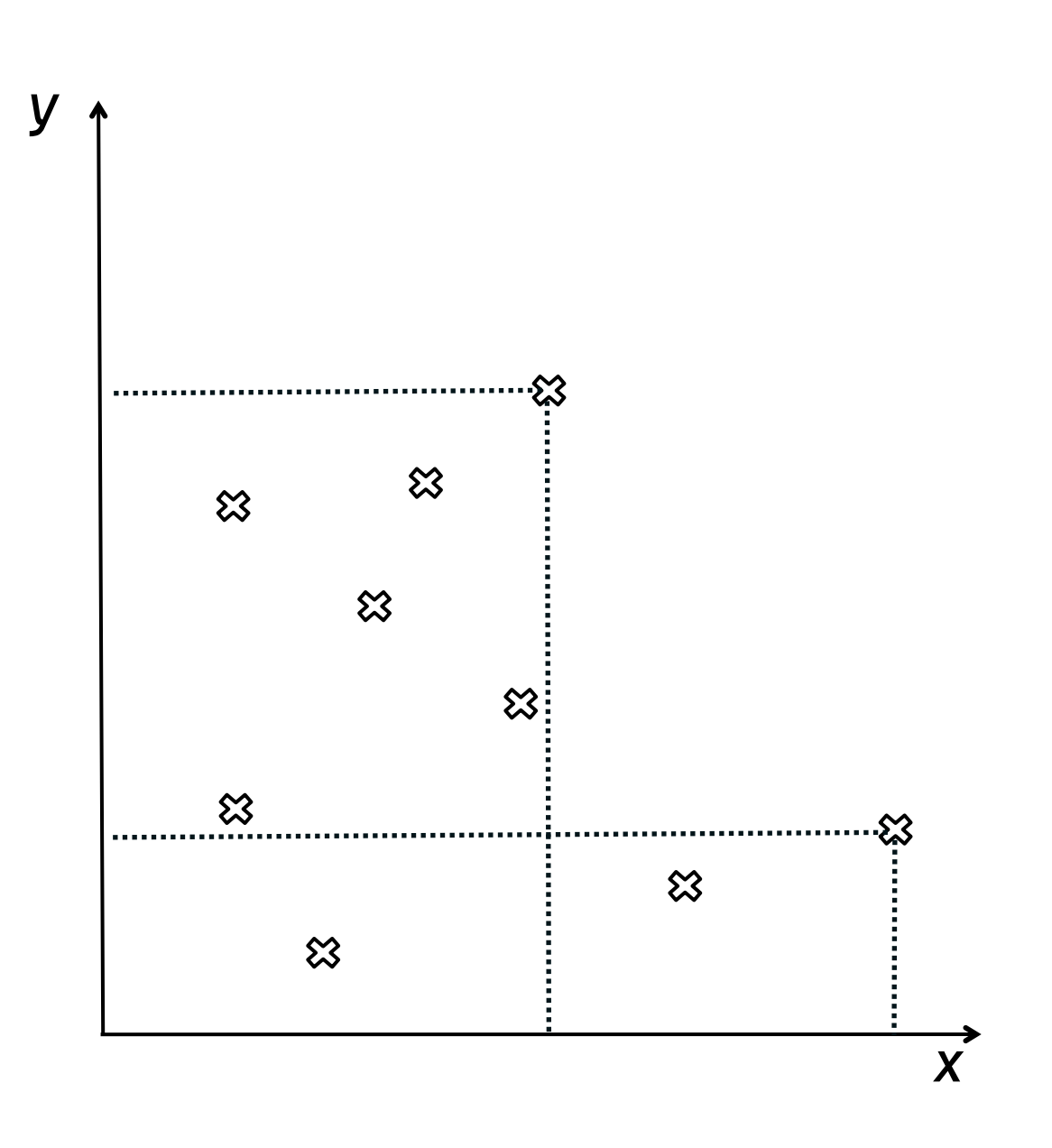

Output:S1, S2, S3,

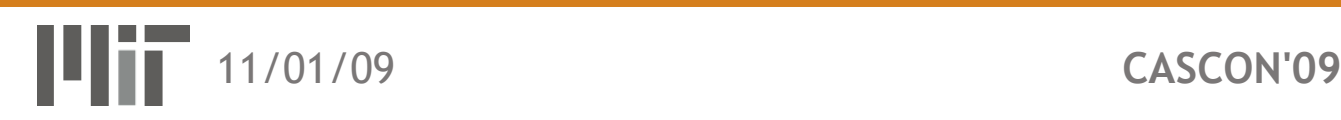

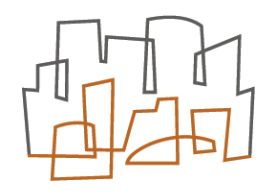

maximize *x* maximize *y*

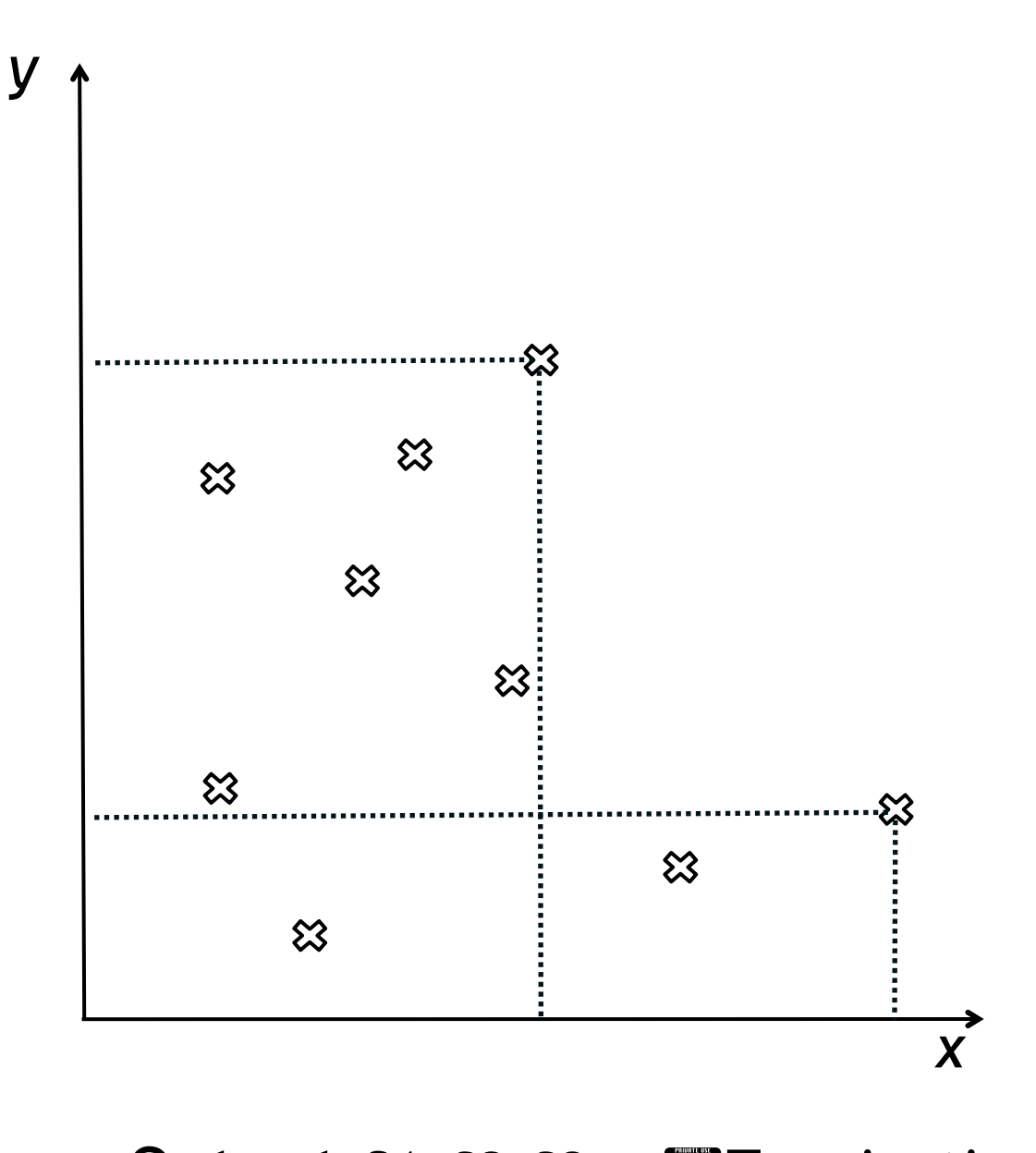

Output:S1, S2, S3, MITermination

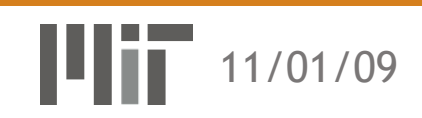

#### Concorde SST

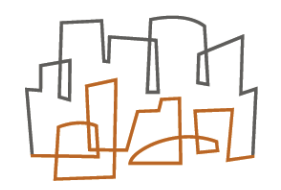

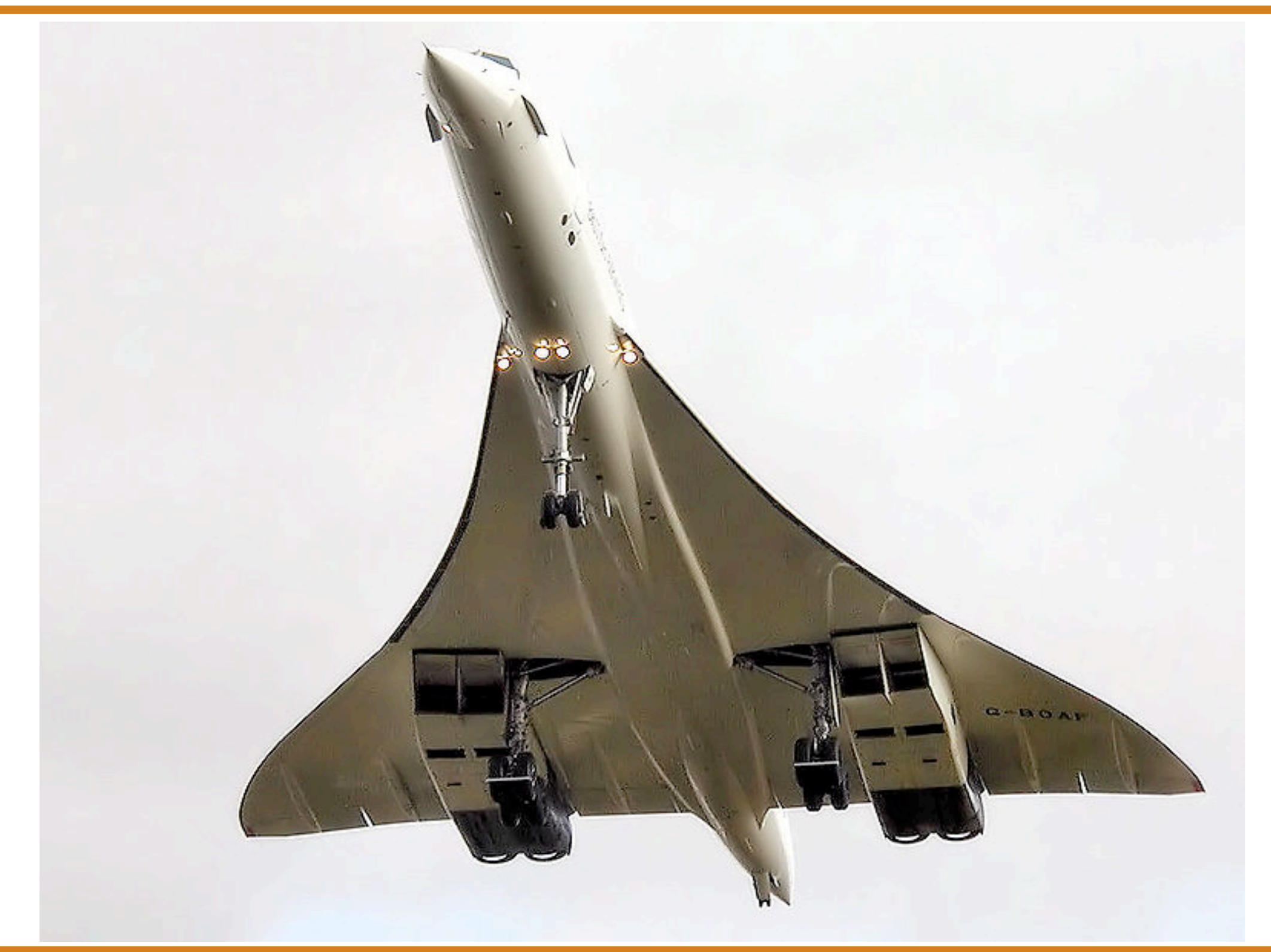

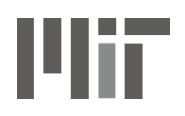

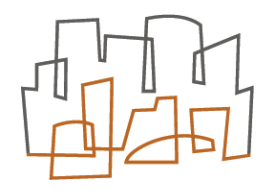

- Finding *optimal solutions* is a key-problem
- Relevant for many areas (Science & Industry)
- Decades of research
	- Multitude of solving methods
	- Multitude of tools

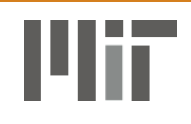

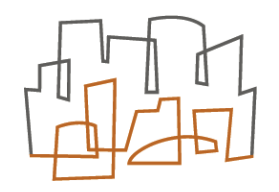

- Most tools solve Single-Objective problems • We optimize one criteria (e.g. *Cost*)
- Insufficient for many real-world applications
	- E.g. minimize *Cost* and maximize *Performance*
- *Multi-Objective Optimization (MOOP)* 
	- Finding optimal solutions for multiple objectives

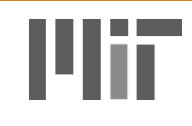

# Motivation

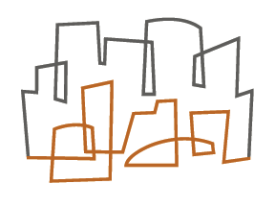

- Solving MOOPs is hard
	- Sophisticated algorithms
	- Heuristic approaches
	- *(not covered here)*
- In this talk: How do we formulate MOOPs?
	- Make MOOP accessible to non-experts
	- Make MOOP as easy as working with Spreadsheets

# Example MOOP

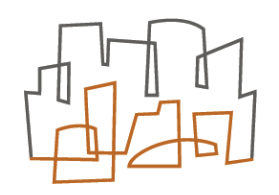

#### • Compose bicycle from custom-made parts

- Frame: steel, aluminum, …
- Forks: RockShock XL, LST Air, …
- Front mech: Srum 9, Srum 10, Shimanu XR, …
- Rear mech: Srum 9, Srum 10, Shimanu XR, ...
- Chain: Srum 9, Srum 10, Shimanu XR, …

#### • Objectives / Metrics:

- minimize *Cost*
- maximize *Performance*

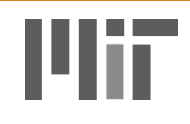

# Case Study

- Expect solutions with
	- High *Cost* & high *Performance*
	- Low *Cost* & low *Performance*
	- Medium *Cost* & medium *Performance*
- Some solutions *dominate* other ones
- Non-dominated solutions are *Pareto optimal*

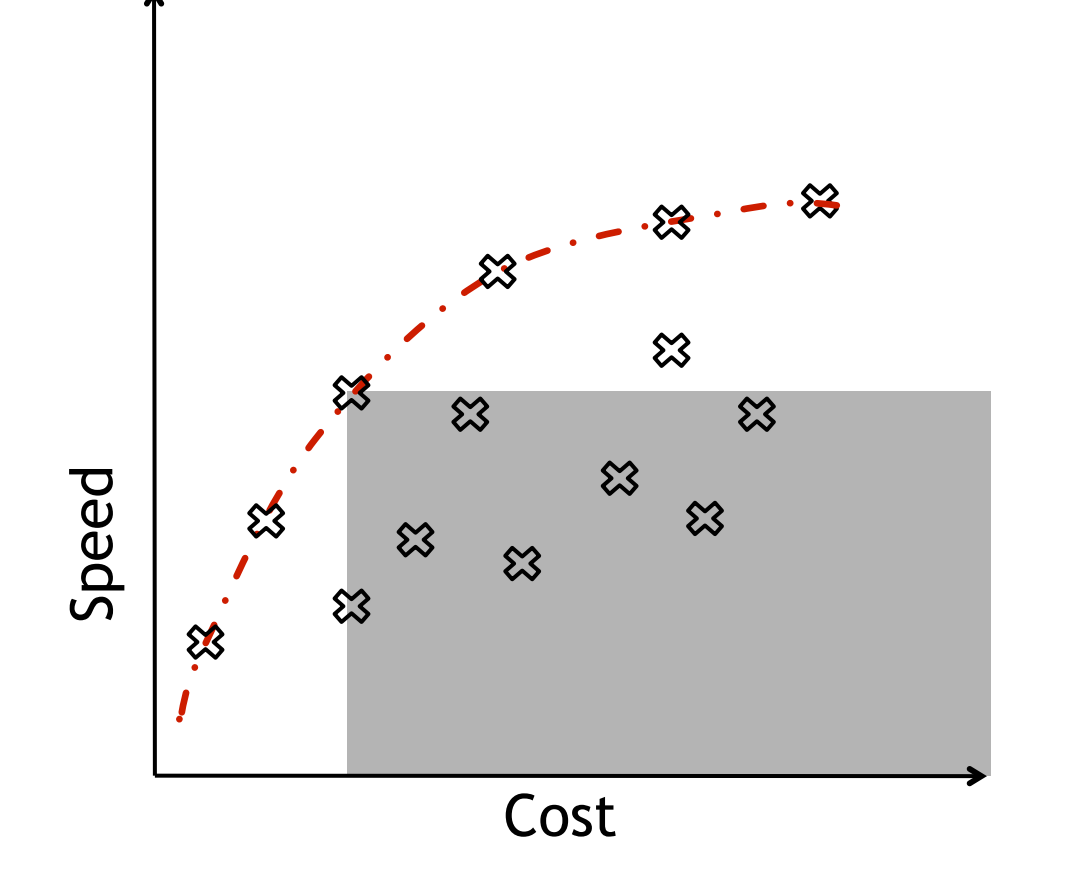

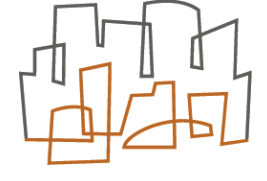

#### Insight / Conjecture

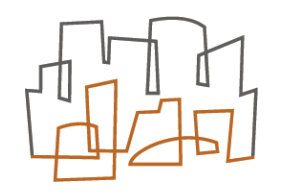

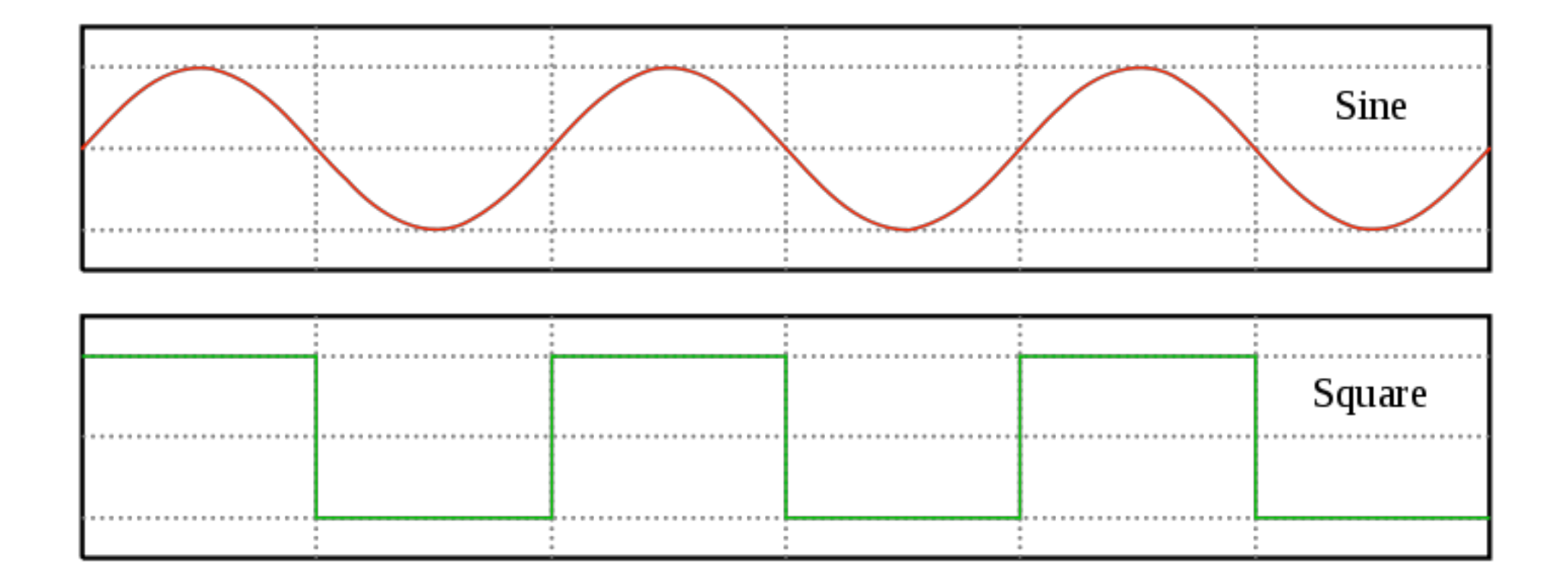

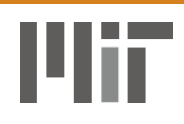